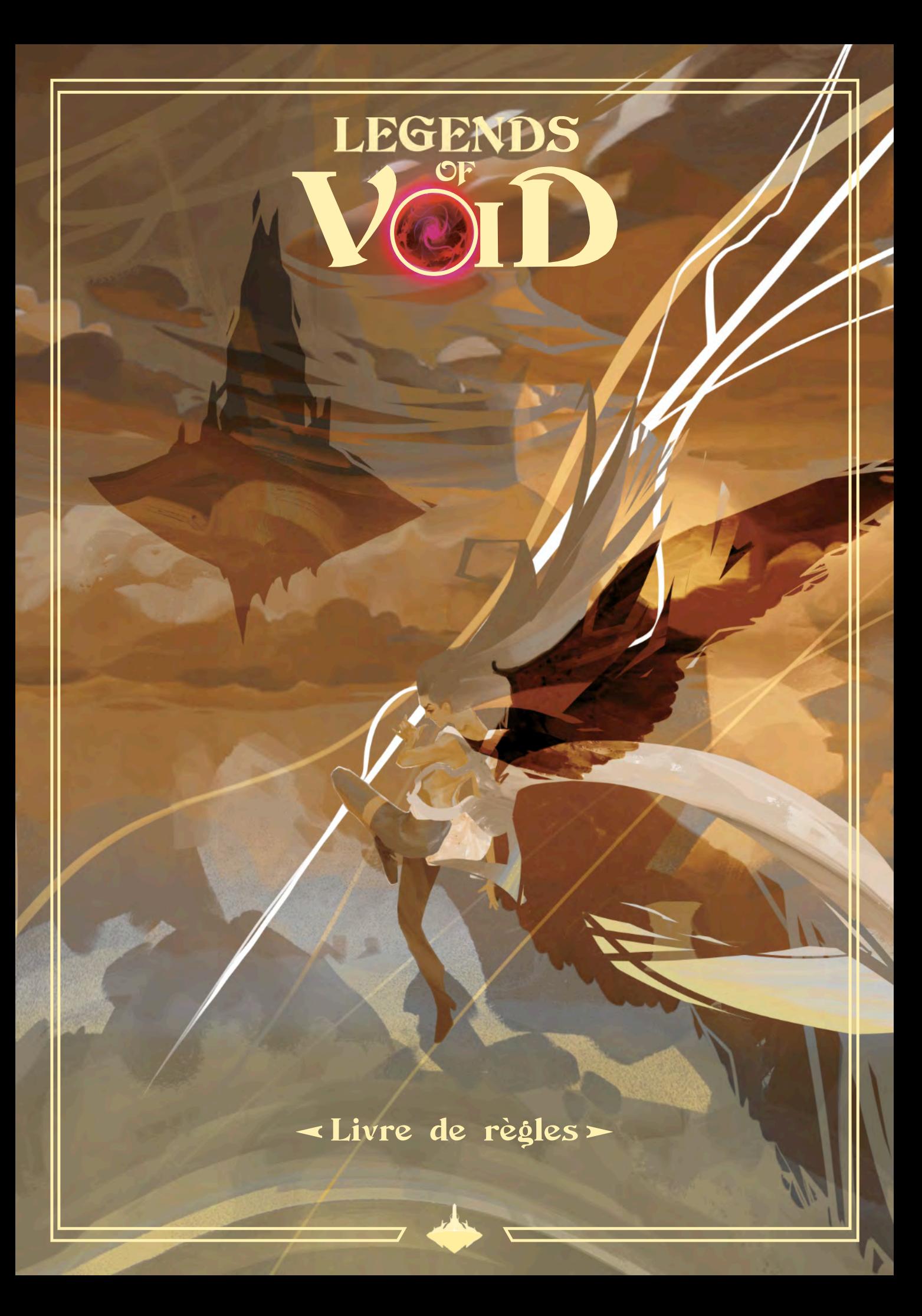

Le monde tel que nous le connaissons est en train de s'écrouler. Tout a commencé avec l'apparition du Néant. En ce jour fatidique, le sol a tremblé, le ciel s'est assombri et les rivières sont devenues poussière. Aujourd'hui, les Terres Extérieures ne donnent plus de fruits. Nos champs ont perdu leurs couleurs verdoyantes. Nos enfants s'affaiblissent de jour en jour. Nihil est sur nous.

Nous ne pouvons attendre plus longtemps. Nous devons nous dresser contre le Néant. Le temps est venu de prouver que vous méritez que l'on vous appelle Héros. Menez votre faction dans la bataille contre le Néant. Terrassez-le et devenez une légende... Ou dans une tentative infructueuse, disparaissez, oublié de tous. Je suis, Leafly, Druide aîné de la faction Ash'Nei et protecteur de Nimali, et je vous appelle. Discours de Leafl à l'occasion du XXVIIème Ring des Factions

# Table of Contents

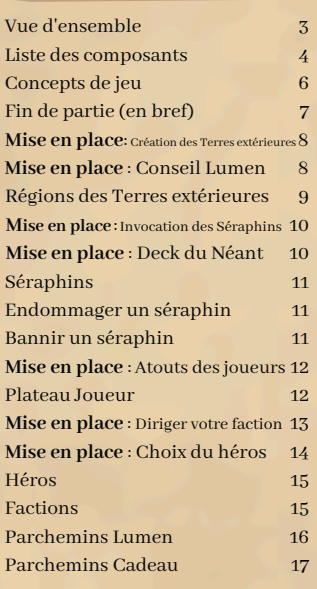

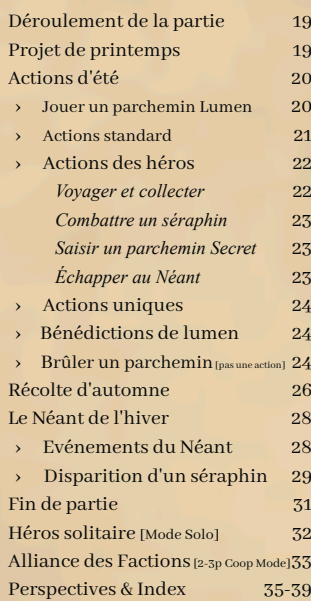

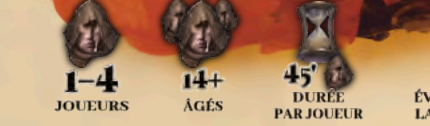

**.6 ÉVALUATION DE<br>LA COMPLEXITÉ** 

# Concept du jeu

Legends of Void est un jeu de société pour 1 à 4 joueurs, âgés de 14 ans et plus. La durée moyenne d'une partie est de 45 minutes par joueur. Notre évaluation de la complexité est de 3,6 (sur l'échelle BGG, maximum 5,0).

Nous avons voulu créer un jeu de société à la fois complexe et d'une grande esthétique, un jeu de stratégie se déroulant dans un monde fantastique et avec une véritable histoire en arrière plan.

Ce livre de règles doit être comme un compagnon de voyage dans cette histoire. La première lecture sera longue mais nous avons cependant voulu des règles claires et faciles à consulter pendant une partie.

Merci aux 595 backers sur Kickstarter qui ont rendu tout cela possible. Vous êtes les véritables pionniers des Terres Extérieures !

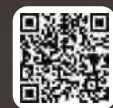

2

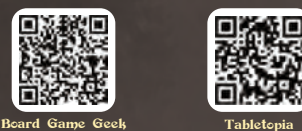

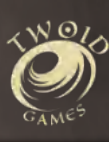

**Legends of Void est un jeu de stratégie pour 1 à 4 joueurs, basé sur des mécanismes de gestion de main de cartes, de construction de moteurs et de contrôle de zone.**

Vous jouez un héros à la tête d'une faction dans la bataille contre le Néant. Le Néant a invoqué des Séraphins, des créatures divines qui menacent les Terres Extérieures en drainant leurs vies, et les transformant en Nihil.

Les joueurs se voient attribuer un objectif commun, bannir tous les séraphins des Terres Extérieures. Mais vous êtes en compétition les uns avec les autres pour gagner les faveurs de Lumen, la Cité céleste des Éternels, souveraine de toutes les terres connues.

### Gestion de main de cartes

Au cours du jeu, vous achetez et activez des **parchemins Lumen** aux effets variés : invocation d'animaux familiers, récolte de baies magiques, invocation d'une boule de feu, chapardage d'or aux autres joueurs.

Les parchemins peuvent augmenter votre production, accorder des actions uniques et donner du pouvoir à votre héros. Le jeu compte 216 parchemins uniques, auxquels s'ajoutent **45 parchemins Cadeau**, qui sont attribués aux héros lors de la phase de préparation pour les rendre encore plus puissants et les distinguer les uns des autres.

L'acquisition d'un parchemin Lumen dans votre main coûte 3 Or. L'activation d'un parchemin nécessite de l'or, mais aussi parfois des ressources et des conditions supplémentaires.

# Construction de moteurs

Il existe neuf types de ressources :

- Or, Mithril, Mana, et ressources de Héros. Celles-ci peuvent être produites directement.
- La Matière Noire et le Génasi sont issus du Mana.
- Créature, Esprit, et Artéfact, qui ne peuvent être recueillis que sur des parchemins spécifiques.

Votre revenu initial en Or, ainsi que votre score initial, sont basés sur votre indice Lumen. Il débute à 13 et augmente uniquement lorsque vous infligez des dégâts à un Séraphin. Vous pouvez infliger des dégâts à un Séraphin de plusieurs façons : en le combattant directement avec votre héros, en scellant un Portail, en brûlant un Nihil, en faisant fleurir un Vitae, ou par des actions accordées par votre héros, votre faction, et par certains parchemins. En général, pour infliger un dégât à un Séraphin, ce dernier doit se trouver près de votre héros ou de l'une des Zones que vous contrôlez.

### Area-control

Les Terres Extérieures sont une carte composée de six Régions, choisies au hasard parmi huit tuiles double face. Elles forment un disque, avec le Néant en son centre. Les Séraphins menacent chaque Région. Ici et là, des Portails et des Nihils infectent les Terres. Depuis une Forteresse située au bord de la carte, vous vous préparez à la bataille.

## Déroulement de la partie

Une partie de Legends of Void se divise en années (tours de jeu). Chaque année se divise en 4 saisons :

- **Printemps** : Faites l'acquisition de nouveaux parchemins Lumen pour accroître vos options.
- **Été** : Accomplissez des actions, en dépensant des ressources pour contrer le Néant et ses séraphins.
- **Automne** : Générez plus de ressources qui vous permettront d'acquérir les parchemins et les actions de l'année prochaine.
- **Hiver** : Le Néant s'attise, et les Séraphins diffusent la corruption de part en part des Terres Extérieures.

# Fin de partie

3

Legends of Void se termine immédiatement lorsque l'une de ces situations se produit :

- Vous bannissez tous les séraphins, sécurisant ainsi les Terres extérieures. Lumen décerne au héros vainqueur le titre de Légende.
- Vous révélez le dernier événement du deck du Néant et le temps de la partie s'arrête. Le Néant entre en éruption, engloutissant tout. Un Héros remporte quand même la partie, mais les Terres Extérieures sont condamnées.

Le score de fin de partie dépend de la façon dont la partie se termine. **Le Héros avec le plus de Points Lumen gagne.**

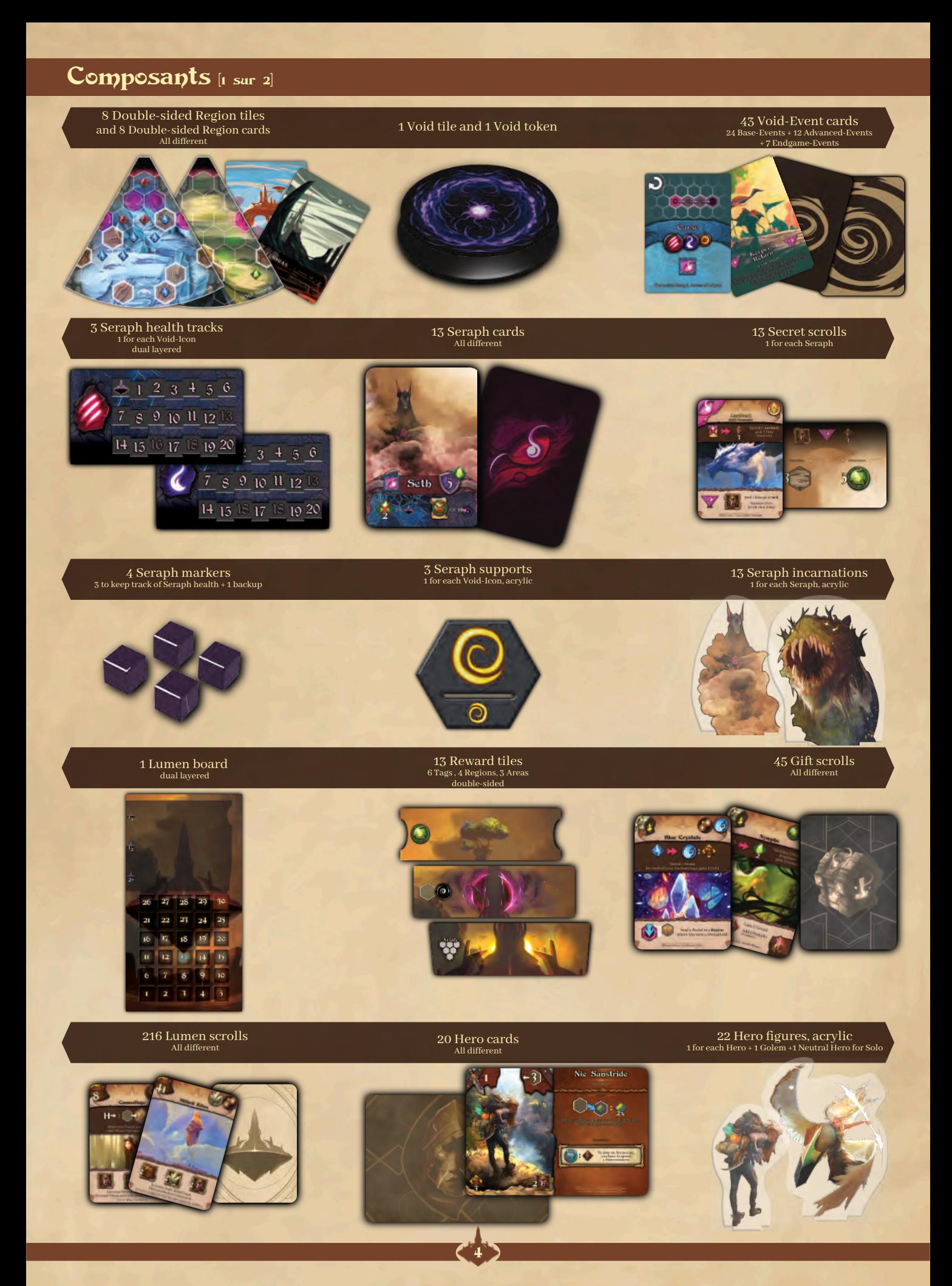

# Composants [2 sur 2]

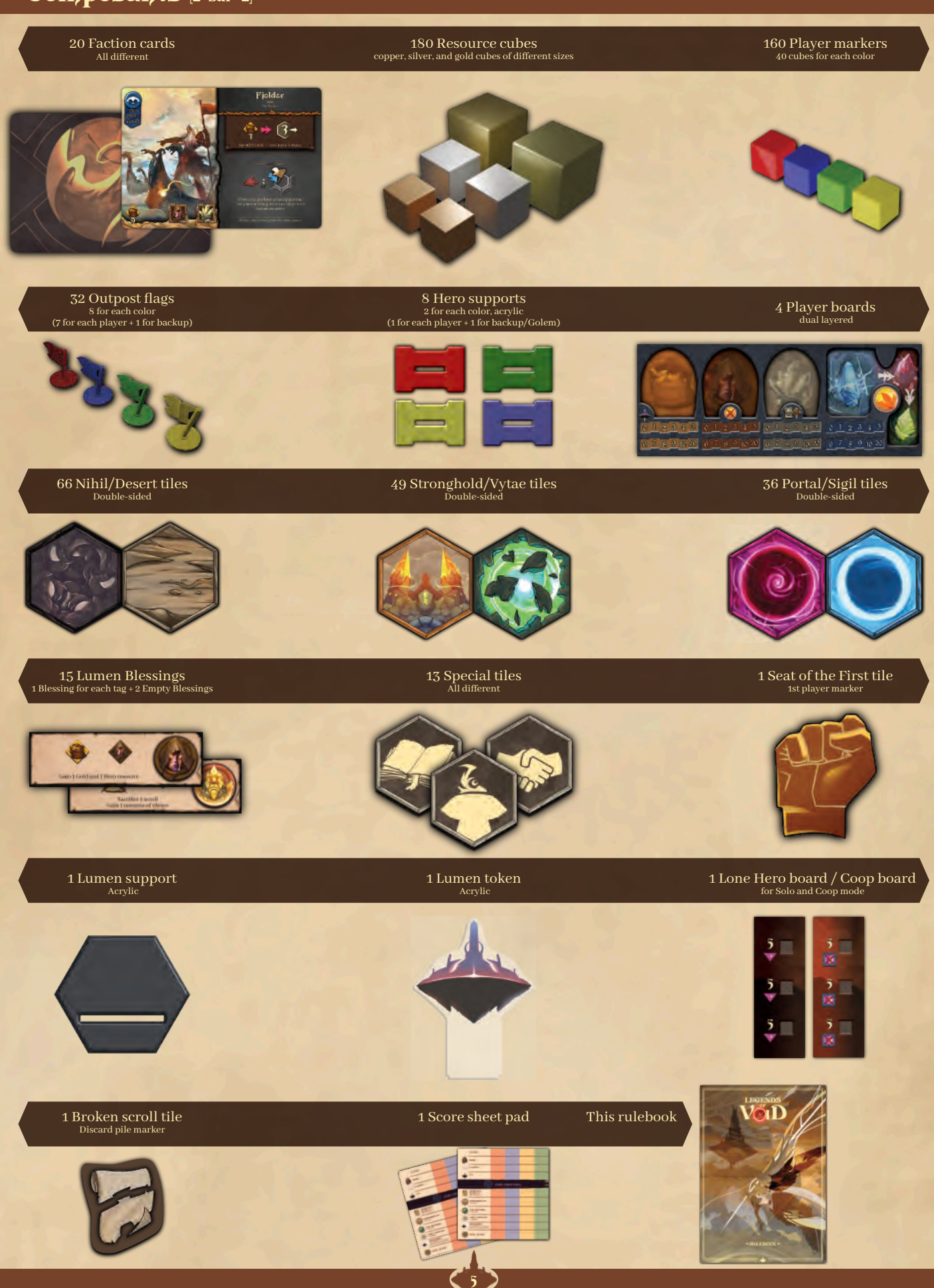

# Concepts de jeu [1 of 2]

Avant d'aborder les règles, voyons ensemble les concepts clés de Legends of Void.

### Héros

Vous allez parcourir Terres Extérieures combattant le Néant. L'endroit où vous trouvez détermine les actions que vous pouvez entreprendre.

Voir les pages 14-15, et 22-23 pour plus de détails sur les héros.

# Faction

Vous êtes à la tête d'une faction, ce qui vous confère une forteresse de départ, des revenus, des actions personnelles, des aptitudes et parfois un handicap préjudiciable.

Voir les pages 13-15 pour plus de détails sur les Factions.

### Actions

Lors de chaque tour, vous effectuez exactement deux actions. Ensuite vous passez (ce qui signifie que vous ne ferez plus d'actions cet été là). Les actions comprennent l'utilisation de parchemins, la collecte de ressources, la lutte contre les séraphins et l'aide à la sécurisation des Terres extérieures. Vous pouvez également effectuer des actions accordées par votre Héros, votre Faction ou vos parchemins. Pour une liste complète des actions, lisez la section Été aux pages 20-24.

### Ressources et production

Vous pouvez générer diverses ressources qui vous permettront de financer des actions et des parchemins. Votre plateau Joueur indique le nombre de ressources dont vous disposez actuellement et la quantité produite chaque automne.

L'or, le Mithril, le Mana et les ressources des héros sont produits directement, La Matière Noire et le Génasi sont générés à partir du Mana non dépensé. Seuls l'Or, le Mithril et le Génasi peuvent être stockés d'une année sur l'autre.

Les ressources de Héros non dépensées sont perdues. Les ressources Créature, Esprit et Artéfact ne peuvent être présentes que sur des parchemins spécifiques.

Les icônes à l'intérieur d'un cerf-volant marron font référence aux ressources. Les icônes à l'intérieur d'un carré marron font référence à des productions. Pour en savoir plus sur la production, lisez la section Automne à la page 26.

### Parchemins Lumen

Vous choisissez, piochez et jouez ces cartes tout au long de la partie. Les parchemins peuvent avoir un effet lorsqu'ils sont joués, passer outre certaines règles du jeu ou vous permettre d'entreprendre une nouvelle action. Ils peuvent vous permettre de gagner des ressources, d'augmenter une production ou d'endommager un séraphin.

Pour jouer des parchemins, il faut généralement de l'or, et parfois d'autres<br>ressources supplémentaires. Les supplémentaires. parchemins peuvent également avoir des<br>
prérequis (NEED). Pour une **prérequis** *(NEED)*. Pour une

compréhension complète des parchemins, lisez les pages 16 et 20.

Il existe des types de parchemins particuliers utilisés lors du mode de jeu avancé et qui ne coûtent pas d'or :

- **•** Les **Parchemins Cadeau**, qui vous donnent des bonus au début de la partie. Voir page 17.
- **•** Les **Parchemins Secret**, que vous pouvez dérober à un séraphin sous certaines conditions. Voir l'action S'emparer à la page 23.

# **Séraphins**

Chaque partie met en scène trois séraphins, les émissaires du Néant. Ils drainent et absorbent l'énergie et la vie des Terres Extérieures pour renforcer le Néant. Tant qu'ils sont en vie, ils tourmentent les Terres Extérieures - ainsi que vous - avec leurs malédictions hivernales. Voir les pages 10-11, et 28-29.

Pour secourir les Terres Extérieures, vous devez les bannir en réduisant leur santé à zéro.

Pour infliger des dégâts à un Séraphin il faut, soit :

- Le combattre avec votre héros.
- Sceller un portail dans sa région.
- Brûler un Nihil dans sa région.
- Faire fleurir un Vitae dans sa région.
- Lire un parchemin particulier.
- Utiliser les actions uniques accordées par votre héros, faction ou vos parchemins.

Chaque fois que vous infligez 1 dégât à un Séraphin, votre Lumen Rating (Indice Lumen) (LR) augmente d'un cran. Endommager un Séraphin est le seul moyen d'augmenter votre LR.

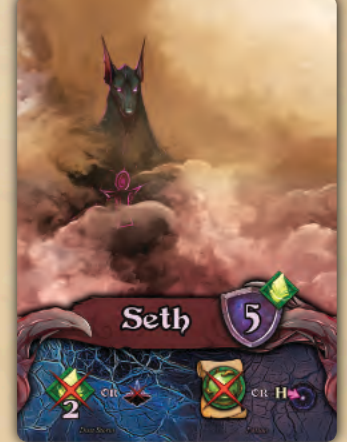

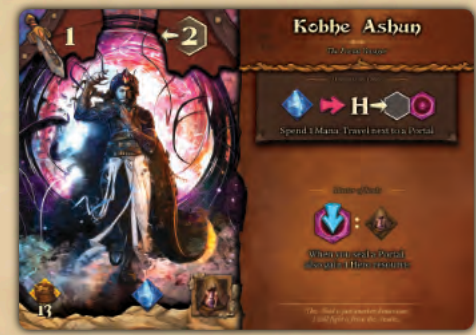

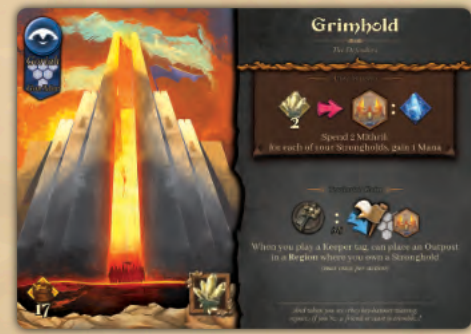

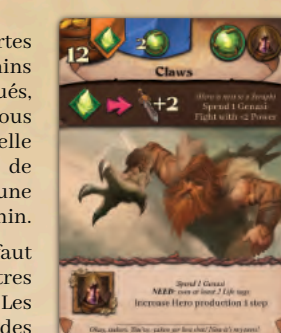

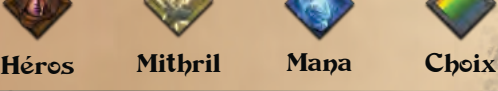

Matière Génasi Créature Esprit Artéfact<br>Noire

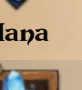

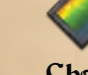

6

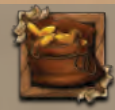

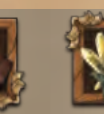

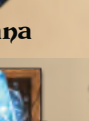

# Concepts de jeu  $[2 \text{ of } 2]$

### Balises

Sur chaque parchemins figurent entre 1 à 3 balises qui les décrivent thématiquement et permettent aux autres parchemins, héros et factions de s'y référer. Il existe 13 balises différentes.

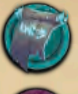

**Arcana** fait référence à une époque ancienne où le Néant est apparu pour la première fois et a été vaincu par nos ancêtres. Arcana vous conduit vers un savoir interdit.

**Chaos** : Le chaos est le règne du chapardage. Parfois, un pacte avec l'ennemi s'impose comme seul moyen de le vaincre. **Creatures** : Les créatures sont des bêtes puissantes dotées de

pouvoirs extraordinaires. Certains de ces parchemins peuvent abriter des ressources de créature. Ils sont l'unique moyen de collecter ces ressources particulières.

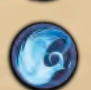

**Enchant :** L'enchantement se concentre sur le Mana, l'énergie intérieure des Terres Extérieures. L'enchantement s'étend de la création du Mana à sa puissante application dans la lutte contre le Néant.

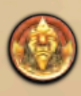

**Eternals :** Les Éternels sont les fondateurs de Lumen et les souverains des Terres extérieures. Les parchemins Secret comportent aussi une balise Eternals. Ces parchemins Lumen octroient des LP en fin de partie. Ils sont coûteux.

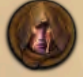

**Hero :** Il améliore votre héros, soit en tant qu' arme pour combattre les Séraphins, soit en augmentant la production et les ressources du Héros, soit en accordant une action unique.

**Keeper** : Les gardiens sont une confrérie destinée à protéger les Terres Extérieures. Ils constituent une garnison sur le territoire qu'ils défendent avec leurs Forteresses.

**Law :** La Loi combat le Néant de front, comme si la seule façon de résoudre un problème était de le trancher avec la lame de la justice. Sous le règne de la Loi, l'économie prospère.

**Life** : La vie améliore la fertilité des Terres Extérieures. La vie est la graine qui fait fleurir un Vitae, donne naissance à des créatures et secourt les esprits errants.

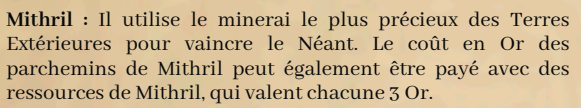

**Spirit** : L'Esprit tire sa force des énergies résiduelles de ceux qui ont péri en combattant le Néant. Certains parchemins spirituels peuvent abriter des ressources spirituelles. L'esprit est le seul moyen de collecter ces ressources.

**Tinker :** Le tintement est le fruit du progrès et engendre des inventions qui rendent les productions plus efficaces et permettent de vaincre le Néant, grâce à une abondance de ressources.

**Witchcraft** : La sorcellerie utilise des connaissances obscures pour vaincre le Néant. La Matière Noire est tellement dangereuse et mortelle que même les séraphins ne sont pas immunisés contre elle.

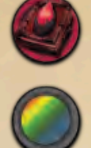

Cette icône indique une balise générique.

# Bénédictions Lumen

Les bénédictions Lumen accordent un petit revenu et une balise. Elles octroient également un aperçu des joueurs actifs.

En été, une Bénédiction placée face visible signifie que vous pouvez encore effectuer des actions lorsque c'est votre tour. Lorsque vous êtes prêt à passer et à attendre l'automne, vous la remplacez par une autre Bénédiction que vous placez face cachée. Vous retournerez la Bénédiction à la fin de l'automne et collecterez son revenu. Pour en savoir plus sur les Bénédictions, voir page 24.

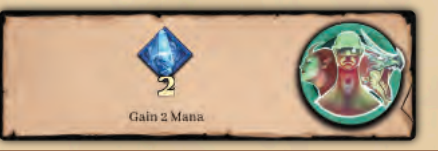

### Zones et tuiles

Legends of Void se déroule dans les Terres Extérieures, un monde composé de Régions divisées en Zones hexagonales.

Vous placerez des tuiles sur ces zones, les séraphins feront de même. Les zones que vous contrôlez sont celles qui portent vos marqueurs de couleur. Le contrôle d'une zone est une condition pour certaines actions et pour certains parchemins. Elle peut améliorer votre score de fin de partie.

Vous placerez également des avant-postes, qui ne vous accordent pas le contrôle d'une zone mais la réservent pour votre usage futur. Votre Héros ne contrôle pas la Zone sur laquelle son avant-poste est placé. Pour en savoir plus, consultez les pages 9 et 21.

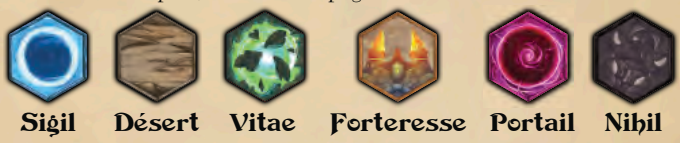

# Conditions de fin de partie

Legends of Void peut se terminer de deux façons :

- Vous bannissez tous les séraphins, et les terres extérieures sont ainsi sécurisées.
- Le temps est écoulé, le Néant entre en éruption et absorbe tout, et les Terres Extérieures sont condamnées.

La partie se termine immédiatement lorsque tous les séraphins sont bannis, ou lorsque vous révélez le dernier événement du deck du Néant.

Le dernier événement du Néant, celui qui apporte habituellement le malheur, pourrait vous surprendre en bannissant le dernier séraphin restant et en transformant un désastre en victoire.

Le score de fin de partie dépend de la façon dont la partie se termine (pg. 31). En bref :

## Les Terres extérieures sont sécurisées : tous les séraphins sont bannis

Votre score LP (en points Lumen) de base est votre indice Lumen à la fin de la partie. Ensuite, ajoutez des Points Lumen pour :

- + vos forteresses (1 LP chacune)
- + vos parchemins Eternals avec un bonus de LP listé
- + Récompense pour les balises : pour chaque balise que vous possédez en jeu (pas dans votre main ou défaussée) correspondant à la carte Lumen (1/2 LP chacune)
- + Récompense de zone : pour chaque zone que vous contrôlez correspondant à la carte Lumen (1/2 LP chacune)
- + Récompense pour la domination de la région : pour celui qui possède le plus de zones dans la région indiquée sur le tableau Lumen (2 LP). En cas d'égalité, aucun score.

Le joueur ayant le plus de points Lumen gagne et se voit attribuer - par Lumen - le titre de Légende.

# Les Terres Extérieures sont condamnées : Le Néant entre en éruption

Votre score LP final est votre indice Lumen. Vous n'ajoutez pas de points provenant d'autres sources.

Le joueur qui a le plus de points Lumen gagne, mais Lumen n'attribue aucun titre car les terres extérieures sont absorbées par le Néant.

## Mise en place

Dans les pages suivantes, vous trouverez les instructions de mise en place. Pour rendre la mise en place plus aisée, cette dernière est divisée en 5 étapes :

- Création des Terres Extérieures
- Invocation de trois séraphins par le Néant
- Configuration des atouts du joueur
- Direction de votre Faction
	- Choix du héros

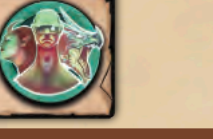

*Ces bannières présentent des conseils et des simplifications pour les débutants. Nous vous conseillons vivement de les suivre lors de vos premières parties.*

# Mise en place - Création des Terres Extérieures

Legends of Void se déroule dans les Terres Extérieures, un monde composé de huit Régions. Chaque partie se joue sur une carte aléatoire, composée de six de ces Régions.

Il existe une tuile double face pour chaque région. Le nom de la région est le deuxième mot dans le coin inférieur droit de la tuile.

### Les terres extérieures

Création de la carte :

b

e

c

- a. Placez la **tuile Void** (Néant) au centre, piochez au hasard une **carte Région** et sélectionnez au hasard l'une de ses faces. Prenez la tuile correspondante et ajoutez-la au Néant. Ajoutez cinq autres tuiles Région, piochées au hasard, de sorte que les **6 Régions** forment un disque autour du Néant. C'est sur ce plan des Terres Extérieures que vous jouerez la partie.
- b. Placez les tuiles Portal/Sigil, Nihil/Désert, Forteresse/Vitae et les tuiles spéciales près de la carte.
- c. Placez une **tuile Portal** (portail) sur chaque zone réservée aux Portails de la carte.
- d. Placez une **tuile Nihil** sur chaque zone réservée aux Nihils de la carte.
- e. Placez : une tuile Desert (désert) sur la zone réservée correspondante *(Ancient Ehra)*, une tuile Sigil sur la zone réservée *(Arctic Goriah)*, une tuile Vitae sur la zone réservée de *Wild Nimali.*

*Pour les débutants : créez les Terres extérieures sans utiliser Ancien Ehra, Arctic Goriah ni Wild Nimali.*

a

### Le plateau Lumen

Lumen est la cité aérienne où vivent les Éternels et le lieu depuis lequel ces derniers règnent sur les Terres extérieures. Le plateau Lumen indique ce que Lumen considère comme de plus précieux dans ce jeu. La moitié supérieure est réservée aux récompenses, qui seront attribuées à la fin de la partie si la totalité des séraphins est bannie. Dans l'espace inférieur, vous comptabilisez votre valeur Lumen. Placez le plateau Lumen près de la carte et mettez-le en place comme suit (chaque récompense est recto-verso, sélectionnez un côté au hasard) :

- f. Piochez au hasard une **récompense de balise** et placez-la sur l'emplacement supérieur du plateau Lumen. Il existe 12 faces de tuiles correspondant aux récompenses de balise, une pour chaque balise, en plus de celle accordée pour le maximum de *Law* ou *Chaos*.
- g. Piochez au hasard une **récompense de zone** et placez-la sur l'emplacement central. Il existe 6 faces de tuiles de récompense de zone : *Desert, Sigil, Vitae, Stronghold, Edge, et Next to the Void.*
- h. Prenez au hasard une **récompense Domination de région**. Si cette région n'est pas présente, défaussez-la et piochez-en une nouvelle jusqu'à ce que vous trouviez une région qui fait partie de la carte. Placez-la sur l'emplacement inférieur. Il y a 8 faces de tuiles de récompense de région, une pour chaque région.
- i. Placez le **jeton Lumen** sur l'Espace de départ de la récompense de domination de région. Voir la page suivante à propos de l'Espace de départ.
- j. Prenez au hasard **7 bénédictions Lumen** et placez-les près du plateau Lumen, côté Lumen vers le haut.

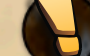

d

8

*Pour les débutants : n'utilisez pas la balise Law/Chaos, Next to the Void, ou Edge Area Rewards.*

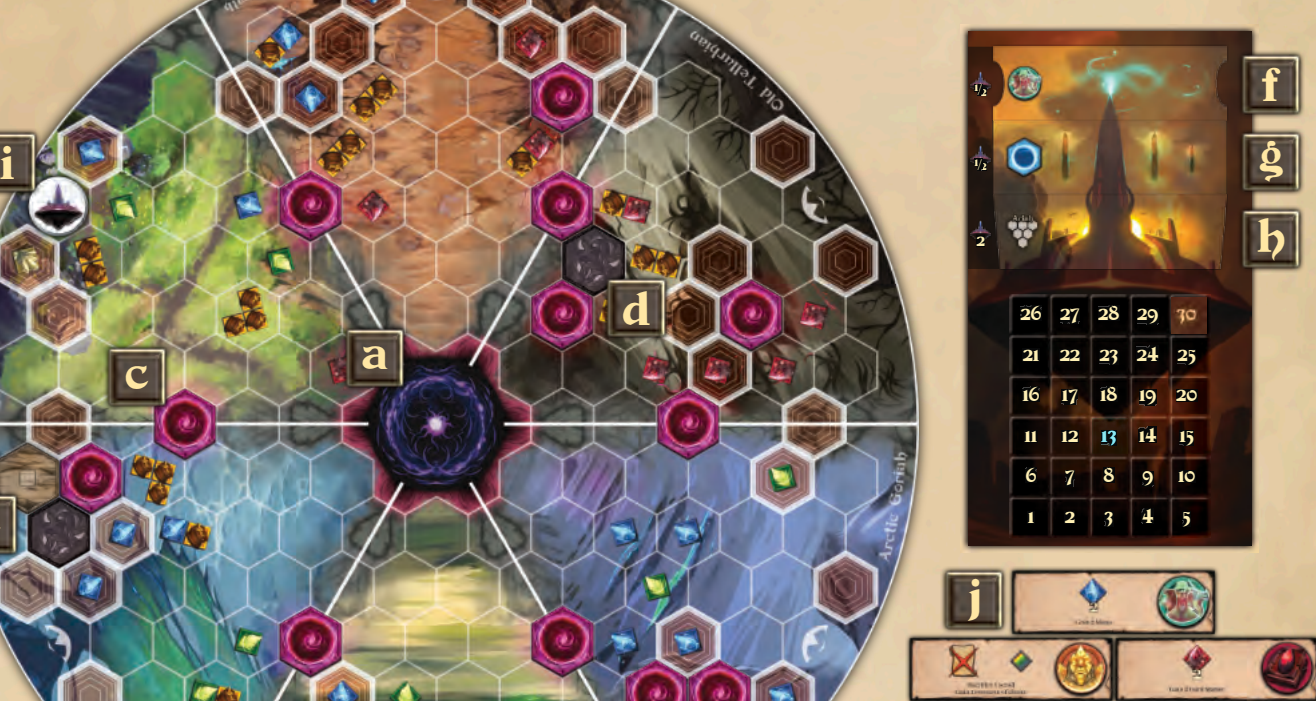

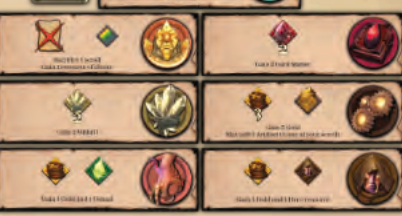

# Régions des Terres Extérieures

Le monde des Terres Extérieures est composé de 8 Régions : *Ariah, Dormath, Ehra, Gon'Mar, Goriah, Nimali, Rotham* et *Tellurhian.*

Il existe une tuile double face pour chaque région. L'illustration représente *Ancient Ehra*. Son verso illustre *Southern Ehra*. Les deux régions sont appelées Région d'*Ehra*. Des **cartes Région** double-face sont incluses pour faciliter la sélection aléatoire des tuiles pour la configuration de la carte.

Les régions sont divisées en **zones hexagonales**. Une zone peut posséder une ou plusieurs de ces caractéristiques :

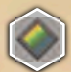

Une **zone prospère** contient une ou plusieurs ressources, comme de l'or, du Génasi, du Mana, du Mithril ou de la Matière Noire. Lorsque vous recouvrez une Zone avec une Forteresse, un Vitae ou une tuile spéciale, vous gagnez les ressources que vous recouvrez (**bonus de placement**). De plus, chaque fois que votre Héros effectue une Collecte sur une Zone Prospère, vous gagnez ces ressources. Une zone n'est jamais à court de ressources, quel que soit le nombre de fois où vous effectuez une collecte.

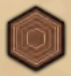

Une **zone de montagne** est difficile à coloniser. Pour y placer une Forteresse, un Vitae ou une tuile spéciale, vous devez d'abord y placer un avant-poste. Cependant, des parchemins peuvent vous permettre de placer une tuile sur une montagne même si vous n'y possédez pas d'avant-poste.

Une **zone interrégionale** se trouve à cheval entre deux régions. Cette zone fait partie de ces deux régions Certains parchemins peuvent en effet avoir des effets liés à une région dans laquelle vous possédez une zone. Une Zone Interrégionale vous donne donc accès aux deux zones sur lesquelles elle se situe. Par exemple, vous possédez un Vitae sur une zone interrégionale entre *Ehra* et *Nimali*. Si vous jouez un parchemin qui permet la construction d'une Forteresse dans une Région où vous possédez un Vitae, vous pouvez la construire dans une des zones de *Ehra* ou de *Nimali*.

La **zone intérieure** est entièrement entourée par d'autres zones et ne partage aucune frontière avec le Néant. Elle ne se trouve pas sur le cercle extérieur des Terres extérieures.

La **zone de bordure** se trouve sur le cercle extérieur des Terres extérieures. Elle n'est pas entièrement entourée par d'autres zones et ne partage aucune frontière avec le Néant.

> Zone intérieure

 $\circ$ 

 $\Omega$ 

 $\overline{O}$ 

La **zone frontalière du Néant** est sur le cercle intérieur des Terres Extérieures.

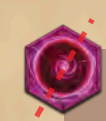

Zone réservée au portail et zone interrégionale  $\circ$ 

 $\circ$ 

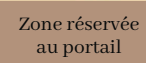

 $\circ$ Zone réservée au Dèsert et zone de bordure

> Zone réservée au Nihil  ${\mathsf C}$ et zone de bordure

 $\circ$ **Espace de départ** : lors de la mise en place, cet espace est réservé au jeton Lumen ou à la forteresse de départ de la faction. Après la mise en place, placez une tuile Nihil sur chaque espace de départ disponible.

ం

Une **zone libre** est une zone sans tuile ni avant-poste.

Au cours de la partie, vous placerez des tuiles sur la carte. Une zone couverte par une tuile perd l'attribut Richesse ou Montagne. Elle devient ce que la tuile indique, comme une Forteresse ou un Nihil. Cependant, elle conserve les attributs Bordure, Traversée de région, ou Frontalière du Néant. Il **n'est pas nécessaire de regarder sous une tuile, car ce qui se trouve en dessous ne peut jamais plus être révélé.**

Une zone sur laquelle se trouve une tuile peut toujours évoluer en quelque chose de différent, en raison d'un effet de jeu. Certains parchemins peuvent vous permettre de recouvrir une tuile avec une nouvelle tuile (par exemple, construire une forteresse au-dessus de votre Vitae). Lorsque cela se produit, vous ne gagnez pas de bonus de placement.

 $\overline{\mathbb{O}}$ 

Nom de la Région

Zone de bordure et zone prospère du Gènasi

Zone de montagne, zone de bordure et zone interrégionale

Le Néant n'est pas une Région. Un Héros qui voyage dans le Néant perd le contact avec ce qui l'environne, peu importe les tuiles qui entourent le Néant.

**God'Nar** 

Gronial

Dormath

Tellurhin,

**Zone réservée aux portails** : au moment de la

Mitoalli

Ebra

Reithean

 $\overline{O}$ 

 $\cdot \cdot \cdot$  0

 $Arish$ 

Zone interrégionale et zone frontalière du Néant

 $\circ$ 

EhraO

mise en place, placez un portail sur chacune d'entre elles. **Zone réservée aux Nihils** : au moment de la mise en place, placez un Nihil sur chacune d'entre elles.

**Zone réservée au Désert, Sigil, Vitae** : lors de la mise en place, placez les tuiles correspondantes sur ces Zones. Si votre Héros termine son déplacement sur l'une d'entre elles, vous revendiquez la Zone en y plaçant votre marqueur, et vous gagnez le bonus correspondant. Vous ne remportez pas la Zone si vous ne faites que la traverser. Vous ne remportez la Zone que si votre Héros y termine son déplacement via l'action *Escape from the Void (échapper au Néant)*. Par exemple : votre Héros termine un déplacement sur *Desert of Ancient Ehra,* une zone encore non réclamée. Vous remportez cette Zone et le Bonus du Désert : 1 Mithril ou ajoutez 1 Artéfact à l'un de vos parchemins. Vous n'infligez pas de dégâts à un Séraphin, car vous n'avez pas brûlé de Nihil. En voyageant vers *Sigil of Arctic Goriah,* vous gagnez le bonus du sceau : 1 ressource au choix. En voyageant vers *Vitae of Wild Nimali,* vous gagnez le bonus Vitae : ajoutez 1 Esprit ou 1 Créature à l'un de vos parchemins.

# Mise en place - Invocation de 3 Séraphins par le Néant

Au début de la partie, le Néant invoque trois Séraphins parmi les treize. Ils exécutent le dessein du Néant qui consiste à engloutir les Terres Extérieures. Pour arrêter le Néant, vous devez bannir les 3 Séraphins avant que le temps ne soit écoulé (l'épuisement du deck Néant).

Invocation des Séraphins :

- k. Placez les **3 pistes de santé Séraphin** sur la gauche du plateau Lumen. Dans l'ordre : Griffe rouge, Flamme violette, Vortex jaune.
- l. Prenez au hasard **3 cartes Séraphin** et placez chacune d'entre elles au-dessus d'une piste de santé de Séraphin.
- m. La santé de départ de chaque Séraphin dépend du nombre de joueurs et du mode de jeu (voir page 32 pour le mode solo et page 33 pour le mode coop). Utilisez un marqueur violet pour définir la santé de chaque séraphin comme indiqué.

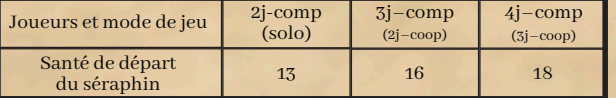

- n. Placez chaque **parchemin Secret** sur la carte Séraphin correspondante, le dos du Secret étant visible pour indiquer les faiblesses du Séraphin. Le recto de chaque parchemin Secret indique le séraphin auquel le secret est lié.
- o. Prenez les **3 incarnations de Séraphin** et fixez chacune d'elles sur le **support de Séraphin** correspondant. Placez les incarnations sur les zones de la région inter-régionales suivantes, à côté du Néant :
	- 1. Griffe rouge sur la première zone interrégionale dans le sens des aiguilles d'une montre à partir du jeton Lumen, dos au Néant.
	- 2. Flamme violette sur la troisième zone interrégionale dans le sens des aiguilles d'une montre à partir du jeton Lumen, dos au Néant.
	- 3. Vortex jaune sur la cinquième zone interrégionale dans le sens des aiguilles d'une montre à partir du jeton Lumen, dos au Néant.

*Pour les débutants : commencez avec Marduk, Moloch et Seth. Réduisez leur santé à 9 dans une partie à 2, 11 pour une partie à 3, 13 pour une partie à 4. Retirez les parchemins Secret du jeu.*

o

### The Void-Deck

Le Néant a besoin de temps pour absorber les Terres Extérieures.

Au cours de chaque hiver, vous piochez un événement sur le dessus du deck Néant et le résoudrez. Vous devez bannir les 3 séraphins avant de révéler le dernier événement du deck du Néant, ce qui entraînera probablement son éruption.

Le deck Néant est l'horloge du jeu. Construisez-le comme suit :

- p. Piochez au hasard **un événement de fin de partie** en dessous du deck du Néant. Ne le regardez pas.
- q. Piochez au hasard **3 événements avancés** et placez-les au-dessus de l'événement de fin de partie que vous venez de choisir. Ne les regardez pas.

*Pour les joueurs débutants : ajoutez seulement 1 événement avancé au deck du Néant.*

- r. Piochez au hasard 7 **événements de base (9 en mode débutant)** et placez-les au-dessus des événements avancés que vous venez de choisir. Ne les regardez pas. A ce stade, en mode normal, le deck Néant contient 11 événements Néant.
- s. Piochez et résolvez autant d'événements Néant que le nombre de joueurs. Appliquez uniquement le déplacement du Séraphin indiqué sur la partie supérieure de chaque événement, et ignorez la Malédiction sur sa partie inférieure. Puisque vous n'avez pas encore atteint cette partie des Terres Extérieures, vous ne subissez donc pas de malédiction de la part du Séraphin. Les événements sont toujours piochés depuis le haut du deck du Néant. Par exemple, dans une partie à 4 joueurs, vous résolvez 4 cartes Événement, laissant 7 événements dans le deck du Néant. Les événements du Néant sont expliqués aux pages 28-29.

 $s$  r q p

*Pour les débutants : piochez et résolvez un seul événement Néant.*

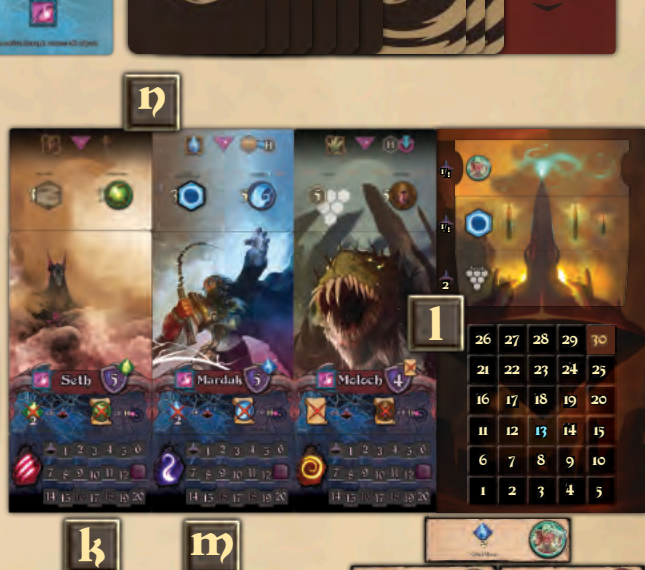

10

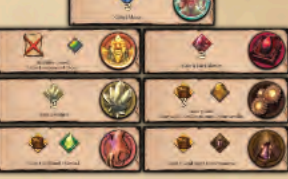

# **Séraphins**

Les séraphins sont les émissaires du Néant. Ils drainent les énergies et les vies des Terres Extérieures pour consolider le Néant. Tant qu'ils sont en vie, ils tourmentent les Terres Extérieures - et vous avec ! - avec leurs malédictions hivernales. Les éléments constitutifs d'un Séraphin sont :

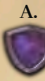

**A. Armor (Armure)** : pour combattre un séraphin, votre puissance doit être égale ou supérieure à la valeur de son armure. Par exemple, *Seth* possède une armure de 5.

**B. Shield (Bouclier)** : pour combattre un Séraphin, vous devez également percer son bouclier en dépensant ou en sacrifiant un objet. Le coût du bouclier apparaît en haut à droite de l'armure du Séraphin. Par exemple, pour percer le bouclier de *Seth*, vous devez dépenser 1 Génasi.

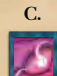

**C. Winter Curse (Malédiction hivernale)**: c'est ce qu'un Séraphin peut exiger de chacun d'entre vous. En hiver, un événement Néant active un Séraphin et sa Malédiction. Par exemple, la *Dust Storm (Tempête de Poussière) de Seth* nécessite 2 Génasi. Si vous ne pouvez pas payer pour cela, **ou si vous choisissez de ne pas le faire**, diminuez votre LR de 1 cran.

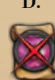

**D. Void-wave (Vague du Néant)** : lorsqu'un Séraphin est banni, il provoque une vague d'énergie du Néant sur les Terres Extérieures. Pour en protéger votre Héros, vous pouvez choisir de sacrifier un parchemin du type requis, ou bien votre Héros est submergé par le Néant. **Lorsque votre Héros est submergé par le Néant, diminuez votre LR de 1 cran**.

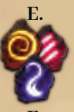

**E. Icône de séraphin** : les trois séraphins du jeu sont chacun associés à une piste de santé. Leurs icônes sont Griffe rouge, Flamme violette, Vortex jaune. La seule utilité de ces icônes est de désigner le séraphin actif en hiver, au moment des événements du Néant.

**F. Incarnation séraphique** : la manifestation tangible d'un Séraphin.

# Infliger des dommages à un Séraphin

Pour secourir les Terres Extérieures, vous devez bannir chaque Séraphin en réduisant sa santé à zéro. Vous pouvez lui infliger des dommages :

- En le combattant avec votre héros.
- Avec la lecture de certains parchemins.
	- En scellant un portail dans la région d'un Séraphin.
- :
- En brûlant un Nihil dans la région d'un Séraphin.
- Avec la floraison d'un Vitae dans la région d'un Séraphin.
- En utilisant une action unique accordée par votre Héros, votre Faction, ou vos parchemins.

Chaque fois que vous infligez 1 dégât à un Séraphin, diminuez sa santé de 1 et augmentez votre LR de 1. C'est la seule façon d'augmenter la LR. Vous ne pouvez pas infliger plus de dégâts que la santé restante d'un Séraphin. Tout dommage en excès est gaspillé et n'augmente pas votre LR. Cependant, notez que lorsque vous infligez plus de 1 point de dégâts à un Séraphin, votre LR augmente du même montant.

Certains éléments du jeu peuvent guérir un Séraphin. La **santé d'un Séraphin ne peut jamais dépasser 20 points** .

# Bannir un Séraphin

Quand vous infligez les derniers dégâts à un Séraphin, vous le bannissez des Terres Extérieures. Dans l'ordre :

- i. Si le Séraphin a encore son parchemin Secret, retirez-le du jeu. Sinon, le Secret reste là où il est.
- ii. Gagnez 1 LR supplémentaire pour le bannissement. L'icône Lumen à la fin de la piste de santé du Séraphin vous l'indique.

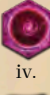

iii. Retirer l'Incarnation du Séraphin des Terres Extérieures et placer un Portail là où se trouvait le Séraphin. Le Séraphin retourne dans la dimension du Néant.

Résoudre la vague du Néant du Séraphin : en commençant par vous et en procédant dans le sens des aiguilles d'une montre, choisissez entre sacrifier le type de parchemin requis, ou bien votre Héros est submergé par le Néant. Comme d'habitude, lorsque votre Héros est submergé par le Néant, diminuez votre LR de 1 cran. Par exemple, pour protéger votre Héros de la *Vague du Néant de Seth : Poison,* vous devez sacrifier un parchemin de Vie.

v. Vérification de la fin de la partie : si tous les séraphins ont été bannis, la partie se termine immédiatement, et les Terres Extérieures sont sécurisées. Sinon, la partie continue.

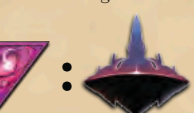

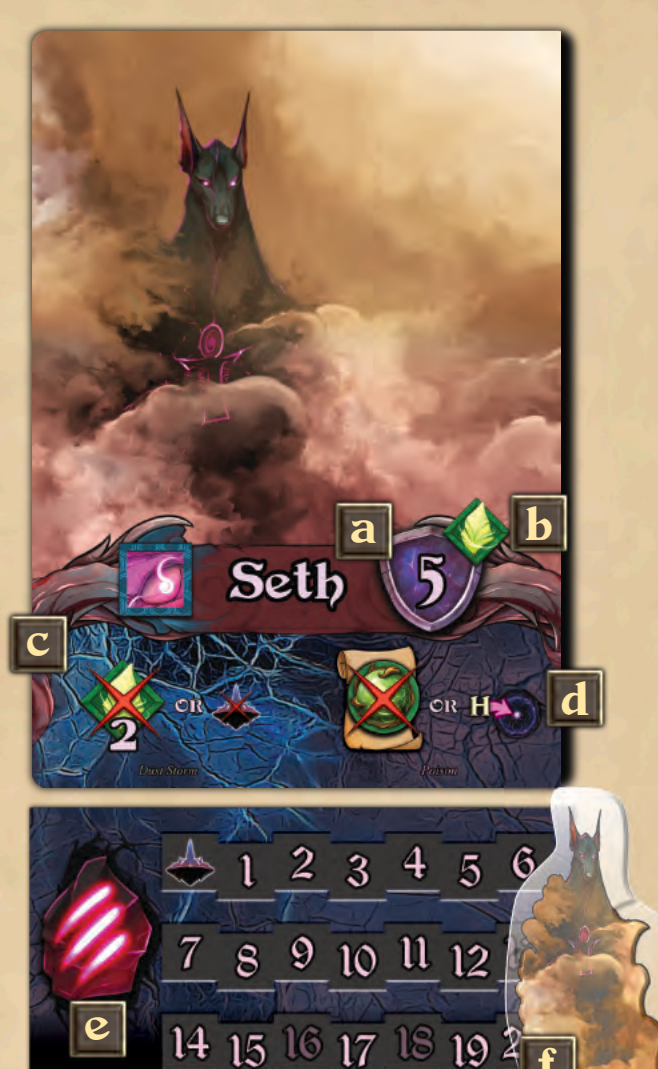

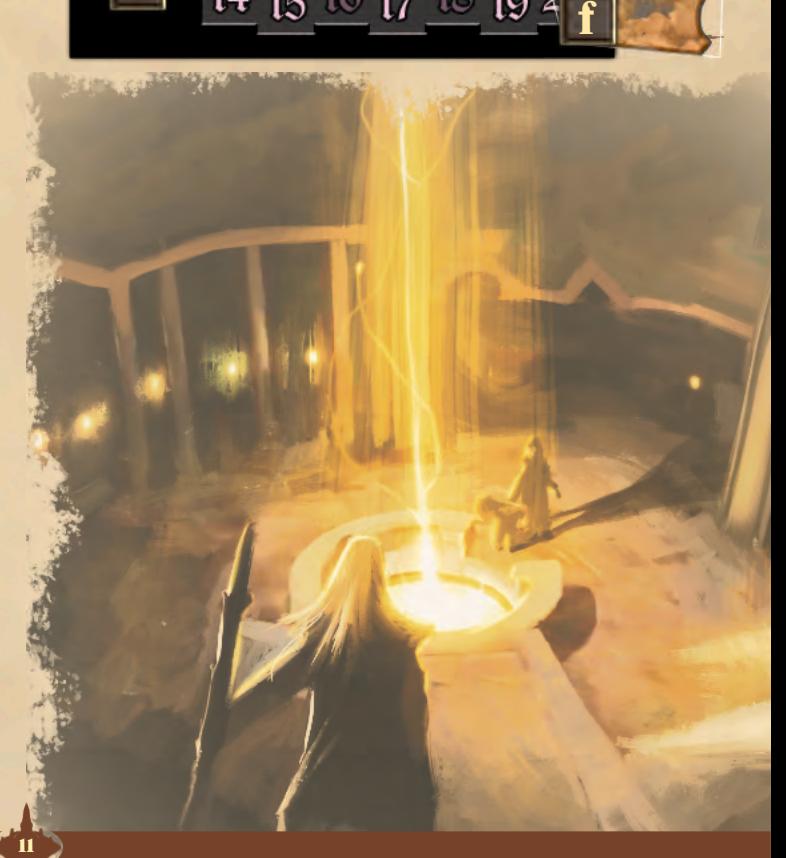

# Mise en place - Atouts des joueurs

Les Terres Extérieures, Lumen, le Néant, et les Séraphins sont prêts. Passons maintenant à la mise en place des joueurs. Dans l'ordre :

- t. Prenez au hasard un premier joueur qui reçoit le **Siège du Premier**.
- u. En commençant par le premier joueur et en procédant dans le sens des aiguilles d'une montre, chaque joueur choisit une couleur et prend **7 avant-postes, 2 supports de héros et tous les marqueurs** de cette couleur.
- v. Chaque joueur place un marqueur à **13 Lumen Rating (LR Indice Lumen)** sur le plateau Lumen. C'est votre revenu de base en Or et en LP (points Lumen) à la fin de la partie. Il augmente chaque fois que vous infligez des dommages à un Séraphin. Le LR n'est pas limité à 30. Si vous devez l'augmenter au-delà de 30, laissez votre marqueur à 30 et posez un nouveau marqueur sur 1.
- w. Chaque joueur prend un **plateau Joueur** et place des marqueurs sur le niveau zéro de chaque production : Or, Héros, Mithril, et Mana.
- x. Mélangez les parchemins Lumen et distribuez **8 parchemins Lumen** au hasard et face cachée à chaque joueur. Placez le deck Lumen à côté du plateau Lumen. Il sera utilisé lors de la pioche de printemps.
- y. Mélangez le paquet de parchemins Cadeau et distribuez **4 parchemins Cadeau**, au hasard et face cachée à chaque joueur. Défaussez les autres parchemins Cadeau.
- z. Mélangez les cartes Héros et distribuez **2 cartes Héros** au hasard et face cachée à chaque joueur. Vous pouvez maintenant regarder vos cartes Héros, vos parchemins Lumen et vos parchemins Cadeau.

*Khymera, Khobe Ashun, Lyra, Nasit, Nie Sunstride. Ne distribuez qu'une seule carte Héros à chaque joueur.*

## Le plateau Joueur

Le plateau Joueur conserve vos ressources et indique votre production actuelle. Les cubes de ressources sont placés sur les dépôts, tandis que vos marqueurs sont utilisés pour indiquer la production.

Pendant l'automne, vous gagnez des ressources égales à votre production.

**La production n'est pas limitée à 10.** Si vous devez augmenter la production au-delà de 10, laissez votre marqueur sur 10 et ajoutez un nouveau marqueur sur 1.

**Une production ne peut jamais descendre en dessous de zéro.** Si votre production de Mana est nulle, vous ne pouvez pas activer de parchemins ou utiliser des actions qui vous demandent de diminuer votre production de Mana.

### Marqueurs

Les ressources sont collectées sur le plateau de jeu ou sur des parchemins spécifiques. Il existe neuf types de ressources (voir page 6), et elles sont toutes marquées par des **cubes de ressources** :

CUIVRE = 1 unité

ARGENT = 5 unités

OR = 10 unités

**Marqueurs de joueurs** : les joueurs utilisent des cubes de leur couleur pour marquer les RL, la propriété des tuiles, la production (voir page 6), et pour indiquer les parchemins épuisés, les Héros et les Factions.

> **Marqueurs de séraphin** : des cubes violets marquent les pistes de santé d'un séraphin.

**Seat of the First** (Siège du Premier) : Jeton désignant le Premier Joueur lors du premier été.

**Broken Scroll** (Parchemin brisé) : marqueur pour la pile de défausse. Placez les Pour les débutants : utilisez uniquement les cartes Héros de **parchemins** défaussés sous ce marqueur.

18

 $\overline{20}$  $10$ 14 15

10

Le plateau Joueur comporte quelques rappels. De gauche à droite :

- Le revenu en Or est égal à la production d'or plus votre LR.
- En automne, avant la production de Héros, retirez toutes les ressources de Héros non dépensées.
- Les ressources en Mithril peuvent également être utilisées pour activer des parchemins de Mithril. Chaque Mithril vaut 3 Or. Vous pouvez payer une partie du coût en Or et le reste en Mithril, mais vous ne serez pas remboursé si vous payez trop cher avec des ressources en Mithril.
- Le cycle du Mana Au début de l'automne, convertissez chaque paire de Matière Noire en un Génasi (rapport 2:1). Retirer la Matière Noire non utilisée (s'il y en a). Ensuite, convertissez chaque Mana en Matière Noire (ratio 1:1).  $\mathbf{x}$  y  $\mathbf{y}$   $\mathbf{z}$

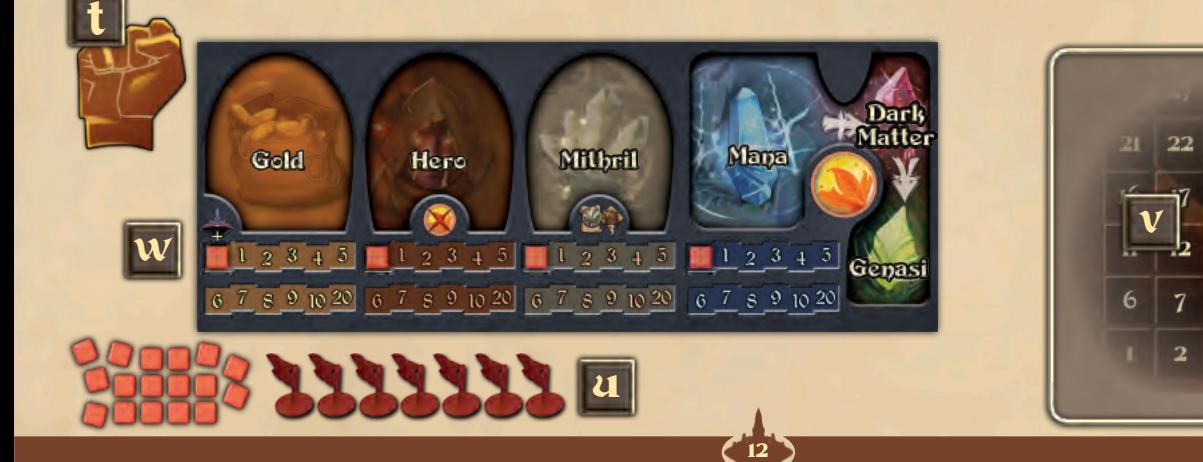

# Mise en place - Diriger votre faction

Votre héros dirige et est soutenu par une faction. Il existe vingt factions, chacune mettant l'accent sur un aspect différent du jeu. Mélangez les **cartes Faction** et commencez par le premier joueur :

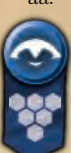

aa. Révéler aléatoirement une carte Faction. Vérifiez les Régions de départ dans son coin supérieur gauche. Si sa première Région est sur la carte et qu'elle n'est pas occupée par Lumen, placez la carte Faction au bord de cette Région, près de l'emplacement de départ de cette Région. Si la première Région d'installation n'est pas disponible, répétez le processus en considérant la deuxième Région d'installation de la Faction. Si celle-ci aussi n'est pas disponible non plus, placez la carte Faction au bord de la première région disponible dans le sens des aiguilles d'une montre à côté de Lumen. Chaque faction dont la région d'installation est *"The Outer Lands"* est placée à côté du plateau Lumen.

bb. Révélez une deuxième carte Faction et répétez le processus. Chaque région ne peut accueillir qu'une seule carte Faction.

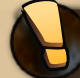

*Conseil - Notez que même si vous êtes toujours en train de mettre le jeu en place, la partie a déjà commencé. Les dernières étapes de la mise en place récompensent la prévoyance.* Pour les débutants : jouez sans factions.

cc. Après avoir révélé deux cartes Faction, le premier joueur peut choisir une des deux Factions ou reporter son choix. Si le joueur choisit une Faction, placez la carte Faction près de son plateau de jeu. Le premier joueur gagne son revenu de départ et place une Forteresse sur l'Emplacement de Départ de cette Région avec son marqueur Joueur dessus. Vous venez d'obtenir une Forteresse, alors gagnez le bonus de Forteresse : 1 ressource de Héros (ajoutez 1 cube de cuivre au dépôt de Héros). Si un joueur choisit une Faction de *"The Outer Lands"*, la Forteresse peut être placée sur n'importe quel Emplacement de Départ disponible choisi par ce joueur.

*Toutes vos zones et avant-postes appartiennent à votre faction. Pendant la partie, la Forteresse de départ est une Forteresse comme les autres. Une faction n'est pas identifiée par un marqueur spécial sur la carte.*

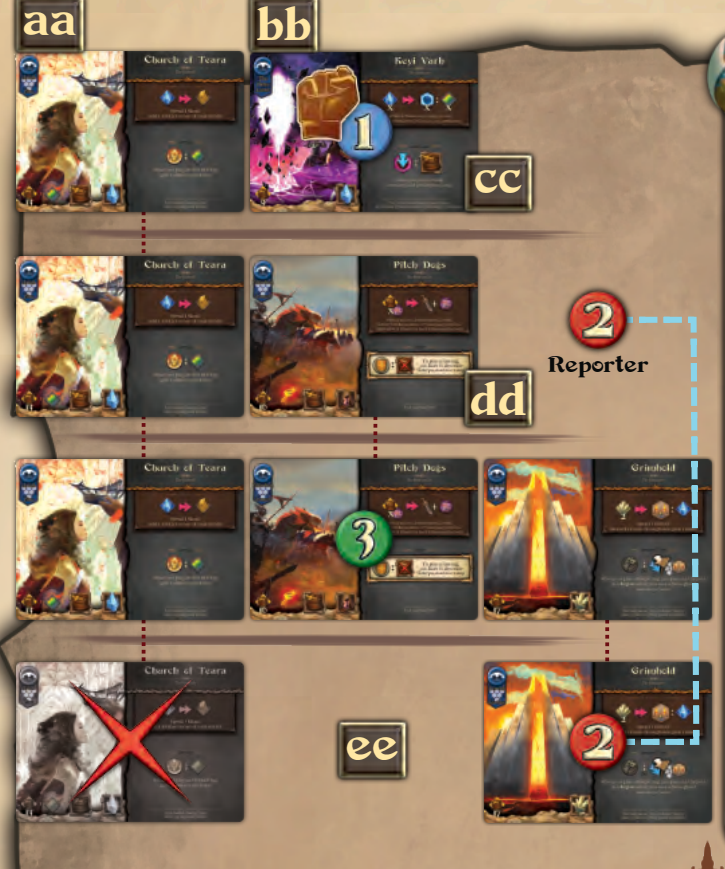

- dd. Le joueur suivant révèle une carte Faction supplémentaire et suit le processus décrit dans les points précédents. Le deuxième joueur choisit l'une des deux Factions disponibles (trois si le premier joueur a décidé de différer) ou reporte son choix.
- ee. Continuez ainsi jusqu'à ce que chaque joueur ait révélé une carte Faction, ait fait un choix ou l'ait reporté. A la fin, il y a autant de Factions révélées que le nombre de joueurs plus 1. Après le premier tour de choix, l'action revient au premier joueur ayant reporté son choix. Chaque

joueur ayant reporté son choix doit choisir une faction disponible, et ainsi de suite. Lorsque tout le monde a choisi une faction, retirez la faction non choisie. **Placez un Nihil sur chaque Espace de Départ non occupé par une Forteresse.**

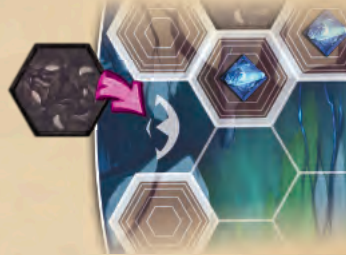

*Au lieu de cela, chacun d'entre vous joue avec une faction anonyme qui accorde un revenu de départ de 17 Or et 1 cran de production en Or, Mithril, et Mana.*

*En commençant par le premier joueur, chacun d'entre vous place une Forteresse, avec son marqueur dessus, sur l'Emplacement de Départ d'une Région disponible.*

*Chaque fois qu'un joueur place une Forteresse, y compris cette fois-ci, il gagne le bonus Forteresse : 1 ressource Héros, parce que les éléments de la Faction soutiennent leur Héros.*

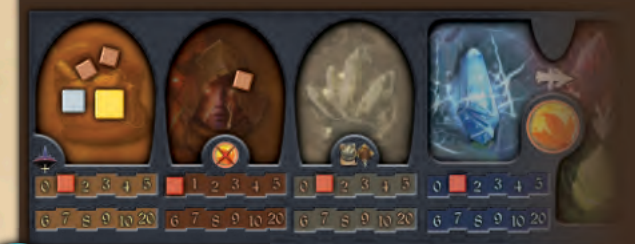

# **Diriger votre faction : exemple de jeu**

Dans un jeu à 3 joueurs, *Ariah* est la région de dominance et vous êtes le premier joueur. Voici un exemple de l'étape aa à l'étape ee.

En tant que première Faction du jeu, vous révélez *(Church of Teara) l'Église de Teara*. *Ariah* est occupée par Lumen, donc *l'Église de Teara* va dans sa deuxième Région de mise en place, qui est *Ehra*. Placez la carte *Church of Teara* au bord de *Ehra*. La deuxième faction est le *Keyi Varh*, qui est une faction des Terres Extérieures. Placez la carte Faction près du plateau Lumen. Vous choisissez de jouer le *Keyi Varh*. Placez cette carte Faction près de votre plateau Joueur et gagnez son revenu de départ (9 Or et 1 cran de production de Mana). Vous pouvez placer la Forteresse de départ sur l'une des quatre Régions disponibles restantes *(Ariah* est prise par Lumen et *Ehra* par *l'Église de Teara).* Vous choisissez *Nimali*, et placez donc la Forteresse de départ sur son Emplacement de Départ avec votre marqueur dessus. Gagnez le Bonus de Forteresse : 1 ressource de Héros.

Le deuxième joueur révèle *Pitch Dogs (Chiens de Chasse). Tellurhian* est disponible, placez alors la carte Faction au bord de *Tellurhian*. Le deuxième joueur décide de reporter son choix et laisse *Chiens de Chasse* et *Église de Teara* au troisième joueur.

Le troisième joueur révèle la Faction *Grimhold*. *Goriah* et *Gon'Mar* ne font pas partie de ce jeu, *Grimhold* va donc au bord de la première région disponible dans le sens des aiguilles d'une montre à côté de Lumen, qui est *Rotham*. Le troisième joueur choisit la faction *Pitch Dogs*.

L'action revient au seul joueur ayant reporté son choix, le deuxième joueur, qui choisit Grimhold plutôt que *Church of Teara*. Chaque joueur possède alors une Faction, donc la carte Faction *Church of Teara* est retirée du jeu. Passez à la dernière étape de la mise en place : Choisissez votre Héros.

# Mise en place - Choix du héros

C'est la dernière étape de la mise en place. Lors de cette phase, vos choix peuvent déterminer votre stratégie contre le Néant. Dans l'ordre:

**ff. Choix des parchemins Lumen.** Simultanément, chacun d'entre vous prend les 8 parchemins Lumen distribués précédemment, en choisit un et le met de côté, puis passe les 7 parchemins Lumen restants au joueur de gauche (dans le sens des aiguilles d'une montre). Chacun d'entre vous reçoit 7 parchemins Lumen depuis sa droite, en choisit un qu'il met de côté avec celui qu'il a choisi avant, et passe le reste au joueur à sa gauche, et ainsi de suite jusqu'à ce que chacun d'entre vous ait mis de côté 8 parchemins Lumen.

> *Pour les débutants : ne choisissez pas les parchemins Lumen, mais piochez-en 8 chacun.*

**gg. Choix des parchemins Cadeau.** Simultanément, chacun de vous prend ses 4 parchemins Cadeau, en choisit un et le met de côté, puis passe les 3 parchemins Cadeau restants au joueur à sa droite (dans le sens inverse des aiguilles d'une montre), jusqu'à ce que chacun de vous ait mis de côté 4 parchemins Cadeau.

*Pour les débutants : ne choisissez pas les parchemins Cadeau, mais piochez-en 8 chacun.*

- hh. Simultanément, chacun d'entre vous **choisit le Héros qu'il va jouer**. Placez la carte Héros choisie face cachée devant vous, sans la révéler aux autres joueurs.
- ii. Simultanément, chacun d'entre vous **choisit les parchemins Lumen à acquérir** parmi les 8 choisis lors de la pioche précédente. Vous paierez 3 pièces d'or pour chaque parchemin que vous souhaitez acquérir. Les coûts d'acquisition seront payés avec l'or de départ fourni par votre Héros et votre Faction. Envoyez les parchemins Lumen non choisis à la défausse. **Les parchemins Lumen sont toujours défaussés face cachée.**
- jj. En commençant par le premier joueur et en procédant dans le sens des aiguilles d'une montre, chacun de vous **révèle son Héros**, gagne l'Or de départ du Héros, paie les parchemins acquis (3 Or chacun), gagne les autres revenus du Héros (ressources, parchemins, production, diminution éventuelle de LR). Chacun de vous prend sa figurine de Héros, la fixe sur son support et la place sur sa Forteresse.
- kk. En commençant par le premier joueur et en procédant dans le sens des aiguilles d'une montre, chacun d'entre vous **joue 2 parchemins Cadeau** parmi les 4 parchemins qu'il a choisis lors de la pioche précédente. Les parchemins Cadeau ne coûtent pas d'or. Jouez votre premier Parchemin Cadeau près de votre plateau joueur et résolvez tous ses effets immédiats, ainsi que toute capacité déclenchée par l'entrée en jeu de ses balises. Jouez ensuite le deuxième parchemin Cadeau. Retirez du jeu tous les autres parchemins Cadeau.
- ll. Simultanément, chacun de vous **produit des ressources selon ses pistes de production**. Gagnez un nombre d'Or égal à votre LR plus le pallier de production d'Or, puis gagnez des ressources de Mana, Mithril, Héros égales à votre production de Mana, Mithril, Héros.
- mm. En commençant par le dernier joueur, celui qui se trouve à droite du premier joueur, et en procédant dans le sens inverse des aiguilles d'une montre, chacun d'entre vous choisit une Bénédiction **Lumen** disponible. Placez-la près de votre plateau joueur, gagnez son revenu et résolvez toute capacité que la balise de la Bénédiction peut déclencher. Le Siège du Premier est le dernier à choisir la Bénédiction.

**Le jeu commence en été**, avec le Siège du Premier comme joueur actif. Bonne partie de Legends of Void !

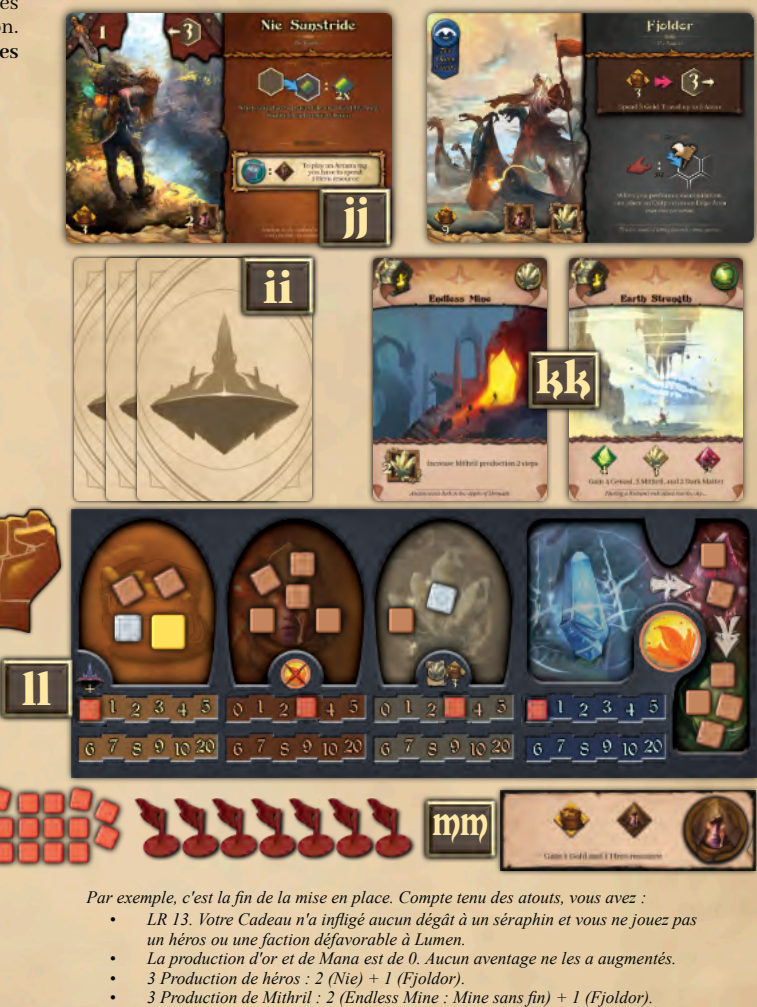

- 
- *17 Or : 3 (Nie) + 9 (Fjoldor) + 13 (LR) +1 (Bénédiction).*
- *9 (3 Or pour chacun des trois parchemins acquis).*

14

- *5 Ressources de Héros : 1 (Forteresse de départ) + 3 (production) +1 (Bénédiction). 6 Ressources en Mithril : 3 (production) + 3 (force de la terre).*
	- *2 Matière Noire et 4 Génasi, tous de la force terrestre.*

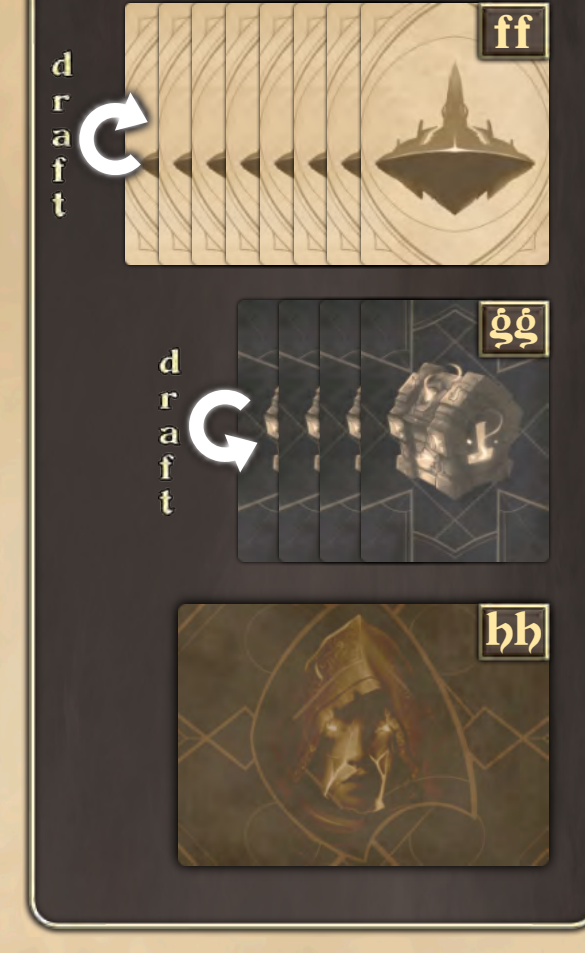

# Héros

Les héros sont les forces vives de Legends of Void. Il existe vingt héros, chacun d'entre eux étant lié d'une manière ou d'une autre à une faction. Les capacités de chaque héros mettent en valeur un aspect différent du jeu.

Les caractéristiques d'un héros sont :

**A. Nom et concept** : le nom du héros et l'idée qu'il met en avant.

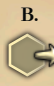

**B. Portée de déplacement** : le nombre maximum de zones sur lesquelles le héros peut se déplacer avec l'action standard Travel (Voyage). Par exemple, *Leafly* a une portée de 2 zones, et *Wayland* a seulement 1 de portée.

**C. Puissance de combat**: utilisée pour combattre un Séraphin. Pour combattre, votre Héros doit être à côté d'un Séraphin et sa Puissance doit être égale ou supérieure à l'Armure de ce Séraphin. Vous pouvez gagner +1 en Puissance pour chaque ressource de Héros que vous dépensez (utilisable uniquement pendant ce Combat). Par exemple, la puissance de base de *Leafly* est de 1, tandis que la puissance de base de *Pinkie'Toe* est de 0.

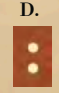

**D. Capacité déclenchée** : la plupart des Héros possèdent une capacité qui se déclenche lorsqu'une condition spécifique se produit. La capacité est spécifiée par un déclencheur, deux points et un résultat. Les capacités sont toujours déclenchées lorsque leur condition se produit. Une capacité ne s'épuise jamais. Certaines capacités ont une limite d'1 déclenchement par action. Une fois qu'elles se sont déclenchées, elles ne peuvent plus se déclencher jusqu'à ce que l'action soit terminée. Si plusieurs capacités se déclenchent en même temps, le joueur actif choisit l'ordre de déclenchement.

**Capacité néfaste** : vous oblige à payer un coût supplémentaire chaque fois qu'une condition spécifique se produit. Par exemple, la *vraie neutralité de Leafly (True Neutral)* vous oblige à dépenser 1 Génasi en plus de tous les autres coûts pour jouer un parchemin ayant une balise Loi ou une balise Chaos. Pour les rendre plus visibles, ils sont indiqués dans une boîte en ivoire.

**E. Action** : la plupart des Héros accordent une action unique que vous pouvez réaliser une fois par été, identifiée par un coût et une condition, une flèche rouge et un résultat. Lorsque vous l'utilisez, placez un de vos marqueurs dessus pour indiquer qu'elle est épuisée pour cet Été. En automne, les Héros récupèrent, et leur action est à nouveau disponible. **F. Le contexte** : aperçu de l'histoire de la vie du héros.

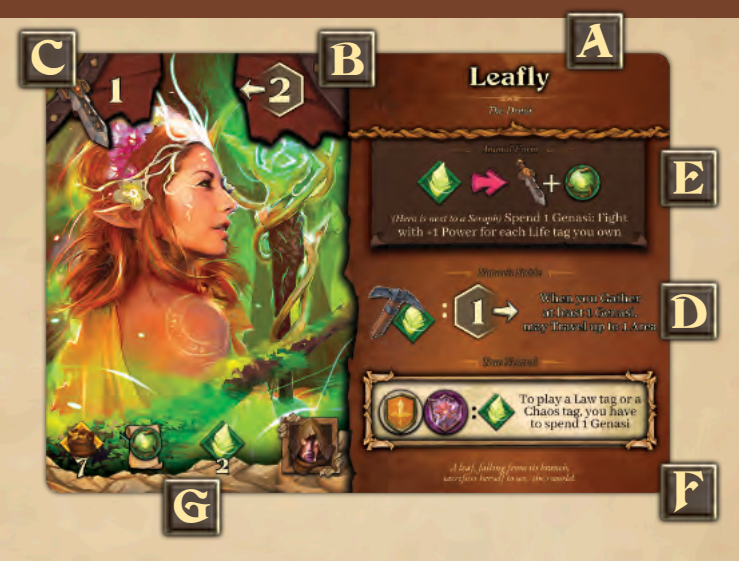

**G. Revenu de départ** : les ressources disponibles lors de la mise en place, lorsque vous révélez votre Héros. Dans l'ordre :

**Or** : gagnez ce nombre de ressources en Or. Par exemple, 7 Or pour *Leafly*.

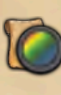

**Parchemin Lumen** : révélez les parchemins de la pioche jusqu'à ce que vous trouviez un parchemin du type spécifié. Ajoutez ce parchemin à votre main (sans payer le coût d'acquisition de 3 Or), envoyez les autres parchemins révélés à la défausse. Par exemple, *Leafly* accorde un parchemin Vie (un avec une balise Vie). Vous en obtenez un lorsque vous révélez que *Leafly* est votre Héros.

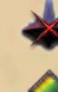

15

**Défavorable à Lumen** : diminue votre valeur de Lumen (LR) d'un pas. Par exemple, *Lyra*.

**Autres ressources** : gagnez ce nombre de ressources. Par exemple, *Leafly* accorde 2 Génasi, tandis que *Lyra* accorde 1 ressource de votre choix.

**Production** : augmente la production indiquée de ces ressources. Par exemple, *Leafly* accorde 1 cran de production de Héros. *Pinkie'Toe* accorde 2 crans de production d'or et 1 cran de production de héros.

# Factions

Une Faction est une compagnie de personnes qui soutiennent votre Héros contre le Néant.

Les caractéristiques d'une Faction sont les mêmes que celles du Héros, à l'exception de la portée de déplacement et de la puissance de base. Les factions se voient attribuées des régions de départ (H), qui ne sont utilisées que lors de la mise en place pour spécifier à partir de quel bord de la carte la faction commencera la partie.

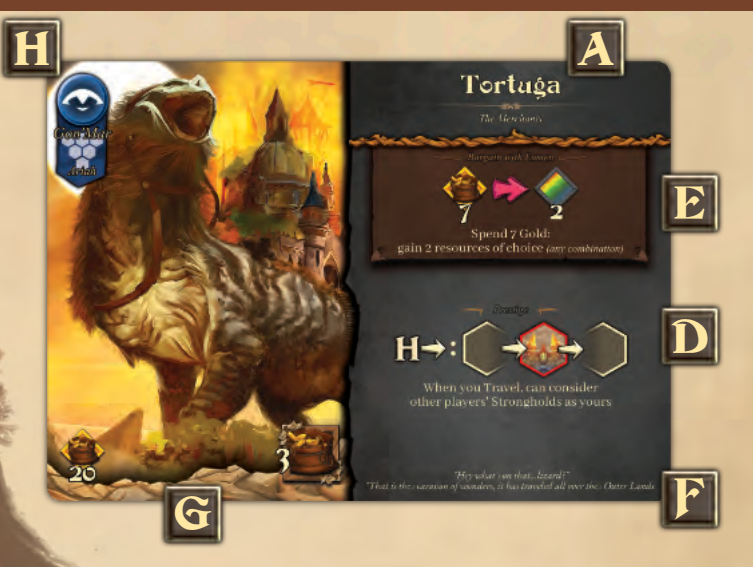

# Parchemins Lumen

Pendant l'été, vous pouvez jouer des parchemins Lumen. **Pour jouer un parchemin Lumen, vous devez payer tous ses coûts, remplir toutes ses conditions et accomplir tous ses effets immédiats obligatoires.**

Une fois joué, placez le parchemin dans votre zone de jeu, près de votre plateau joueur. Vous pouvez utiliser les actions des parchemins joués, déclencher leur capacité, prendre en compte leurs balises pour les conditions et les effets, et les sacrifier lorsqu'un élément de jeu vous y oblige. Vous ne pouvez sacrifier que les parchemins de votre zone de jeu. Une fois sacrifié, un parchemin est retiré du jeu et ne peut jamais y revenir. Vous ne perdez aucun des effets immédiats qu'il accorde, vous ne pouvez simplement plus compter sur ses balises, ses actions, ses pouvoirs déclenchés et sa capacité d'abriter des ressources. Les caractéristiques d'un parchemin sont les suivantes :

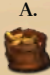

**A. Coût en Or** : payez cette quantité d'or pour jouer le parchemin. Ce coût varie de zéro à plus de quarante Or pour les parchemins les plus chers. Par exemple, *Allure* coûte 3 Or, *Shamanism* coûte 11 Or.

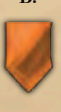

**B. Coût supplémentaire en ressources** : pour jouer certains parchemins, vous devez payer des ressources d'autres types que de l'or. Par exemple, pour jouer *Counteract the Void*, vous devez dépenser 9 Or et 2 matières noires. Tout coût de ressource supplémentaire est toujours indiqué sur un bandeau Orange à côté du coût en Or.

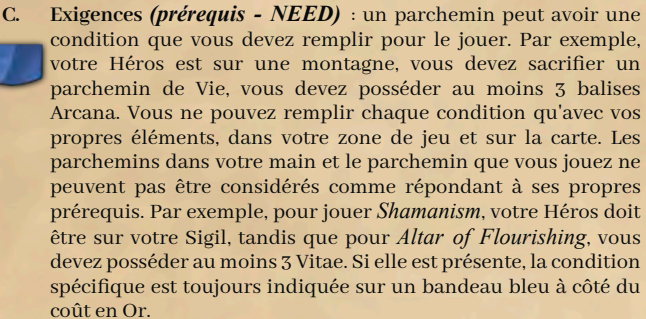

**D. Balise** : chaque parchemin possède entre 1 et 3 balises. Il existe treize types de balises différentes, qui classent les parchemins par thème. Les balises déclenchent des capacités, renforcent les actions et permettent de jouer des parchemins plus puissants. *Altar of Flourishing* a une balise Life et une balise Eternals, c'est donc à la fois un parchemin Life et un parchemin Eternals.

**E. Effets immédiats** : les parchemins peuvent avoir des effets immédiats, qui sont appliqués lorsque vous les jouez. Par exemple, augmenter la production du Héros de 1 cran, gagner 3 Génasi, construire une Forteresse là où se trouve le Héros. Sauf indication contraire, vous choisissez l'ordre de résolution de ces effets et de toute capacité qui est déclenchée par votre jeu. Pour jouer un parchemin, vous devez exécuter tous ses effets obligatoires, y compris toute diminution de la production.

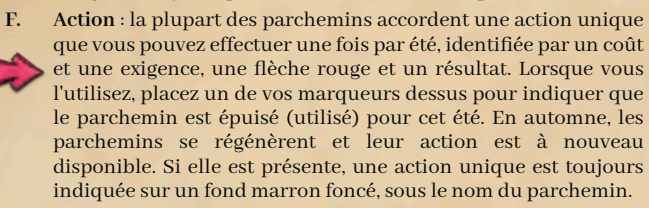

**G. Capacité déclenchée** : certains parchemins ont une capacité qui se déclenche lorsqu'une condition spécifique se produit. La capacité est spécifiée par un déclencheur, deux points et un résultat. Chaque fois que la condition spécifique se produit, la capacité se déclenche. Une capacité ne s'épuise jamais. Certaines capacités ont une limite de 1 déclenchement par action. Une fois qu'elles se sont déclenchées, elles ne peuvent être déclenchées à nouveau jusqu'à ce que l'action soit terminée.

**Capacité néfaste** : certains parchemins vous obligent à payer un coût supplémentaire lorsqu'une condition spécifique se produit. Pour rendre ce coût plus visible, il est placé dans un coffret d'ivoire.

**Capacité permanente** : certains parchemins offrent une protection contre les manipulations d'autres joueurs. Ils utilisent également un coffret d'ivoire pour la visibilité. *(Ward of Law*, pg. 20).

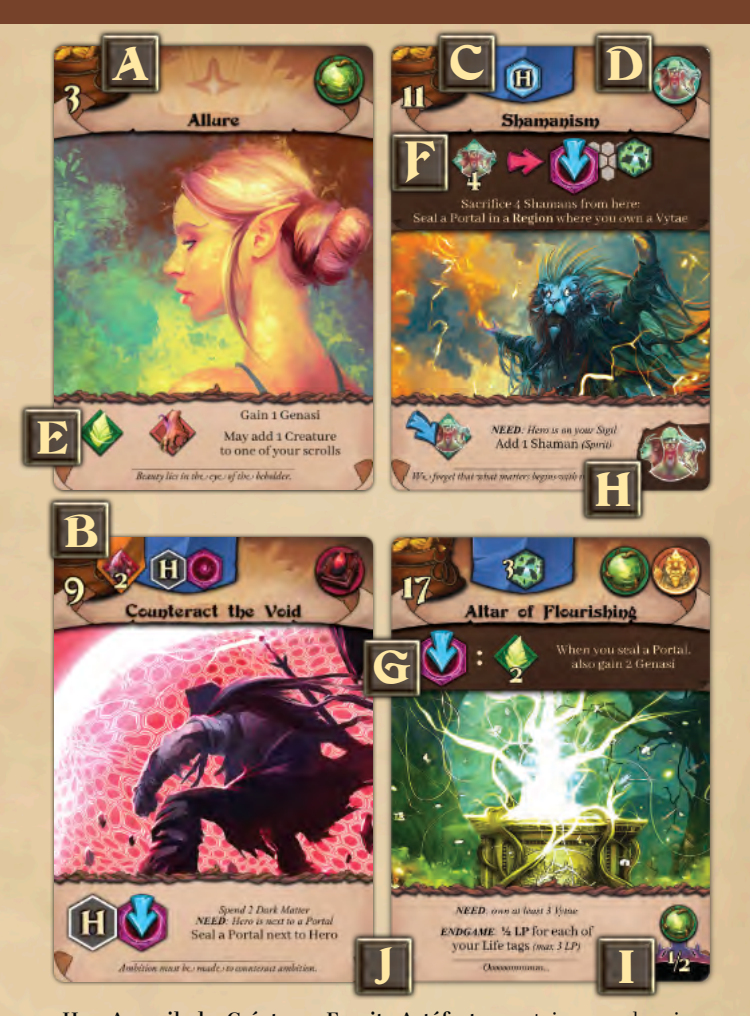

- **H. Accueil de Créature, Esprit, Artéfact** : certains parchemins peuvent abriter des ressources de type Créature, Esprit ou Artéfact. Le type de ressource est indiqué dans le coin inférieur droit du parchemin. Placer des cubes ressource sur ces parchemins pour connaître le nombre de ressources qu'ils possèdent. L'action et la capacité d'un parchemin ont une utilisation spécifique de ces ressources. Par exemple, *Shamanism* abrite des *Shamans*, qui sont des ressources spirituelles. Vous ne pouvez utiliser l'action *Shamanism* qu'en sacrifiant les *Shamans* qu'elle contient. *Shamanism* ne peut pas générer de *Shamans*, mais lorsque vous gagnez une ressource Esprit, vous pouvez choisir d'y ajouter un *Shaman*. Ou, lorsque vous gagnez une ressource de votre choix, vous pouvez choisir un *Shaman*.
- LP de fin de partie : Les parchemins Eternals accordent des LP à la fin de la partie. Ces parchemins ont une icône Lumen dans leur coin inférieur droit. Les LP ne sont accordés que si les Terres extérieures sont sécurisées (tous les séraphins ont été bannis). Ils peuvent vous accorder un montant fixe de LP, ou par exemple un demi LP pour chaque sorte de marqueur de vie que vous possédez. Un parchemin Eternals ne peut pas vous rapporter plus de 3 LP. \*
- **J. Saveur & Image** : la muse d'inspiration pour notre parchemin.

# Parchemins Cadeau

Les parchemins Cadeau sont joués pendant la préparation. Ils fonctionnent comme les parchemins Lumen, si ce n'est que vous n'avez pas à payer 3 pièces d'or pour les acquérir. Ils ne coûtent ni Or ni ressources supplémentaires pour être joués, et ils ne nécessitent pas de conditions particulières.

#### *Nomen omen, ce sont des cadeaux.*

Les parchemins Cadeau ont un dos différent et sont identifiés par l'icône coffre dans le coin supérieur gauche. Pendant le jeu, ils se comportent comme les parchemins Lumen.

Certains parchemins Cadeau accordent un parchemin Lumen comme effet immédiat. Suivez les règles pour le revenu de départ des Héros.

Les parchemins Cadeau sont joués avant l'étape de production de la mise en place. Un parchemin Cadeau qui augmente la production produira des ressources pendant les étapes de production de mise en place.

*Conseil : les parchemins Cadeau sont joués avant l'étape de production. L'augmentation de la production accordée par un parchemin Cadeau produira des ressources juste après que vous l'ayez joué.*

#### **Les parchemins Cadeau : exemple de jeu**

Votre héros est *Wyldmane*.

- 1. Le premier parchemin Cadeau que vous jouez est *Nymphs*.
- 2. Sa balise de créature déclenche *Wyldmane's Lure*. Vous décidez de dépenser 1 Génasi pour ajouter 1 *Nymph* (ressource Créature) supplémentaire à ce parchemin.
- 3. *Private Garden* est votre deuxième parchemin Cadeau. Vous faites fleurir un Vitae sur une montagne à côté de votre forteresse. Un Séraphin partage une Région avec ce Vitae, vous lui infligez donc 1 dégât (augmentez votre LR de 1 cran).
- 4. Grâce au bonus Vitae, vous pouvez également ajouter 1 créature à l'un de vos parchemins : 1 *Nymph* . A la fin de la mise en place, vous avez 4 ressources *Nymph* sur le parchemin *Nymphs*.

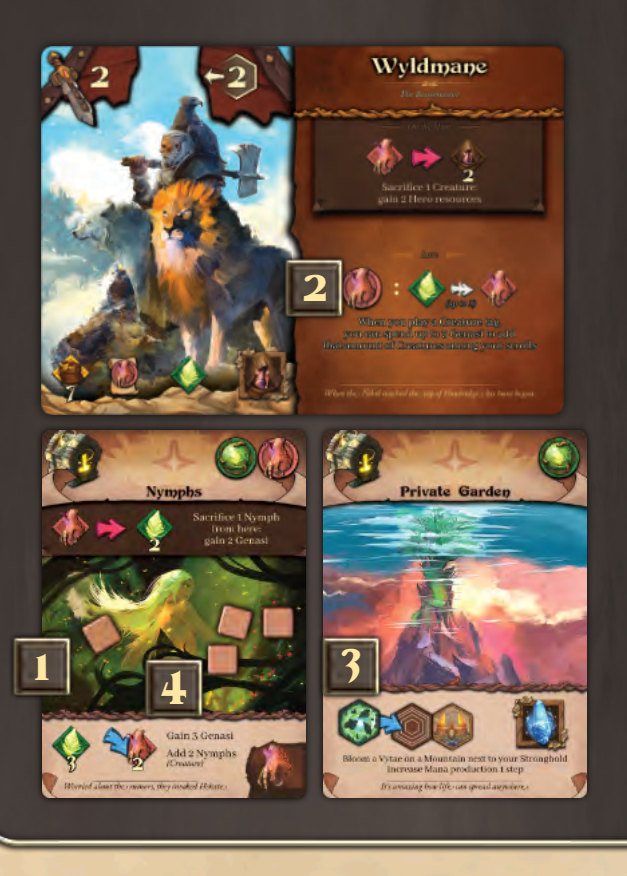

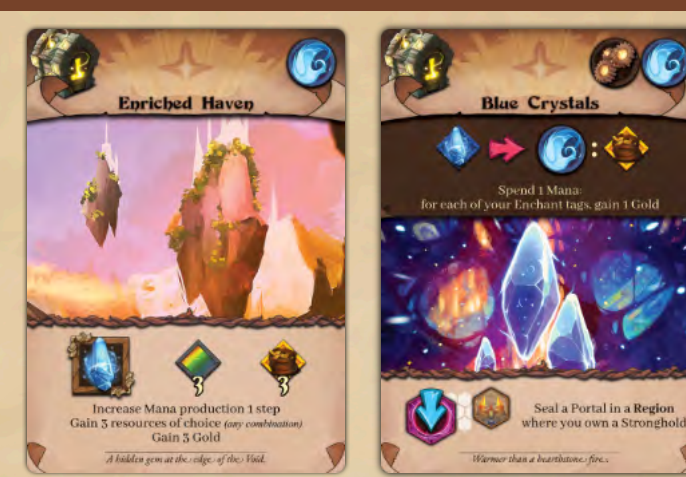

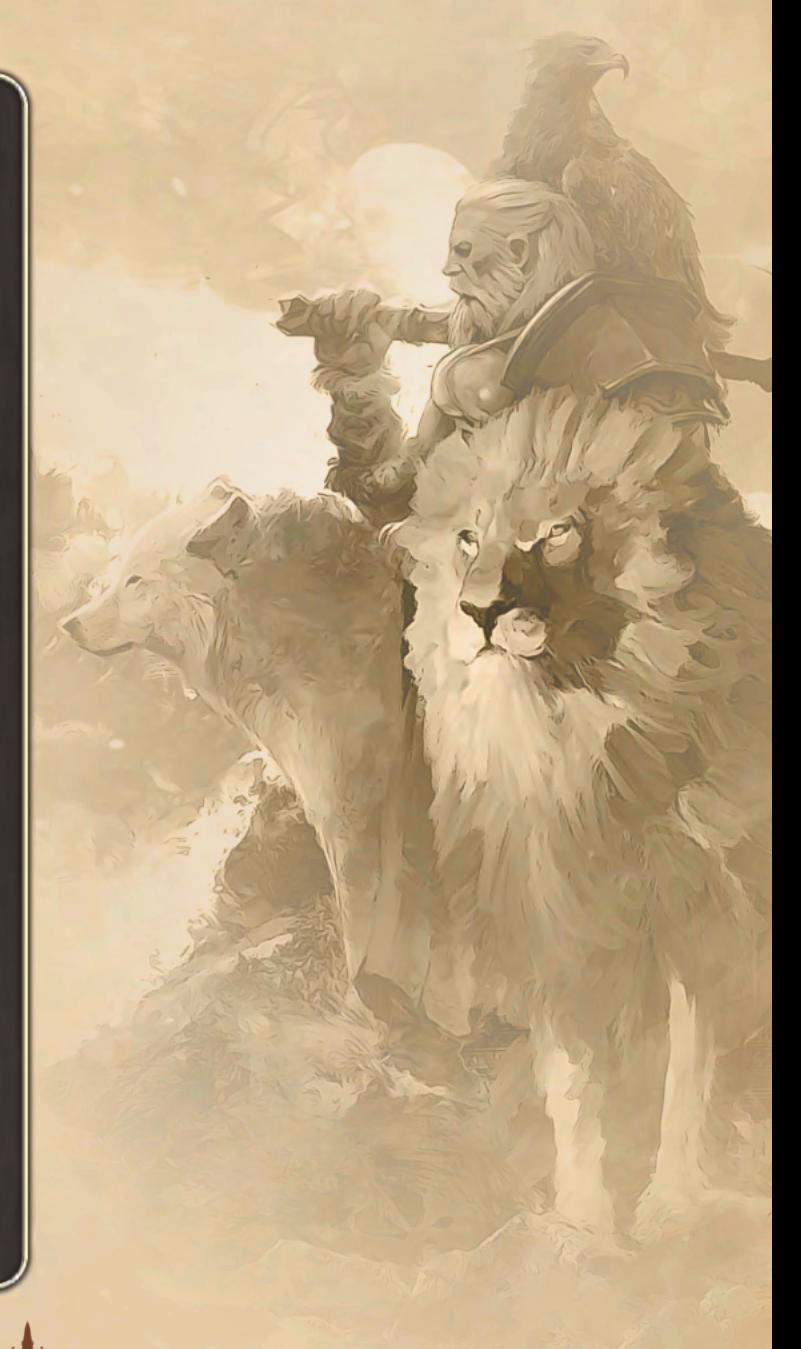

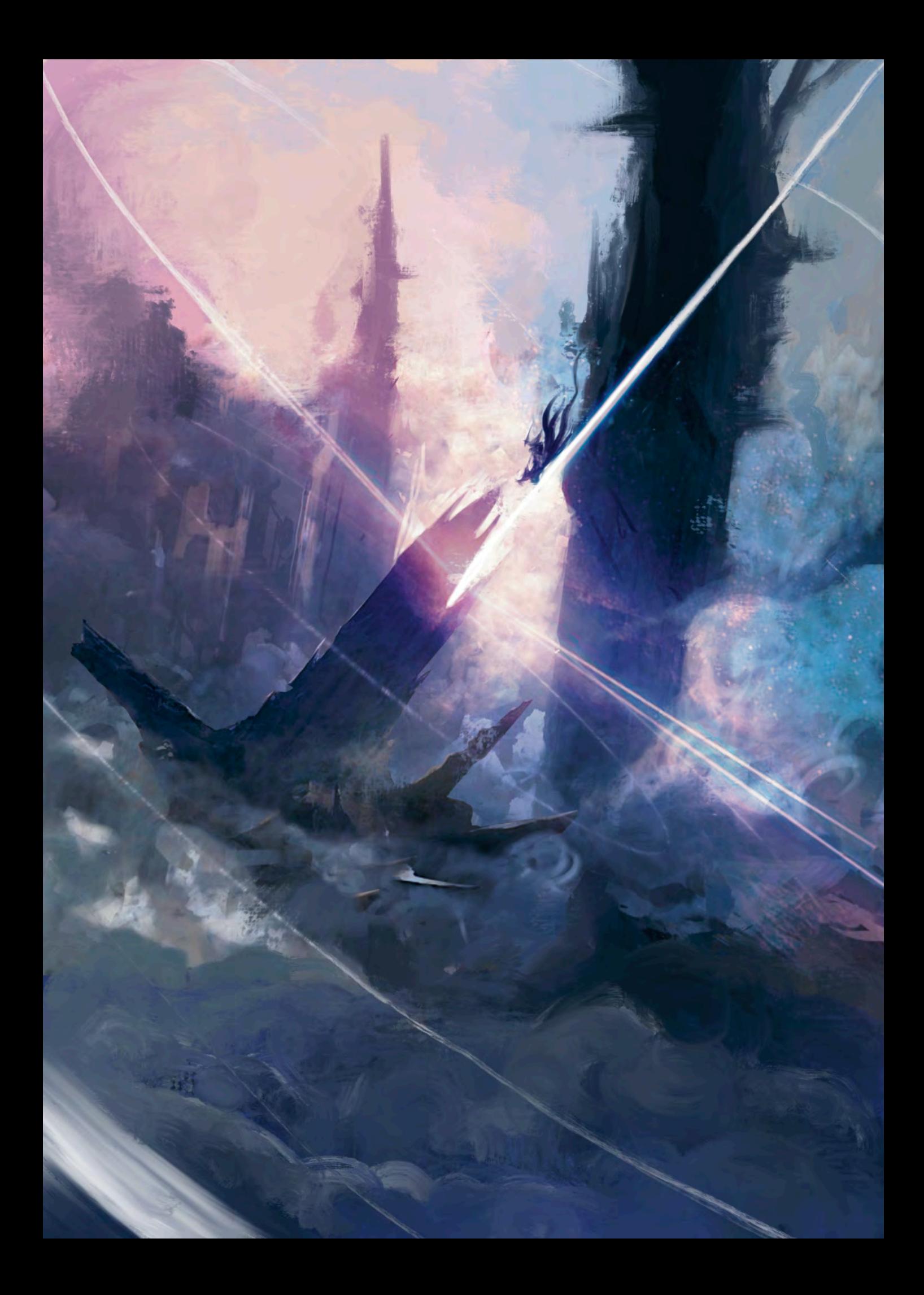

# Déroulement de la partie

#### *La bataille contre le Néant ne se termine pas en un jour !*

Pour arrêter le Néant, vous devez bannir les trois séraphins avant que le temps ne soit écoulé. Au cours de chaque hiver, vous piochez un événement sur le deck du Néant et le résolvez. Vous devez bannir tous les séraphins avant de révéler le dernier événement du deck du Néant, ce qui entraînera probablement son éruption.

Dans les Terres Extérieures, le temps est mesuré en années. Chaque année comporte quatre saisons, qui sont aussi les phases du jeu :

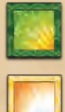

**Printemps** : Piochez 4 parchemins Lumen et décidez lequel acquérir pour votre main.

**Été** : à tour de rôle, les joueurs effectuent deux actions chacun, jusqu'à ce que chacun ait passé son tour. Chacune de ces actions peut être l'une des suivantes :

- Jouer un parchemin Lumen.
- Activer votre Héros, votre Faction ou un de vos parchemins, s'ils accordent une action.
- Effectuer une action de Héros : voyager, rassembler, combattre un Séraphin, ou s'emparer du secret d'un Séraphin.
- Effectuer une action standard : commercer avec Lumen (7 Or), construire une forteresse (7 Mithril), sceller un portail (7 Mana), brûler un Nihil (7 Matière Noire), ou fleurir un Vitae (7 Génasi).
- Passer et prendre une nouvelle bénédiction Lumen.

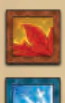

**Automne** : gagnez des ressources en fonction de votre indice Lumen et de votre production.

**Hiver** : piochez et résolvez un événement du deck du Néant. Chaque événement déplace un Séraphin. Son déplacement déploie un Portail et un Nihil, et vous oblige à choisir : sacrifier quelque chose (ressources, parchemins, zones) ou diminuer votre valeur Lumen.

La **partie commence en été**, avec le Siège du Premier comme joueur actif.

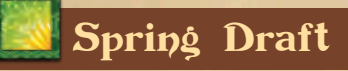

*ELors de chaque équinoxe de printemps, Lumen confie aux terriens que vous êtes, des parchemins célestes de sagesse. Mais le savoir a un prix : trois Or chacun !*

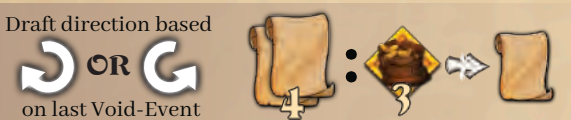

Au cours de chaque printemps, appliquez les étapes suivantes :

- Vérifier les capacités de printemps des Héros, Factions, parchemins. Par exemple, la capacité *Déjà Vu* de la Faction *Forgottens*.
- ii. Distribuez 4 parchemins Lumen de la pioche à chaque joueur. Commencez par le Siège du Premier et procédez selon le sens du tirage. Si la pioche est vide, distribuez les parchemins de la défausse. Si les deux decks sont épuisés, formez une nouvelle pioche avec les parchemins Lumen retirés du jeu.
- iii. Chaque joueur regarde simultanément sa main de parchemins, en choisit un qu'il garde, et le place face cachée. Chaque joueur passe ensuite les parchemins restants au joueur suivant, en suivant la direction indiquée sur le dernier Événement du Néant.

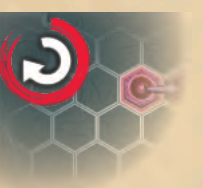

- iv. Répétez ce processus choisir un parchemin et passer le reste jusqu'à ce que tous les joueurs aient choisi quatre parchemins.
- v. Chaque joueur peut alors acheter n'importe quel parchemin de sa sélection pour 3 Or chacun, et l'ajouter à sa main. **La taille de la main n'est pas limitée**.
- vi. Enfin, tous les parchemins non achetés sont défaussés. **Les parchemins Lumen sont toujours défaussés face cachée.**

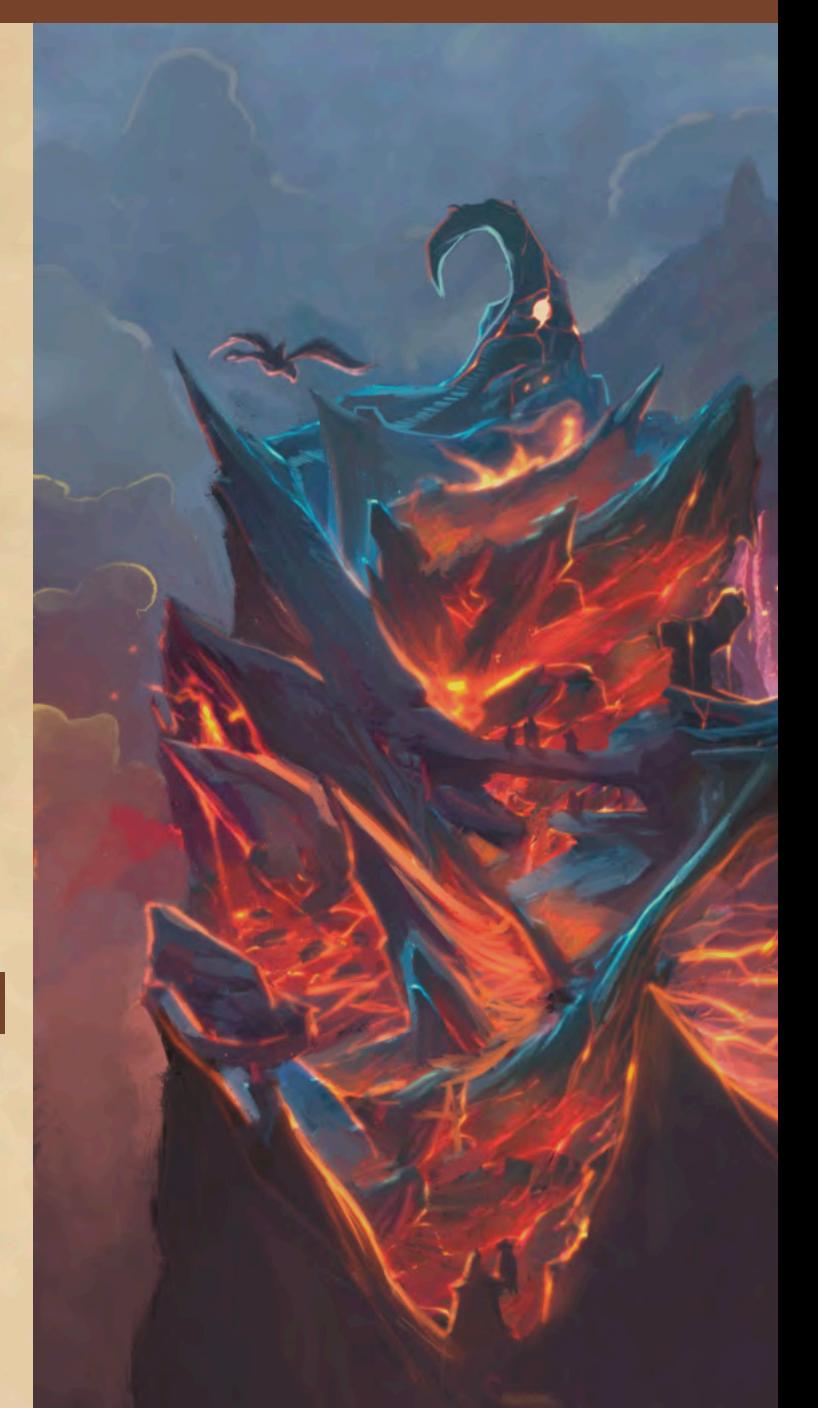

### *Depuis la nuit des temps,*

*chaque année commence par l'arrivée des parchemins. Personne ne sait pourquoi Lumen les envoie. Certains disent qu'ils sont motivés par la pitié. Selon d'autres, ce n'est que le souvenir d'une ancienne coutume commerciale lorsque Lumen avait encore besoin d'or. Les plus malveillants disent que c'est pour tenter des expériences ou juste pour s' en amuser. L'éternité peut être ennuyeuse.*

*Les parchemins Lumen ne sont-ils qu'un poison déguisé en la promesse d'un avenir meilleur ?*

Des mémoires souterraines de Vaclav, Le premier des charognards de l'Umbra

# Actions d'été

#### *Achevez votre ennemi pendant les jours d'été, ou vous devrez attendre l'année prochaine.*

L'été est le moment pendant lequel vous combattez le Néant. En commençant par le Siège du Premier, **effectuez à tour de rôle deux actions,** qui sont détaillées ci-dessous.

Vous pouvez effectuer la même action plus d'une fois, même au cours du même tour. Vous ne pouvez en revanche pas effectuer une action si vous ne pouvez pas en assumer le coût.

Si vous ne voulez effectuer qu'une seule action, ou aucune action, vous devez passer votre tour et prendre une nouvelle Bénédiction Lumen. Vous ne ferez plus d'actions cette année, mais les autres joueurs continueront à en accomplir jusqu'à ce qu'ils aient tous passé.

L'été se termine lorsque tous les joueurs ont passé.

# Jouer un parchemin Lumen

*Les parchemins sont des portes vers la connaissance. Cependant, ils ne contiennent que des notions. N'oubliez pas de privilégier celles qui sont liées à votre parcours au bon moment, ou vous serez perdu.*

L'une des actions possibles consiste à jouer un parchemin Lumen de votre main.

**Pour jouer un parchemin Lumen, vous devez remplir toutes ses conditions et accomplir ses effets obligatoires.** C'est-à-dire :

- **A. Payez le coût en Or et le coût en ressource supplémentaire** *(bannière Orange).* Vous devez avoir l'or et les autres ressources nécessaires avant de jouer le parchemin. Le coût d'un parchemin **ne peut pas** être inférieur à zéro, quel que soit le nombre de réductions dont vous disposez. Par exemple, pour jouer *Void Scientist*, vous devez payer 10 Or et 2 Matière Noire.
- (**B.**) Les **parchemins de Mithril** (avec une balise Mithril) : Les ressources Mithril peuvent également être utilisées pour jouer des parchemins Mithril. Chaque Mithril vaut 3 Or. Vous pouvez payer une partie en Or et le reste en Mithril, mais vous ne serez pas remboursé si vous payez trop cher en Mithril. Par exemple, pour jouer un *Mithril Cannon*, vous pouvez dépenser 10 Or, ou 4 Or et 2 Mithril, ou 7 Or et 1 Mithril, ou 4 Mithril (sans remboursement).
- **C. Remplir toutes les exigences** *(NEED prérequis bannière bleue).* **Par exemple**, pour jouer *Altar of Flourishing*, vous devez posséder au moins 3 Vitae.
- **D. Payez tous les coûts déclenchés par les capacités néfastes** de vos parchemins, de votre Héros ou de votre Faction. Par exemple, pour jouer *Ward of Law* lorsque votre Héros est *Leafly*, vous devez dépenser 1 Génasi supplémentaire à cause de sa capacité *True Neutral*.
- **E. Effectuer tous ses effets obligatoires**, tels que : gagner des ressources, placer des tuiles, diminuer la production. Ces effets se trouvent sous l'image du parchemin. Par exemple, pour jouer le *Void Scientist*, votre production d'or doit être de 2 crans ou plus, vous devez posséder une forteresse dans une région où se trouve un portail et vous devez sceller ce portail. Vous pouvez ignorer tout effet optionnel. Par exemple, vous pouvez jouer *Allure* même si vous ne possédez pas de parchemin capable d'abriter des ressources de créatures. Certains parchemins effectuent des **manipulations** sur d'autres joueurs, par exemple : voler ou retirer leurs ressources. Pour voler les ressources d'un autre joueur, il faut que ce dernier possède les ressources que vous voulez voler. Certains parchemins, comme le *Ward of Law*, offrent une protection contre la manipulation. Vous ne pouvez pas voler un autre joueur qui est protégé contre la manipulation.
- **F.** Ignorer les actions (flèche rouge) et les capacités (fond brun) du parchemin. Ce ne sont pas des effets obligatoires, ils ne sont donc pas pertinents pour décider si vous pouvez jouer un parchemin ou non.

Une fois joué, placez le parchemin près de votre plateau personnel. Un parchemin peut avoir plusieurs effets immédiats et le jouer peut déclencher plusieurs capacités à la fois. Le joueur actif choisit l'ordre de résolution, même pour les capacités appartenant à d'autres joueurs. Une capacité n'est déclenchée qu'après que vous ayez réalisé sa condition spécifique (prérequis).

20

#### **Règle dominante**

Il s'agit principalement d'un jeu de parchemins. Les héros, les factions et les parchemins peuvent entrer en conflit avec ce livret de règles ou avec d'autres éléments du jeu. Les informations d'impossibilité ont toujours la priorité ; les éléments du jeu prévalent alors sur ce livret de règles. Les informations d'impossibilité peuvent être identifiées par la présence du mot **"cannot" (ne peut pas).** Par exemple, voir **cannot** sur *Ward of Law*.

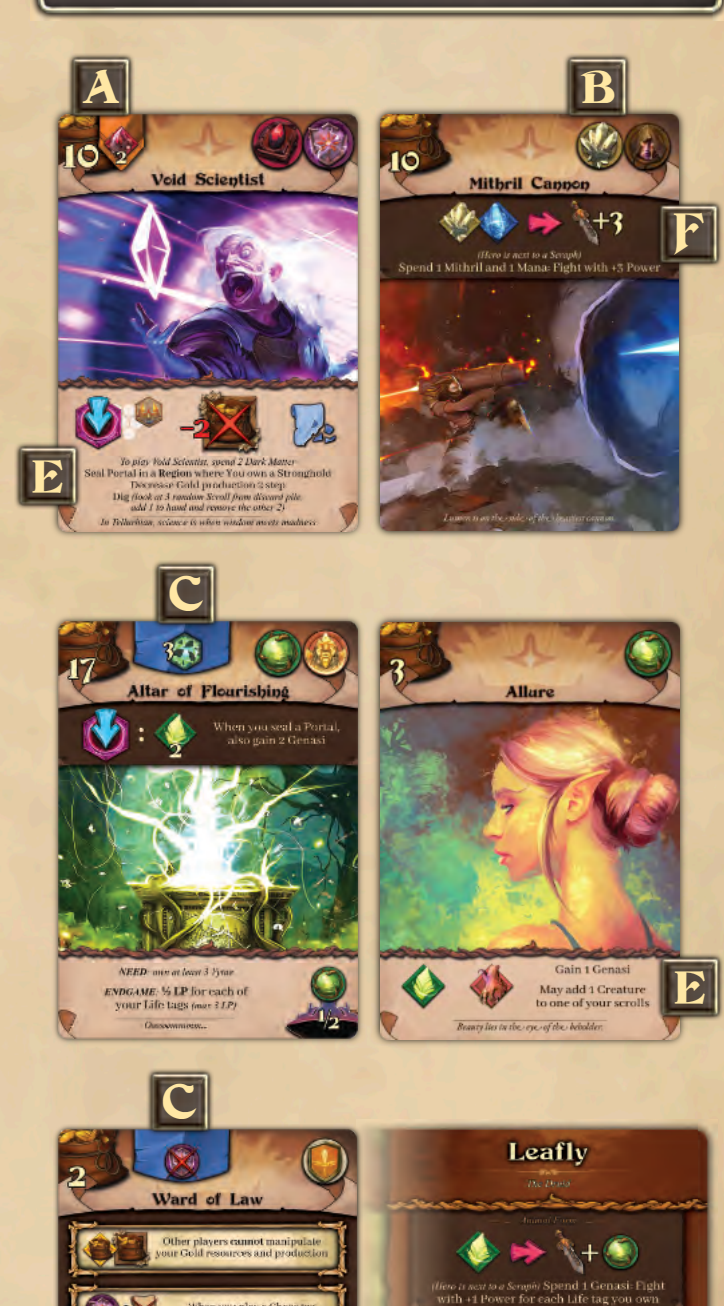

 $\mathbf D$ 

# **Actions Standard**

Les actions standard sont toujours disponibles, tant que vous pouvez assumer leur coût. Chacune d'entre elles compte comme une action.

# Commerce avec Lumen

*Lumen est coûteuse, mais elle a toujours la réponse à vos questions.*

7

Comme action, vous pouvez dépenser 7 Or pour gagner 1 ressource de votre choix. Vous pouvez gagner 1 ressource de Mithril, Mana, Matière Noire, Génasi, ou Héros. Vous pouvez gagner 1 ressource de créature, d'esprit ou d'Artéfact, à condition de posséder un parchemin qui peut les contenir.

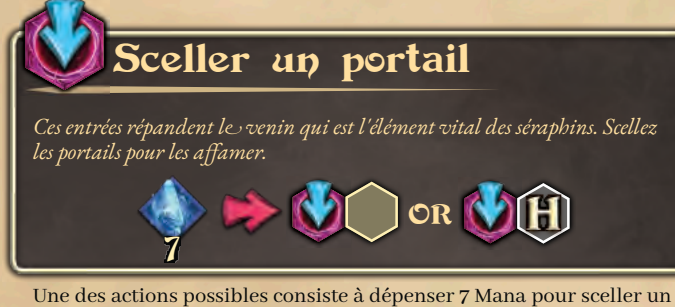

Portail à côté de n'importe laquelle de vos zones ou à côté de votre Héros.

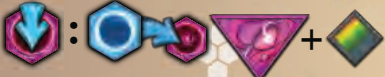

Lorsque vous scellez un Portail - que ce soit par cette action standard ou par d'autres moyens - vous infligez 1 dégât à un Séraphin qui partage une Région avec ce portail, celui de votre choix s'il y a plusieurs Séraphins (comme d'habitude augmentez votre LR). Vous remportez cette Région, retournez la tuile du côté du sigil et placez un de vos marqueurs dessus. Vous gagnez également le **Bonus Sigil** : 1 ressource de votre choix.

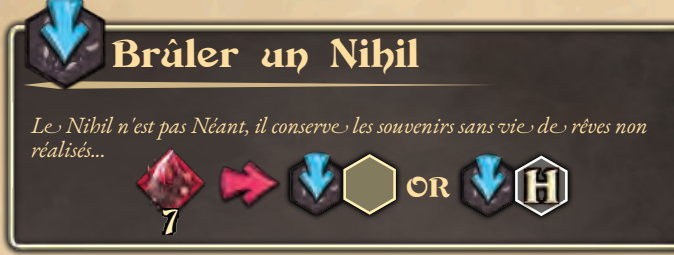

Une des actions possibles consiste à dépenser 7 Matière Noire pour brûler un Nihil à côté de n'importe laquelle de vos zones ou à côté de votre Héros.

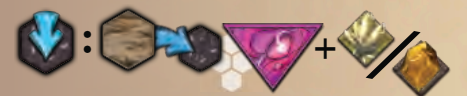

Lorsque vous brûlez un Nihil - que ce soit par cette action standard ou par un autre moyen - infligez 1 dégât à un Séraphin qui partage une Région avec ce Nihil, celui de votre choix s'il y plusieurs (+1 LR). Vous remportez cette Région, retournez la tuile du côté du Désert et placez un de vos marqueurs dessus. Vous gagnez également le **Bonus du Désert** : 1 Mithril, ou ajoutez 1 Artéfact à l'un de vos parchemins qui peut le contenir.

*Un avant-poste ne peut être placé que par le biais de parchemins, d'actions et de pouvoirs déclenchés. Il n'existe aucune action standard permettant d'en placer un.*

 $\overline{21}$ 

# *L'endurance du Mithril donne vie à une barrière inébranlable qui éloigne les séraphins.* Construire une forteresse OR **IH** OR N 7

Une des actions possibles consiste à dépenser 7 Mithril pour placer une tuile Forteresse à côté de n'importe laquelle de vos Zones, à l'endroit où se trouve votre Héros, ou sur votre Avant-poste. Vous ne pouvez construire cette Forteresse que sur une Zone exempte d'autres tuiles ou de l'avant-poste d'un autre joueur. Vous pouvez construire cette Forteresse sur une Zone de Montagne uniquement si vous y possédez un Avant-poste.

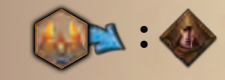

Lorsque vous construisez une Forteresse sur une Zone Riche - que vous la construisiez par le biais de cette action standard ou par d'autres moyens - gagnez immédiatement le bonus de placement que vous couvrez avec elle. Vous gagnez également le **Bonus de Forteresse** : 1 ressource de Héros.

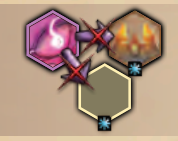

**Protection des forteresses** : Les séraphins ne peuvent pas déplacer ou répandre du Nihil sur les Forteresses et les tuiles de joueur adjacentes à une Forteresse, quel que soit le propriétaire de la tuile Joueur ou de la Forteresse. Les avant-postes et les zones libres ne bénéficient pas de la protection des forteresses.

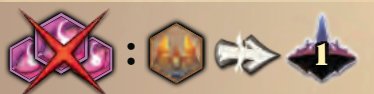

**Fin de partie** : si tous les séraphins sont bannis, chaque forteresse rapporte **1 LP**.

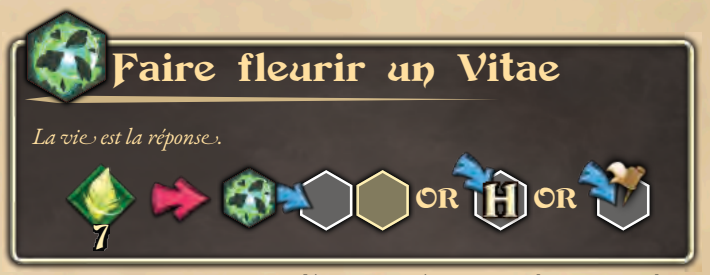

Comme action, vous pouvez dépenser 7 Génasi pour placer une tuile Vitae à côté de n'importe laquelle de vos Zones, à l'endroit où se trouve votre Héros, ou sur votre Avant-poste. Vous pouvez faire fleurir ce Vitae uniquement sur une zone exempte d'autres tuiles et d'avantpostes d'autres joueurs. Vous ne pouvez faire fleurir ce Vitae sur une zone de montagne que si vous y possédez un avant-poste.

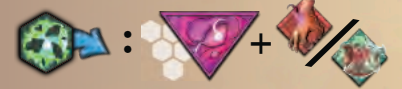

Lorsque vous faites fleurir un Vitae sur une Zone prospère - que ce soit par cette action standard ou par un autre moyen - vous infligez 1 dégât à un Séraphin qui partage la même région, celui de votre choix s'il y en a plusieurs (comme d'habitude augmentez votre LR). Vous gagnez également tout bonus de placement que vous recouvrez et le **Bonus Vitae** : ajoutez 1 Créature ou 1 Esprit à l'un de vos parchemins qui peut les contenir. Vous pouvez faire fleurir un Vitae même si vous ne possédez pas de parchemin qui peut les contenir. Dans ce cas, le bonus est perdu.

# Actions de Héros

#### Une armée composée d'un seul, avec une faction derrière elle.

Les Héros sont le cœur de Legends of Void. Pendant l'été, vous pouvez dépenser 1 ressource Héros pour effectuer l'une des actions suivantes:

- Voyager à travers les Terres Extérieures.
- Collecter des ressources.
- Combattre un séraphin.
- S'emparer d'un parchemin Secret d'un Séraphin.
- S'échapper du Néant.

# Voyager

Vous pouvez dépenser 1 ressource Héros pour effectuer une action Voyage, qui vous permet de déplacer votre Héros jusqu'à X zones, où X est la portée de déplacement du Héros.

Zones de déni du héros : Les Héros ne peuvent pas voyager à travers le Néant, le Nihil, ou dans les Zones occupées par un Séraphin, ainsi qu'à l'emplacement de Lumen. Toutes les autres Zones sont accessibles, même les Montagnes, les Zones des autres joueurs, ou une Zone occupée par un autre Héros. Un Héros se déplaçant sur un Portail est avalé par le Néant : placez le Héros dans le Néant et diminuez votre LR de 1 cran

Transport : vos Zones et avant-postes sont magiquement connectés. Votre Héros peut se déplacer depuis n'importe laquelle de vos Zones (ou avant-postes) vers une autre de vos Zones (ou avant-postes). comme si ces emplacements étaient l'un à côté de l'autre. Pour la portée de déplacement, celle-ci compte comme un déplacement de 1 zone

La portée de déplacement n'est pertinente que lorsque vous dépensez 1 ressource de Héros pour effectuer une action voyage, Les parchemins et les capacités qui accordent un déplacement ont leur propre portée. Elle peut être mesurée en zones, ou spécifiée (par exemple, n'importe quelle zone de la région du héros, à côté d'un portail, n'importe où dans les terres extérieures). Pendant un Voyage, vous devez éviter les Zones de déni. N'oubliez pas d'utiliser le transport magique entre vos zones et vos avant-postes!

# Collecter

Vous pouvez dépenser 1 ressource de Héros pour effectuer une action Collecte, qui vous permet de gagner des ressources en fonction de la zone où se trouve votre héros, quel que soit le propriétaire de la zone.

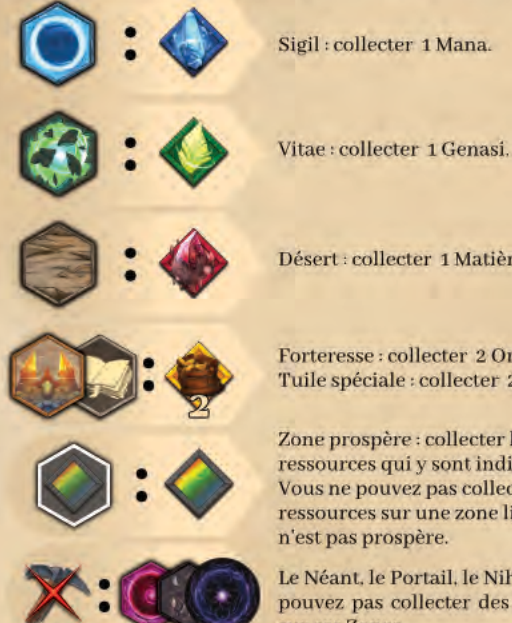

Désert : collecter 1 Matière Noire.

Forteresse : collecter 2 Or. Tuile spéciale : collecter 2 Or.

Zone prospère : collecter les ressources qui y sont indiquées. Vous ne pouvez pas collecter des ressources sur une zone libre qui n'est pas prospère.

Le Néant, le Portail, le Nihil : vous ne pouvez pas collecter des ressources sur ces Zones.

Une zone n'est jamais à court de ressources, quel que soit le nombre de fois où vous y collectez des ressources. Les capacités de certains héros peuvent améliorer ou modifier le résultat d'une action de collecte. Par exemple, lorsque vous essayez de collecter des Génasi avec *Noth*, vous obtenez de Matière Noire à la place.

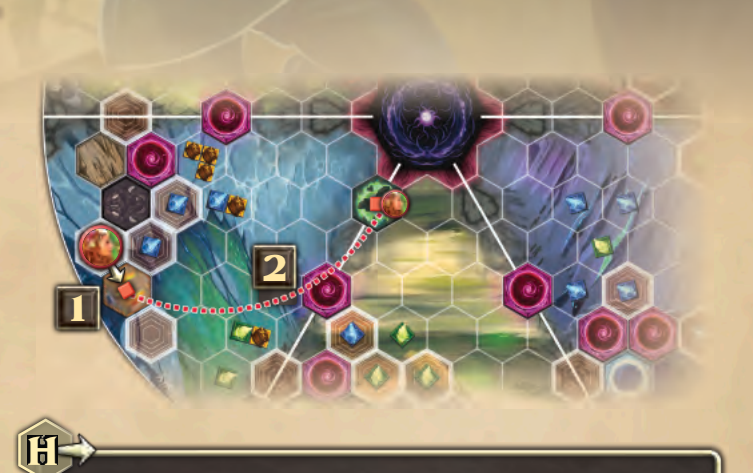

# **Exemple de voyage**

*Leafly* est votre Héros et se trouve à côté de votre Forteresse. Vous dépensez 1 ressource de Héros pour effectuer un Voyage. Avec le premier déplacement [1], *Leafly* entre dans votre forteresse. Avec le second déplacement [2], *Leafly* atteint le Vitae que vous possédez à côté du Néant, grâce au transport magique qui relie toutes vos zones et avant-postes.

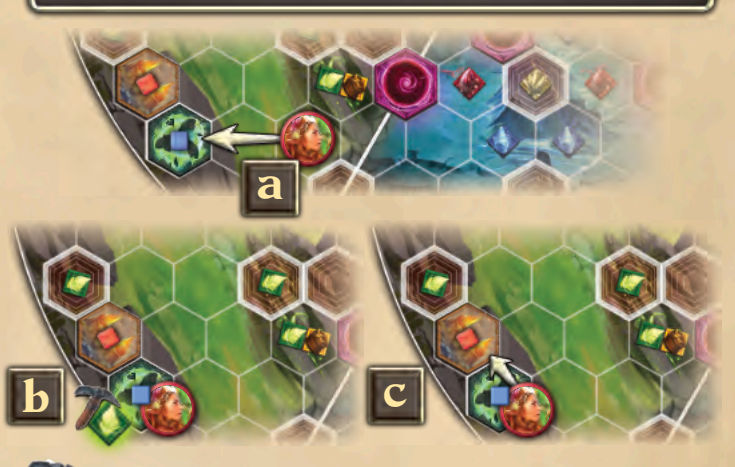

# **Exemple de collecte**

22

Il vous faut 1 Génasi, et *Leafly* se trouve sur une zone libre qui n'est pas prospère (aucune ressource n'y est imprimée), vous ne pouvez donc pas

- vous y collecter des ressources. a. Votre première action : dépensez 1 ressource de Héros pour voyager vers un Vitae proche, appartenant à un autre joueur.
- b. Votre deuxième action : dépensez 1 ressource de Héros pour collecter 1 Génasi lorsque *Leafly* est sur un Vitae, peu importe qui le possède.
- La capacité Nature's Stride de Leafly se déclenche (quand vous collectez 1 Génasi, voyagez jusqu'à 1 zone), donc Leafly peut voyager jusqu'à votre Forteresse qui est à côté de ce Vitae. Vous avez effectué vos deux actions pour ce tour. Le joueur suivant devient le joueur actif.

# Actions de Héros

### Combattre un Séraphin

Vous pouvez dépenser 1 ressource de Héros pour effectuer une action Combat contre un Séraphin et lui infliger 1 dégât (comme d'habitude, augmentez votre LR). Pour effectuer un Combat, vous devez remplir les critères suivants :

- Votre Héros doit être à côté de ce Séraphin.
- La puissance du héros doit être égale ou supérieure à l'armure du Séraphin.
- Payez le coût supplémentaire pour percer le Bouclier du Séraphin.

**Augmentation de la puissance :** la puissance de base du Héros est toujours inférieure à celle de l'Armure de Séraphin. Pendant un combat, vous pouvez dépenser des ressources de Héros pour gagner temporairement +1 en puissance pour chaque ressource de Héros dépensée. Ces augmentations ne durent que pour ce combat.

**Style de combat** : certains Héros utilisent un type de ressource différent pour augmenter leur puissance. Par exemple, *Aeonia* utilise des ressources de Mana grâce à *Wizardry* (*Sorcellerie)*.

Les parchemins, les Héros et les Factions peuvent accorder des actions qui vous permettent de vous battre avec une augmentation de puissance. Pour utiliser ces actions, il suffit de payer leur coût ; il n'est pas nécessaire d'ajouter la ressource de Héros requise pour l'action Combattre. Vous devez toujours répondre aux critères ci-dessus.

### S'emparer du Parchemin Secret

Vous pouvez dépenser 1 ressource de Héros pour effectuer une action de chapardage à l'encontre un séraphin et prendre le contrôle de son parchemin Secret. S'emparer du Parchemin Secret d'un Séraphin est une action puissante, la récompense d'une longue traque. Pour vous emparer d'un parchemin Secret, vous devez remplir les critères suivants :

- Le parchemin Secret est encore au-dessus du Séraphin qui le possède (aucun joueur ne l'a déjà saisi).
- Votre héros est à côté de ce séraphin.
- Réaliser au moins l'une des deux **faiblesses du Séraphin**.

Les faiblesses du Séraphin sont basées sur les zones ou les balises que vous pouvez posséder. Par exemple, le Secret de *Marduk*, *Tablet of Destinies,* nécessite que vous possédiez au moins 3 Sigils ou au moins 5 balises d'Enchantement.

Lorsque vous vous emparez du parchemin Secret d'un Séraphin, placez-le sur son verso près de votre plateau de jeu. Résolvez ses effets immédiats : chaque Secret inflige 1 dégât à son Séraphin et produit un effet supplémentaire. Chaque Secret vous octroie également une action puissante. Pour l'utiliser, vous devez le sacrifier. Par exemple, vous pouvez sacrifier *Tablet of Destinies* pour placer une Forteresse là où se trouve votre Héros.

Une fois retournés sur le recto, les parchemins Secret sont comme tous les autres parchemins. Les parchemins Secret possèdent une balise Eternals. Lorsque vous obtenez un parchemin Secret, vous déclenchez toute capacité avec la condition *"lorsque vous jouez une balise Eternals"*.

Au dos du Secret, au-dessus des Faiblesses du Séraphin, il y a un rappel de son effet immédiat et de son action. Lorsqu'un Séraphin est banni des Terres Extérieures, s'il possède encore son parchemin Secret, retirez-le du jeu. Sinon, le Secret reste là où il est.

### Échapper au Néant

Si votre Héros est dans le Néant, vous pouvez, en tant qu'action, dépenser 1 ressource de Héros pour vous échapper du Néant. Placez votre Héros dans n'importe quelle Zone à côté d'un Portail. Cette action n'est pas un Voyage, mais elle obéit à la

règle de limitation pour les Zones de déni du Héros (évitez Nihil, les Séraphins et Lumen).

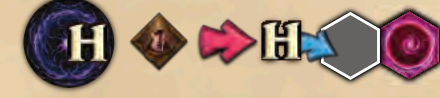

23

Quelle que soit la portée de votre déplacement, l'action Échapper au Néant déplace simplement votre héros du Néant vers une zone proche d'un portail. Le Néant n'est pas une Région. Un Héros dans le Néant n'est pas considéré comme adjacent à un lieu, peu importe les tuiles qui entourent le Néant.

### **Combattre un séraphin : exemple de jeu**

*Leafly* est votre héros et est à côté de *Seth*.

- 1. Première action : vous décidez de dépenser 1 ressource de Héros et d'effectuer un combat. La puissance de base de *Leafly* est de 1. Vous dépensez 4 ressources Héros supplémentaires pour égaler l'Armure de 5 de *Seth*. Vous dépensez également 1 Génasi pour percer le bouclier de *Seth*. Vous avez dépensé 1 Génasi et 5 ressources de Héros pour infliger 1 dégât à Seth, augmentant votre LR de 1 cran.
- 2. Deuxième action : vous utilisez *Leafly's Animal Form (forme animale de Leafly)* pour combattre *Seth* à nouveau. Vous dépensez 1 Génasi, le coût de cette action. Vous possédez deux marqueurs de vie, donc pour ce combat la puissance de Leafly commence à 3 (l'augmentation de la puissance pour l'action précédente a disparu à la fin de ce combat). Vous dépensez 2 ressources de Héros pour augmenter la Puissance à 5 et 1 Génasi pour percer le Bouclier de Seth. Vous avez dépensé 2 Génasi et 2 ressources de Héros pour 1 dégât et +1LR.

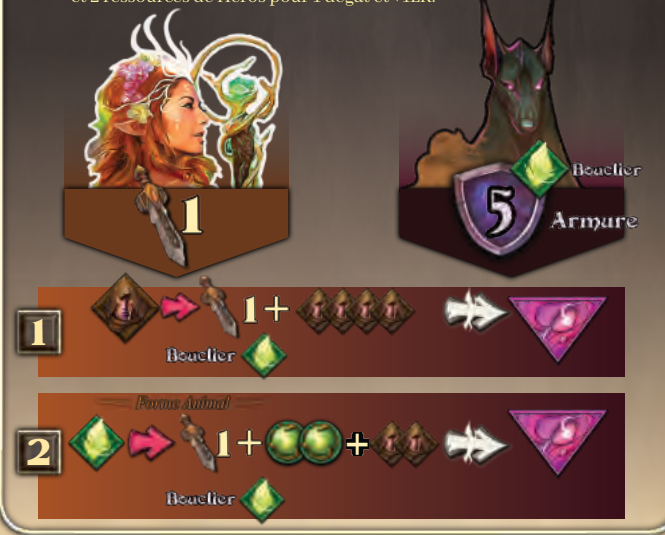

#### **S'emparer du Secret d'un séraphin : exemple**

*Church of Teara* est votre Faction. Votre Héros est à côté de *Marduk* et vous possédez 5 balises Enchant (Enchantement), donc vous remplissez les critères de la faiblesse *Azure Winds.* Vous utilisez une action et dépensez 1 ressource de Héros pour vous emparer de son parchemin Secret. Prenez le contrôle de *Tablet of Destinies* et résolvez ces effets dans l'ordre que vous préférez

- infligez 1 dégât à Marduk (comme d'habitude gagnez 1 LR),
- Augmentez votre production de Mana d'un cran,
- Gagnez 1 ressource de votre choix lorsque la capacité *Donation* est déclenchée (vous avez joué une balise Eternals, celle-là même sur le Secret).

Tout cela n'était qu'une action.

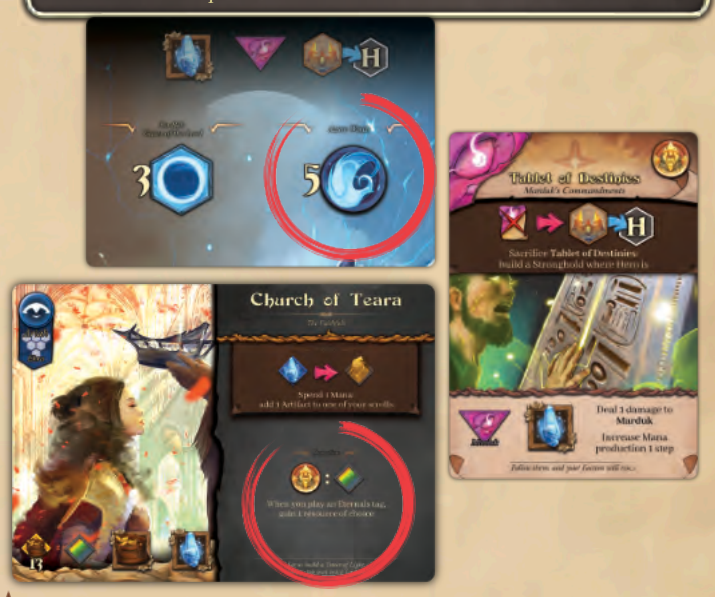

# Actions uniques

Les héros, les factions et les parchemins peuvent vous accorder des actions uniques que vous pouvez effectuer une fois par été. Elles sont identifiées par un coût et une condition, une flèche rouge et un résultat. Lorsque vous utilisez l'une d'entre elles, placez votre marqueur dessus pour indiquer qu'elle est épuisée pour cet Été. En automne, les Héros, les Factions et les parchemins se régénèrent et leur action est à nouveau disponible.

Pour réaliser une action unique, vous devez payer tous ses coûts, remplir toutes ses conditions et accomplir tous ses effets obligatoires. Suivez les règles décrites pour l'action *Jouer un parchemin Lumen*.

Certains parchemins possèdent plus d'une action unique. Lorsque vous utilisez l'une de ses actions, le parchemin est épuisé, et vous ne pouvez plus utiliser aucune de ses actions jusqu'à l'Été suivant. Les capacités des Héros, Factions et parchemins épuisés sont déclenchées comme d'habitude.

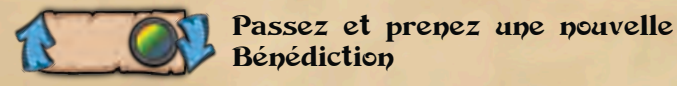

*A la fin de leur été, chaque faction se voue elle-même à l'un des Eternals.*

Si vous ne voulez effectuer qu'une seule action, ou aucune action, vous devez ensuite passer. Vous ne ferez plus d'action cette année, mais les autres joueurs continueront à jouer leur tour jusqu'à ce qu'ils passent. Lorsque vous passez, remettez votre Bénédiction Lumen à côté du plateau de jeu et choisissez une autre Bénédiction Lumen. Placez la nouvelle Bénédiction face cachée près de votre plateau de jeu.

Si le Siège du premier est encore face visible (ce qui signifie que vous êtes le premier joueur à passer), vous devez le réclamer. Prenez le Siège du premier et placez-le face cachée à côté de votre plateau Joueur. Vous serez le premier joueur de l'été suivant. Vous pouvez réclamer le Siège du premier même s'il est déjà à vous, tant qu'il est face visible.

Une fois que vous avez réussi, les capacités de votre héros, de votre faction et de vos parchemins sont déclenchées comme d'habitude.

Une fois que tout le monde est passé, l'été se termine et c'est le moment de la récolte d'automne.

#### Bénédictions Lumen

#### *Lumen accorde de l'aide à ses serviteurs par le biais de petites faveurs.*

Il y a 13 Bénédictions Lumen, une pour chaque balise. Chaque partie se joue avec 7 bénédictions, choisies au hasard lors de la mise en place. Pendant la partie, vous aurez toujours une Bénédiction Lumen à côté de votre plateau de jeu. En été, une Bénédiction face visible signifie que vous êtes encore en train de jouer. Une Bénédiction face cachée signifie que vous avez passé et que vous ne jouerez plus de tour au cours de cet été.

Chaque bénédiction possède une balise. Tant que la bénédiction est face visible, cette balise est considérée comme possédée. Ignorez la balise d'une bénédiction quand elle est face cachée.

En Automne, vous retournez la Bénédiction, vous gagnez son revenu, et les capacités sont déclenchées comme si vous aviez joué la balise Bénédiction.

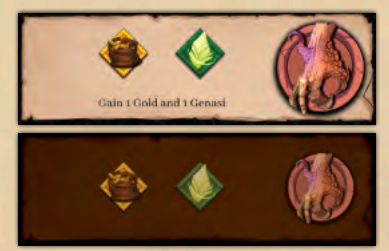

#### **Action unique : exemple de jeu**

Vous possédez le parchemin *Shamanism* avec 3 *Shamans* (ressources spirituelles) dessus.

Première action : vous dépensez 7 Or pour *Trade with Lumen (commercer avec Lumen)* (action standard) : gagnez 1 ressource au choix. Vous choisissez de gagner 1 *Shaman*.

Deuxième action : vous effectuez l'action unique de *Shamanism*. Sacrifiez 4 *Shamans* de ce parchemin et scellez un Portail dans une région où vous possédez un Vitae. Retournez la tuile Portail sur la face Sigil avec votre marqueur dessus. Infligez 1 dégât à *Moloch*, qui partage une région avec ce Portail et gagnez le bonus Sigil : 1 ressource au choix. Vous choisissez 1 *Shaman*.

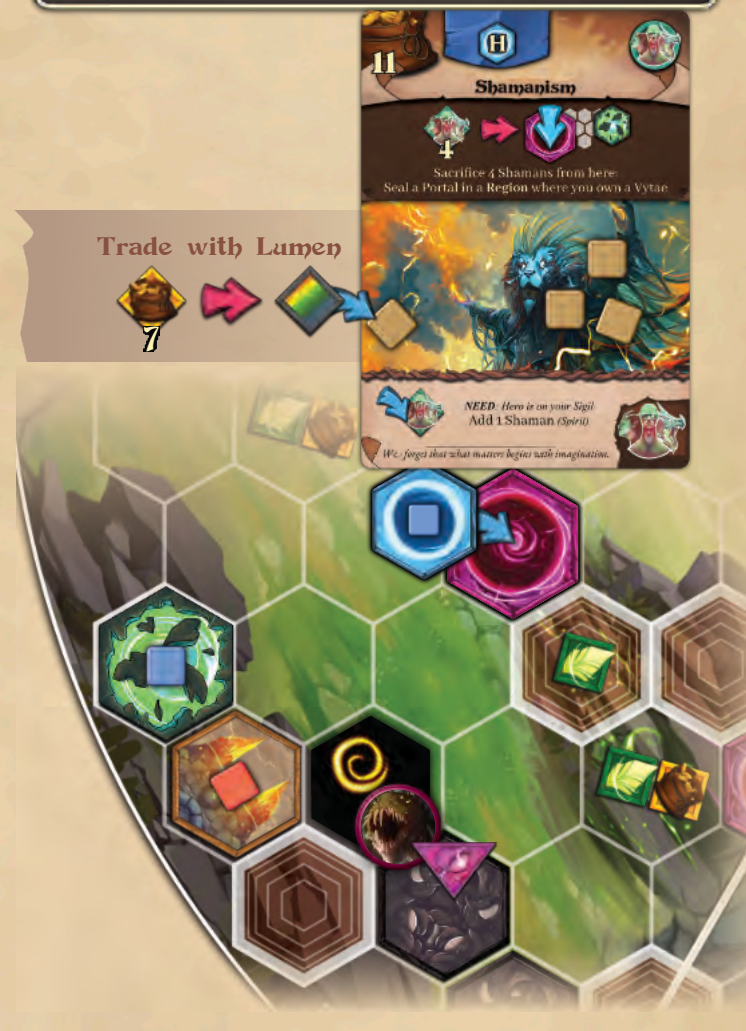

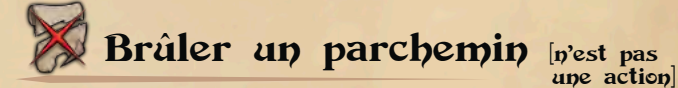

#### **Il ne s'agit pas d'une action**.

24

Pendant votre tour, vous pouvez retirer du jeu un nombre quelconque de parchemins Lumen de votre main et gagner 1 Or pour chacun.

Lorsqu'un parchemin est brûlé, il est retiré du jeu. Vous pouvez brûler un parchemin uniquement depuis votre main. Vous ne pouvez pas brûler un parchemin qui est déjà en jeu.

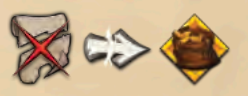

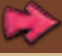

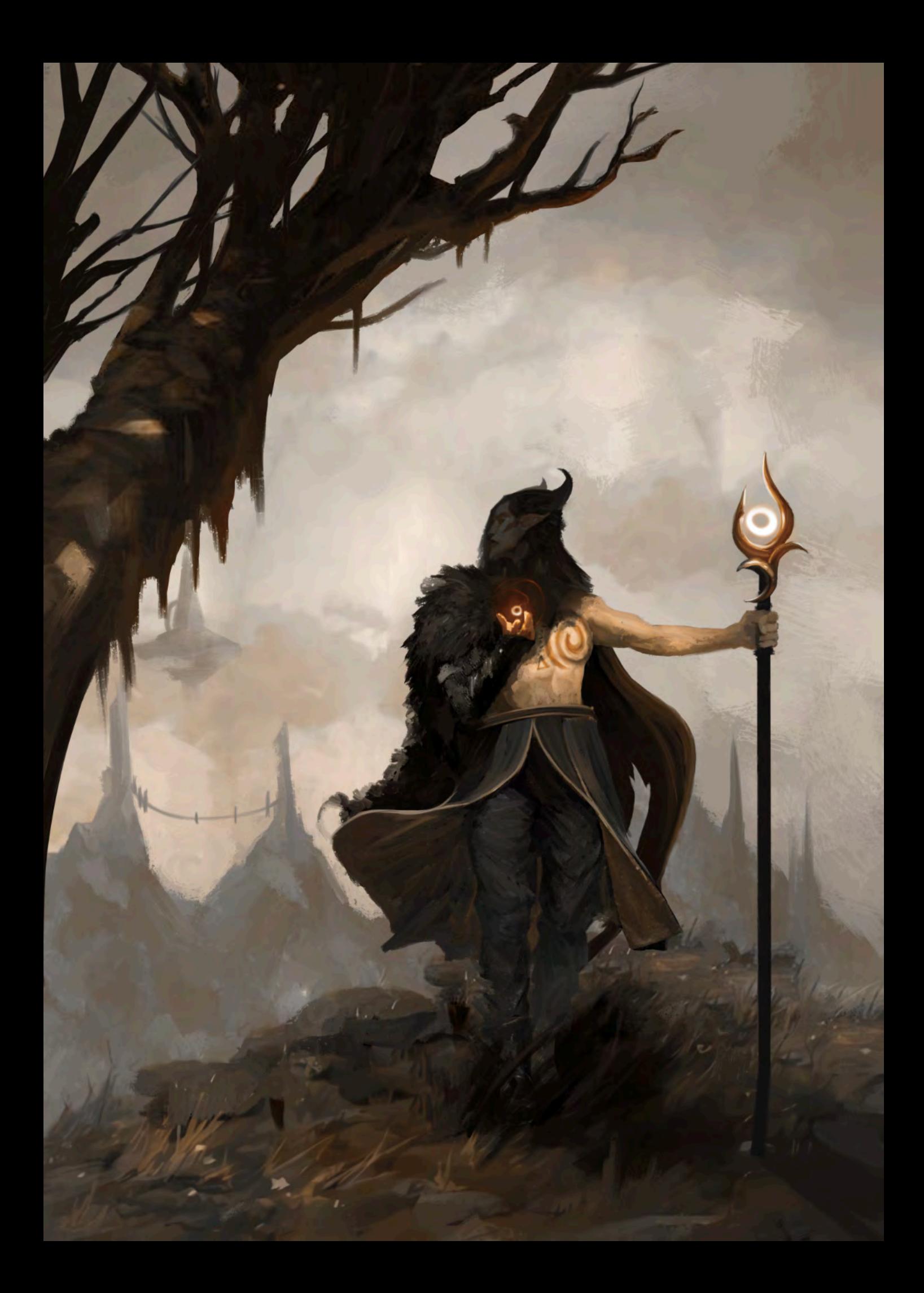

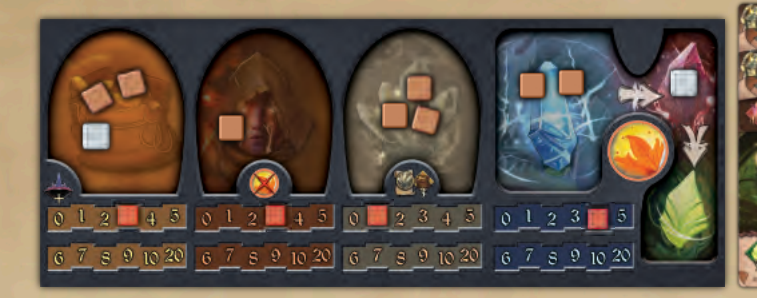

# Moisson d'automne

*Vous allez récolter ce que vous avez semé...*

L'automne est le moment de récolter vos productions. La Moisson peut être effectuée par chaque joueur simultanément. Dans les rares cas où l'ordre de résolution aurait de l'importance, résolvez chaque étape en commençant par le Siège du premier et procédez dans le sens des aiguilles d'une montre jusqu'à ce que vous ayez tous terminé l'étape, puis passez à l'étape suivante.

Pendant l'automne, chacun d'entre vous effectue les étapes suivantes:

- A. Le cycle de Mana :
	- i. convertir chaque paire de Matière Noire en 1 Génasi (rapport  $2:1$
	- ii. retirer la Matière Noire non convertie (le cas échéant),
	- iii. convertir chaque Mana en Matière Noire (ratio 1:1),
	- iv. gagner des ressources en Mana égales à la production de Mana.
- B. Gagner des ressources en Mithril égales à la production de Mithril.
- C. Retirez toutes les ressources de Héros non dépensées, puis gagnez des ressources de Héros égales à la production de Héros.
- D. Gagner un nombre d'or égal au LR plus la production d'or.
- E. Régénérer tous les Héros, Factions, et parchemins. Retirez les marqueurs des joueurs de ces derniers. Ils ne sont plus épuisés, et vous pourrez utiliser leurs actions uniques lors du prochain été.
- F. Retournez le Siège du Premier.
- G. Retournez les Bénédictions Lumen et gagnez leurs revenus. Les capacités se déclenchent comme si les balises de Bénédiction venaient d'être jouées. Si la Bénédiction a un coût, comme le sacrifice d'un parchemin, ou si elle déclenche un effet néfaste, vous devez payer les coûts si vous le pouvez. Vous ne pouvez pas refuser de payer. Si vous n'êtes pas en mesure de payer tous les coûts : ne gagnez pas l'effet de la Bénédiction. A la place, remettez la Bénédiction à côté du plateau Lumen, prenez une *Bénédiction Néant* dans la boîte, et placez-la à côté de votre plateau Joueur, face visible.

À la fin de l'automne, vous devriez avoir un nombre de ressources de Mana égale à votre production de Mana, plus toute ressource de Mana accordée par votre bénédiction et vos capacités. Il en va de même pour les ressources de Héros.

N'oubliez pas que vous retournez une Bénédiction après l'étape de production de l'Automne. Les *Bénédictions Enchant (enchantement)* et *Law (loi)* accordent une augmentation de production. Vous devez attendre l'automne prochain pour obtenir la ressource accordée par cette augmentation de production.

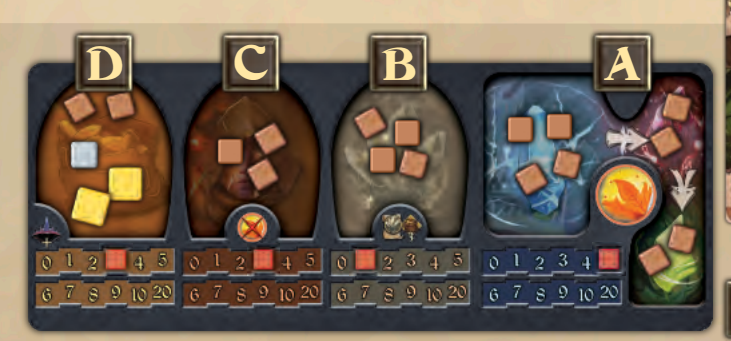

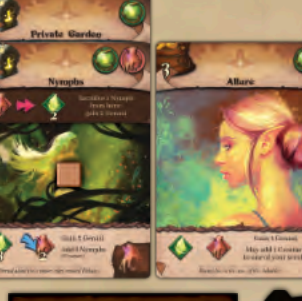

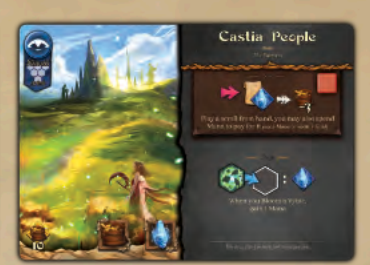

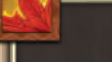

#### **Moisson d'automne : exemple de jeu**

Votre Faction est le *Castia People (Peuple Castia).* Elle est épuisée car vous avez utilisé leur action *Sow (Semer)* lors du dernier été. A côté d'elle, vous avez les parchemins suivants : *Private Garden, Allure, et Nymphs* avec 1 *Nymphe* dessus. Votre LR est à 17 et vous avez 5 Vitae, le Siège du Premier (face cachée), et la *Bénédiction d'Enchantement* (face cachée). C'est votre récolte d'automne :

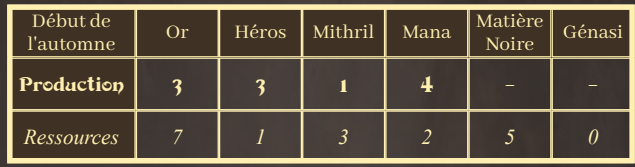

Le cycle du Mana :

- i. convertissez vos 5 Matière Noire en 2 Génasi,
- ii. enlever la Matière Noire non appairée,
	- iii. convertissez vos 2 Mana en 2 Matière Noire,
- iv. produisez 4 Mana.
- B. Produisez 1 Mithril.

26

- C. Retirez votre ressource de Héros, puis produisez 3 ressources de Héros.
- D. Produisez 20 Or (3 de la production d'or plus 17 du LR).
- E. Retirez votre marqueur de *Castia People* et de *Nymphs*.
- F. Retournez le Siège du premier face visible.

G F F

G. Retournez *Enchant Blessing (Bénédiction d'enchantement)*, sacrifiez 1 parchemin, vous choisissez *Private Garden (Jardin privé)*(retirez-le du jeu), et augmentez votre production de Mana de 1 cran, de 4 à 5.

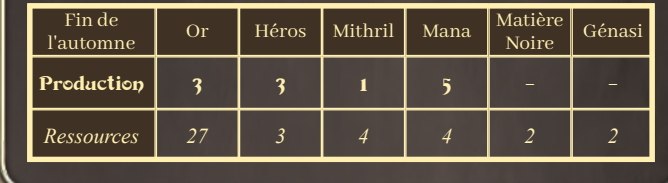

E

Castia People

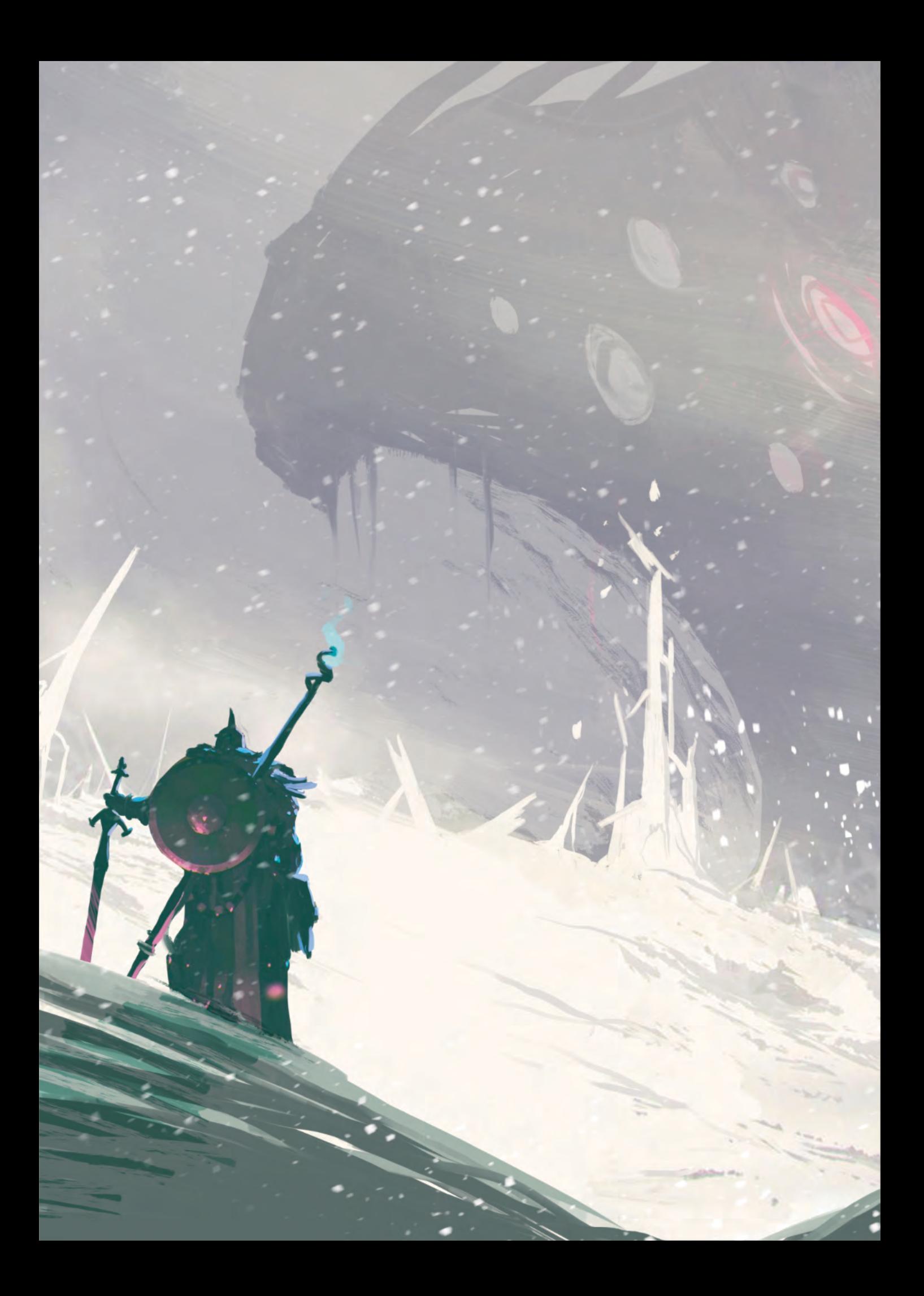

# Le Néant de l'hivers

#### *L'été est terminé, la récolte est passée, et nous ne sommes pas sauvés.*

L'hiver est la saison du Néant. **Au début de l'Hiver, révélez l'**É**vénement du Néant sur le dessus du deck Néant et résolvez-le.** Un seul Événement du Néant est révélé lors de chaque Hiver, quel que soit le nombre de joueurs en jeu. Le premier joueur ou le joueur le plus expérimenté doit réaliser cet Événement.

### Événements du Néant

Chaque événement Néant n'active qu'un seul Séraphin. L'événement Néant définit la manière dont le Séraphin actif se déplace dans les Terres Extérieures, vous rappelle de résoudre la Malédiction du Séraphin actif, et peut nécessiter un effet supplémentaire (pour les événements avancés).

Procédez comme suit :

- **a.** L'**icône** la plus à gauche de l'événement identifie le Séraphin actif pour cet hiver. Si vous avez banni ce Séraphin, considérez l'Icône suivante, et ainsi de suite.
- **b. Déplacez le Séraphin actif** comme indiqué sur la moitié supérieure de l'évènement Néant. Voir la section suivante pour plus de détails.
- **c. Spin (flèche)** : cette flèche indique comment le Séraphin actif tourne lorsqu'il est incapable d'effectuer un déplacement : dans le sens horaire ou antihoraire. La flèche indique également la direction du prochain tirage de printemps.
- **d. Résolvez la Malédiction du Séraphin actif**. Par exemple, *Marduk Blue Storm (Tempête Bleue Marduk)* requiert 2 Mana de la part de chacun de vous. Si vous ne voulez pas ou ne pouvez pas le payer, diminuez votre LR de 1 cran. Les événements avancés ont des effets supplémentaires, qui peuvent être :

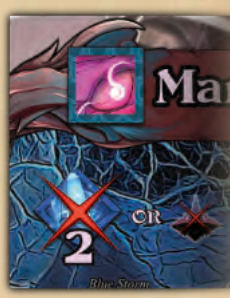

• résoudre l'onde du Néant du Séraphin, • le Séraphin actif se déplace à nouveau, • soignez 2 dégâts au Séraphin actif,

• résoudre à nouveau la malédiction du Séraphin,

• Blob : le Néant répand le Nihil sur les Zones voisines (le cercle intérieur des Terres Extérieures). Les Forteresses et les tuiles des joueurs à côté d'une Forteresse sont protégées comme d'habitude.

### Déplacement séraphique

**Zones de déni du Séraphin** : un Séraphin ne peut pas se déplacer dans le Néant, ou sur un Portail, un Nihil, un autre Séraphin, Lumen, une Forteresse, ou une tuile de joueur à côté d'une Forteresse. Les zones libres et les avant-postes ne bénéficient pas de la protection des forteresses. Pour déplacer le Séraphin actif, suivez ces étapes :

- 1. le Séraphin tente de faire son premier pas dans la direction à laquelle il fait face, selon la flèche qui part du Portail sur la partie supérieure de la carte Évènement Néant. Si le Séraphin devait se déplacer sur une Zone de déni, à la place le Séraphin tourne (selon la flèche blanche en haut à gauche de la carte Evènement Néant) jusqu'à ce qu'il trouve une Zone accessible et s'y déplace.
- 2. lors de son premier déplacement, le Séraphin laisse un Portail là où il se trouvait. *Lorsque les tuiles Portail sont épuisées, il laisse un Nihil. Lorsque les tuiles Portail et Nihil sont épuisées, le Séraphin ne bouge pas.*
- 3. lors des tours suivants, il laisse un Nihil là où il se trouvait. *Lorsque les tuiles Nihil sont épuisées, il laisse un Portail. Lorsque les tuiles Portail et Nihil sont épuisées, le Séraphin ne bouge pas.*

After a movement, a Seraph has its back to the Area it come from and faces the Area opposite the one it come from.

Si un Séraphin se déplace là où se trouve un Héros, le Héros est avalé par le Néant. Placez ce Héros dans le Néant, diminuez le LR de ce joueur de 1. Si un Séraphin doit se déplacer mais ne le peut pas parce qu'il est entouré de Zones de Déni, il effectue un déplacement spécial: Disparaître (voir page suivante).

## Événement de fin de partie

Le dernier Événement Néant du Deck Néant est un **Événement de Fin de Partie**. Si vous le révélez, suivez ses instructions afin de savoir comment la partie se termine. Les joueurs ne gagnent pas de RL grâce aux événements de fin de partie. La plupart des parties se terminent plus tôt, avec tous les séraphins bannis.

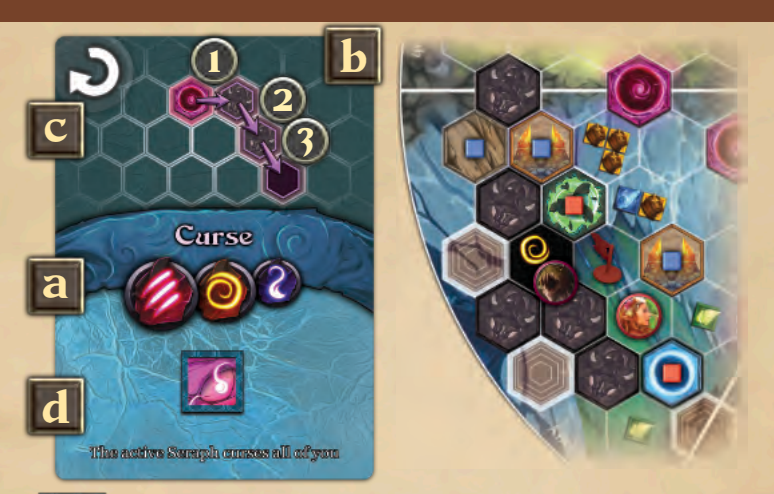

### **Néant de l'hivers : exemple de jeu**

L'exemple d'Événement Néant est révélé depuis le deck Néant. Dans l'ordre :

- 1. Le séraphin actif est *Moloch*, car il est lié au Vortex jaune.
- 2. *Moloch* fait face à un Nihil, une zone de déni de Séraphin. Avant de se déplacer, *Moloch* fait une rotation de 1, dans le sens des aiguilles d'une montre, comme le montre la flèche blanche. Après un tour, il y a un Vitae devant *Moloch*. Le Vitae est protégé car il se trouve à côté d'une Forteresse. (La protection est accordée même si le propriétaire de la forteresse est différent du propriétaire du Vitae). *Moloch* ne peut pas marcher sur le Vitae protégé et tourne à nouveau dans le sens des aiguilles d'une montre. *Moloch* trouve une zone accessible avec un avant-poste, dépose un portail derrière lui et y entre, avalant l'avant-poste, qui est rendu à son propriétaire.
- 3. Selon l'événement du Néant, *Moloch* doit tourner d'un cran dans le sens des aiguilles d'une montre avant son deuxième déplacement. Il trouve une Zone accessible avec *Leafly* à l'intérieur. Le *Moloch* laisse un Nihil derrière lui et s'y engage, avalant *Leafly*, qui est envoyé dans le Néant, diminuant la LR de ce joueur d'un cran.
- 4. Le troisième tour est direct. Devant *Moloch*, il y a un Sigil non protégé, Moloch s'avance, laisse un Nihil derrière lui et le Sigil est retiré des Terres Extérieures. Son déplacement se termine.
- 5. résolvez la seconde moitié de l'événement. *Moloch* exécute *Hunger (Faim)* : chaque joueur doit sacrifier 1 parchemin ou diminuer son LR de 1 cran.

L'hiver se termine, et un nouveau projet de printemps se produit.

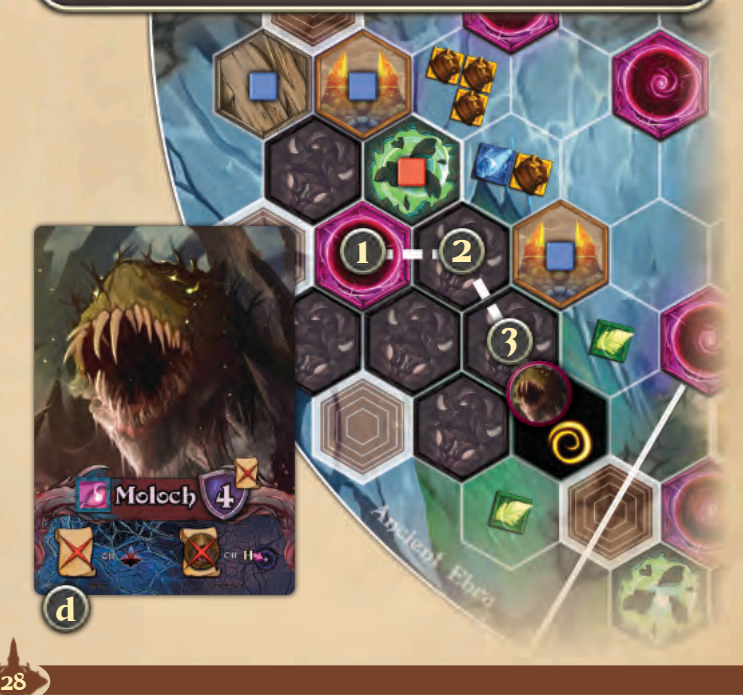

# Disparition d'un Séraphin

Vanish (Disparition) est un déplacement spécial du Séraphin. Lors d'un événement du Néant, il est identifié par deux croissants autour d'un portail, comme celui de l'image.

Lorsque le séraphin actif disparaît, procédez comme suit :

- i. Placez du Nihil dans chaque Zone accessible (qui n'est pas protégée par une Forteresse) autour du Séraphin actif. Le Séraphin répand du Nihil autour de lui, mais le Séraphin n'entre pas dans ces Zones. Si le Nihil est placé là où se trouve un Héros, ce dernier est absorbé par le Néant. Placez le Héros dans le Néant et diminuez le LR de ce joueur de 1 cran.
- ii. Retirez le Séraphin actif et placez un Portail à l'endroit où il se trouvait.
- iii. Le Séraphin actif réapparaît dans une autre Zone des Terres Extérieures. En partant de la zone où il se trouvait, placez le Séraphin actif dans la prochaine zone accessible de Zone de bordure transrégionale, selon le sens de l'événement. Si le Séraphin a disparu d'une Zone de bordure transrégionale, ignorez la Zone de bordure sur sa ligne et commencez à considérer la suivante.

AAprès le Vanish (la disparition), tournez le Séraphin face au Néant, et résolvez sa Malédiction et son effet supplémentaire.

#### **Que se passe-t-il lorsqu'un Séraphin doit se déplacer mais n'a pas de Zones accessibles autour de lui ?**

Le Séraphin effectue une Disparition. La propagation du Nihil autour du Séraphin ne peut pas se produire car il n'y avait aucune Zone accessible autour de lui. Après une Disparition, le Séraphin termine son déplacement, même s'il n'a pas effectué tous les déplacements indiqués dans l'événement Néant.

**Que se passe-t-il lorsqu'un séraphin disparaît mais que toutes les zones de bordure de la région ne sont pas accessibles aux séraphins ?** Cette situation très rare peut se produire. Si c'est le cas, le Séraphin réapparaît dans la première Zone de bordure accessible à côté de Lumen, en fonction de la rotation de l'événement, et face au Néant, comme le montre l'image ci-dessous. Les lettres majuscules (A, B, ...) correspondent au sens inverse des aiguilles d'une montre, tandis que les autres lettres (a, b, ...) correspondent au sens des aiguilles d'une montre.

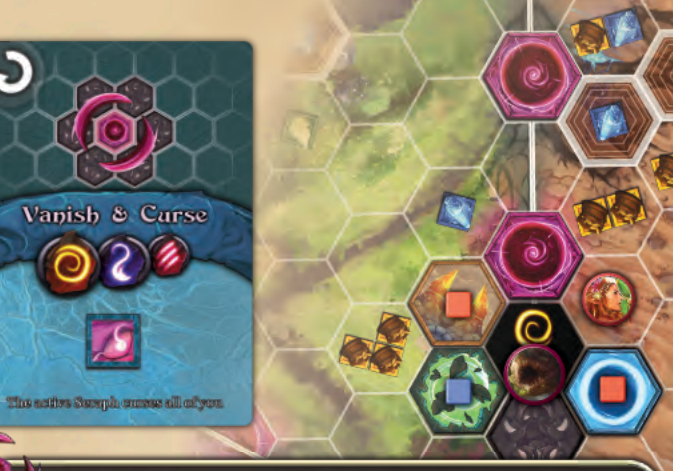

**Disparition d'un Séraphin : exemple de jeu**

L'événement *Vanish & Curse (Disparition et Malédiction)* est révélé depuis le dessus du deck Néant. Le Séraphin actif est *Moloch*, car il est lié au Vortex Jaune. Il se trouve sur une zone inter-régionale entre *Ariah et Dormath.* Dans l'ordre :

- 1. Le Nihil se répand autour de *Moloch* :
	- 1.1 Rien ne se passe pour Portail et Nihil car ce sont déjà des Zones englouties dans la dimension du Néant.
	- 1.2 Remplacer le Sigil non protégé par du Nihil.
	- 1.3 Placez un Nihil sur la zone libre où se trouve *Leafly*. La Forteresse voisine n'accorde aucune protection car il n'y a pas de tuile à cet endroit. *Leafly* est avalée par le Néant. Comme d'habitude, placez *Leafly* dans le Néant, et le joueur de *Leafly* diminue son LR de 1 cran.
- 2. Enlever *Moloch* et placer un Portail à l'endroit où il était.
- 3. Déterminer où *Moloch* réapparaît :
	- 3.1 *Moloch* se trouvait dans une zone de transrégionale entre *Ariah et Dormath.* La Zone de bordure transrégionale sur sa ligne est sautée.
	- 3.2 Selon la rotation de l'événement (dans le sens des aiguilles d'une montre), la prochaine zone de bordure transrégionale se trouve entre *Dormath et Tellurhian,* mais elle est inaccessible aux séraphins à cause d'un Vitae protégé.
	- 3.3 La zone suivante de la frontière transrégionale entre *Tellurhian et Goriah* est accessible. Placez-y *Moloch*, face au Néant.
- Après la disparition, résolvez la seconde partie de l'événement :

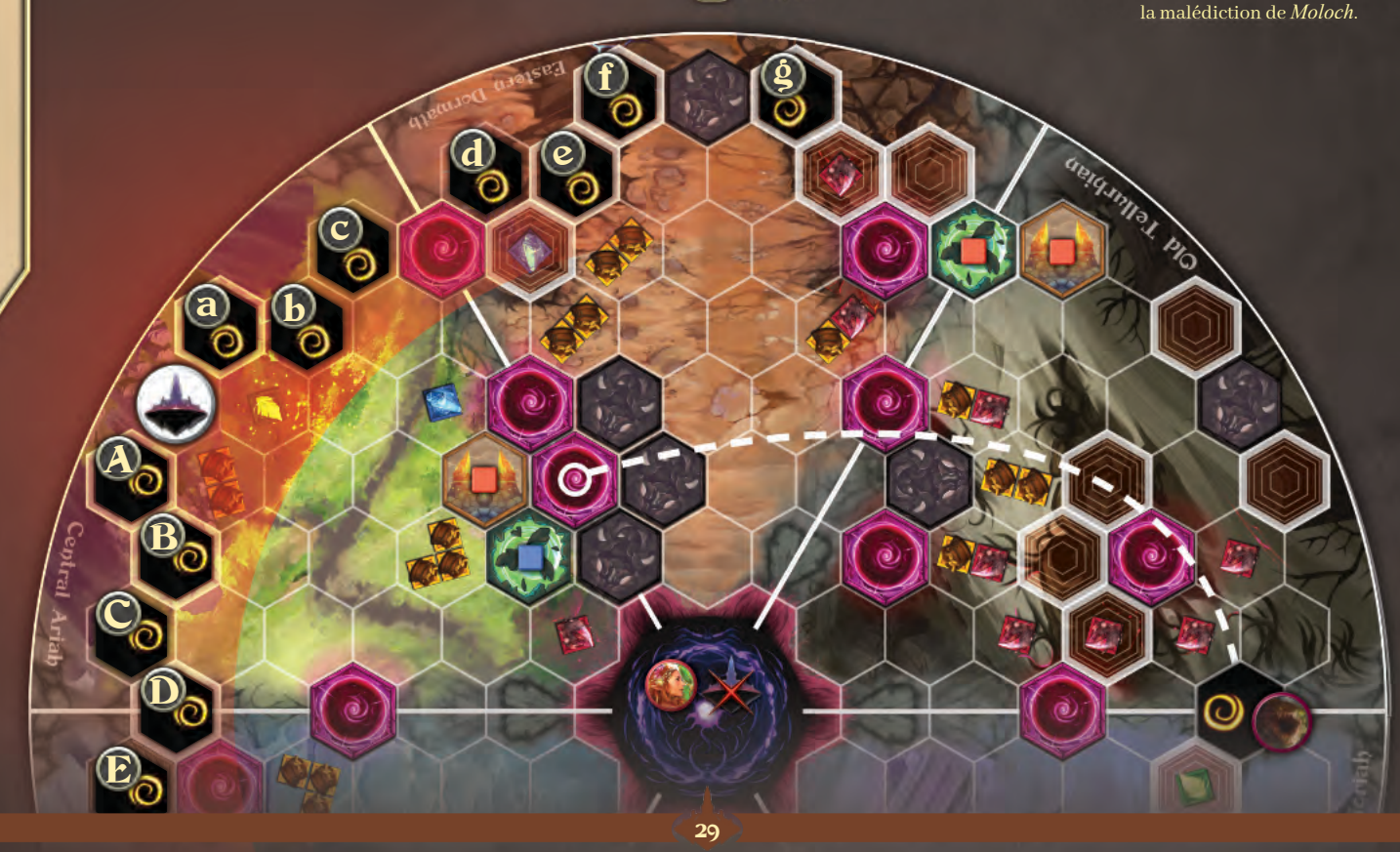

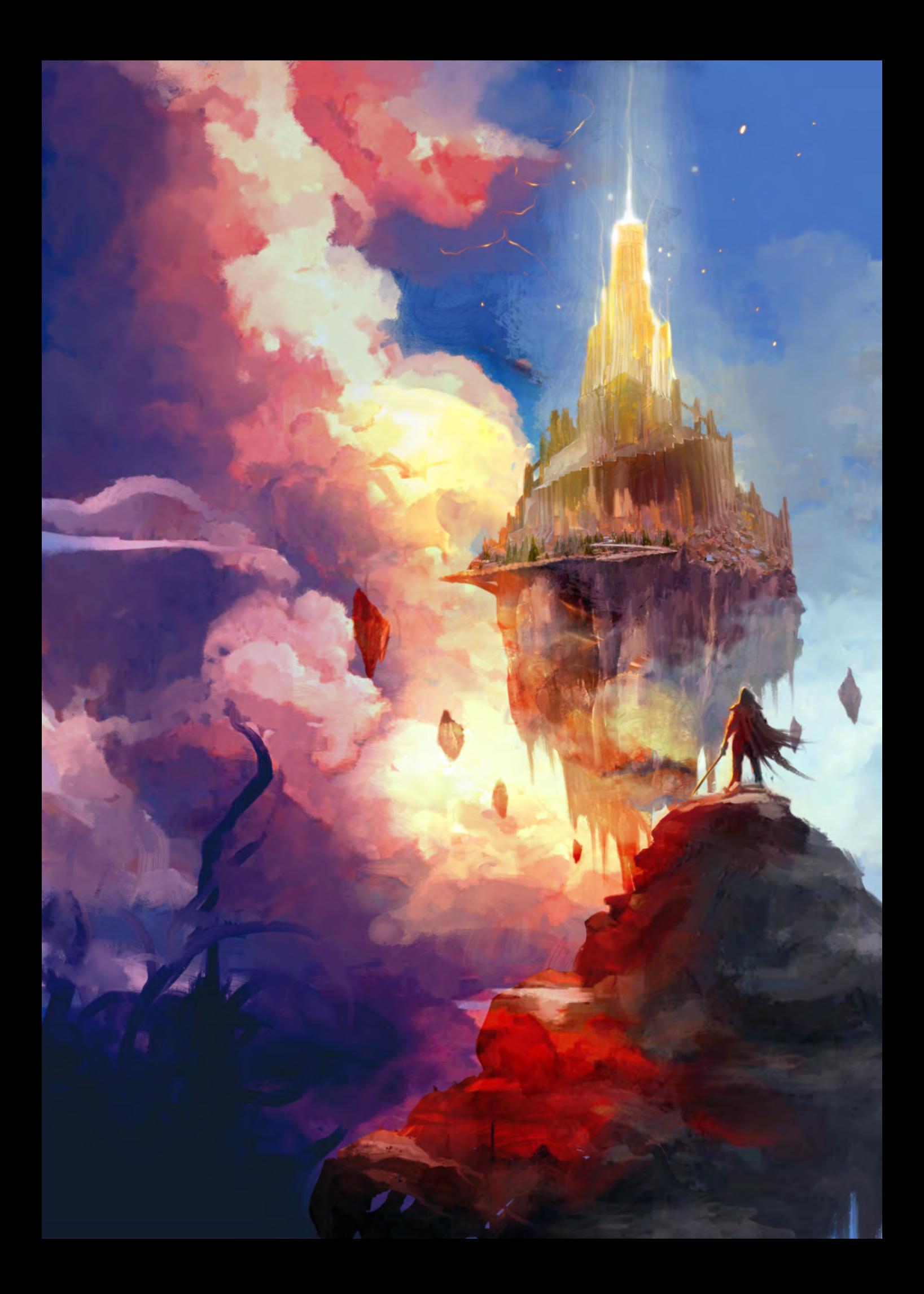

# Fin de partie

*Tout ce qui a un début a une fin. Je vois la fin arriver. Je vois l'obscurité se répandre.*

*Je vois la mort... et vous êtes l'unique obstacle dressé sur son chemin.*

Legends of Void peut se terminer de deux façons :

- Les Terres Extérieures sont sécurisées, quand vous bannissez les trois Séraphins.
- Les Terres Extérieures sont condamnées, lorsque vous manquez de temps et que le Néant entre en éruption en engloutissant tout.

La partie se termine immédiatement lorsque tous les séraphins sont bannis, ou lorsque vous révélez le dernier événement du deck Néant. Notez que ce dernier Événement peut infliger jusqu'à trois dégâts au dernier Séraphin restant. Si ces dégâts bannissent le dernier Séraphin, alors le Néant n'entre pas en éruption, et les Terres Extérieures sont sécurisées.

Les points de fin de partie sont calculés différemment, selon la façon dont la partie se termine. Les ressources, la production, les avantpostes et les bénédictions sont toujours sans valeur.

### Les terres extérieures sont sécurisées [tous les Séraphins sont bannis]

Lorsque le dernier Séraphin est banni des Terres extérieures, terminez les étapes du bannissement, y compris la résolution de sa vague de Néant. La partie se termine alors sans qu'il soit possible d'effectuer d'autres actions. Les Terres Extérieures sont en sécurité, et le temps est venu de se réjouir.

Le score LP de chaque joueur correspond à sa valeur Lumen à la fin de la partie. Ensuite, ajoutez les Points Lumen (LP) pour :

- + Parchemins Eternals avec un bonus de LP indiqué. Chaque parchemin d'Eternal rapporte un maximum de 3 LP.
- + Forteresses (1 LP chacune)
- + Récompense pour les balises : pour chaque balise en jeu correspondant à la carte Lumen : 1/2 LP chacune. La balise Bénédiction ne compte pas. Les balises de parchemin en main, sacrifiées ou défaussées ne comptent pas
- + Récompense de zone : pour chaque zone possédée correspondant à la carte Lumen : 1/2 LP chacune. Les avant-postes ne comptent pas.
- + Récompense pour la domination de région : pour celui qui possède le plus de zones dans la région indiquée sur le tableau des Lumières: 2 LP. Les avant-postes ne comptent pas. Les zones de cette région qui traversent la région comptent comme les autres zones. Pour remporter la domination, un joueur doit posséder plus de zones que tout autre joueur individuel. En cas d'égalité, aucun score n'est attribué.

**Le Héros avec le plus de points Lumen gagne et se voit attribuer - par Lumen - le titre de Légende.**

### Les Terres Extérieures sont condamnées [le Néant entre en éruption]

Votre score LP final est votre indice Lumen. Vous n'ajoutez pas de points provenant d'autres sources.

**Le héros avec le plus de points Lumen gagne, mais Lumen n'attribue aucun titre car les terres extérieures sont perdues dans le Néant.**

### En cas d'égalité

Quelle que soit la fin de la partie, l'égalité est remportée par celui qui possède le plus de balises Eternals. Si l'égalité persiste, compter les Forteresses. La balise Bénédiction ne compte pas. Après cela, la victoire est partagée.

# Clarifications

**Récompense Loi/Chaos** : à la fin du jeu, chacun de vous marque 1/2 LP pour chaque balise du type qu'il possède le plus entre les balises Loi et Chaos. Par exemple, si vous possédez 8 balises Loi et 2 balises Chaos, vous marquez 4 LP.

**Parchemins d'Eternals vs Récompenses Tag-Area (Zone de balisage)** : certains parchemins d'Eternals accordent 1/2 LP pour chaque balise ou zone d'un type spécifique. Ces LP s'ajoutent aux LP accordés par les Récompenses. Par exemple : la récompense de balise est celle de la Vie, et vous avez *Altar of Flourishing (autel de la floraison)* qui accorde 1/2 LP pour chaque balise Vie que vous possédez. Avec 2 balises de vie, vous obtenez 1 LP pour l'autel et 1 LP pour la récompense de vie.

#### **Fin de partie : exemple de jeu**

Le dernier Séraphin a été banni. Après la résolution du bannissement, la partie se termine immédiatement et les Terres Extérieures sont sécurisées.

C'est une partie à 3 joueurs. Appelons chaque joueur par le nom du héros : Leafly, Lyra et Starkaor.

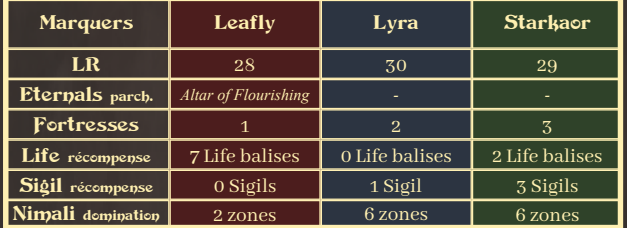

Les balises Life (Vie) de *Leafly* donnent des LP pour la capacité de fin de partie *Altar of Flourishing* (jusqu'à un maximum de 3 LP), et la récompense de la balise Vie.

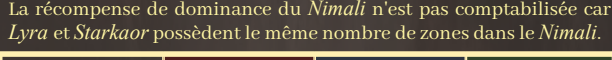

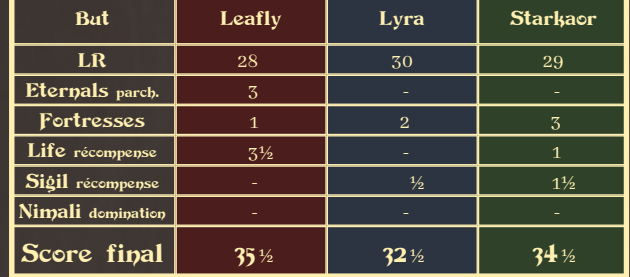

*Leafly* est le vainqueur de cette partie avec 35 1/2 et se voit attribuer, par Lumen, le titre de Légende.

Si cette partie s'était terminée par l'éruption du Néant, alors *Lyra* aurait gagné grâce à son LR le plus élevé (31) ; rien d'autre ne compte. Mais le titre de Légende n'est pas accordé à *Lyra* car les Terres Extérieures sont condamnées.

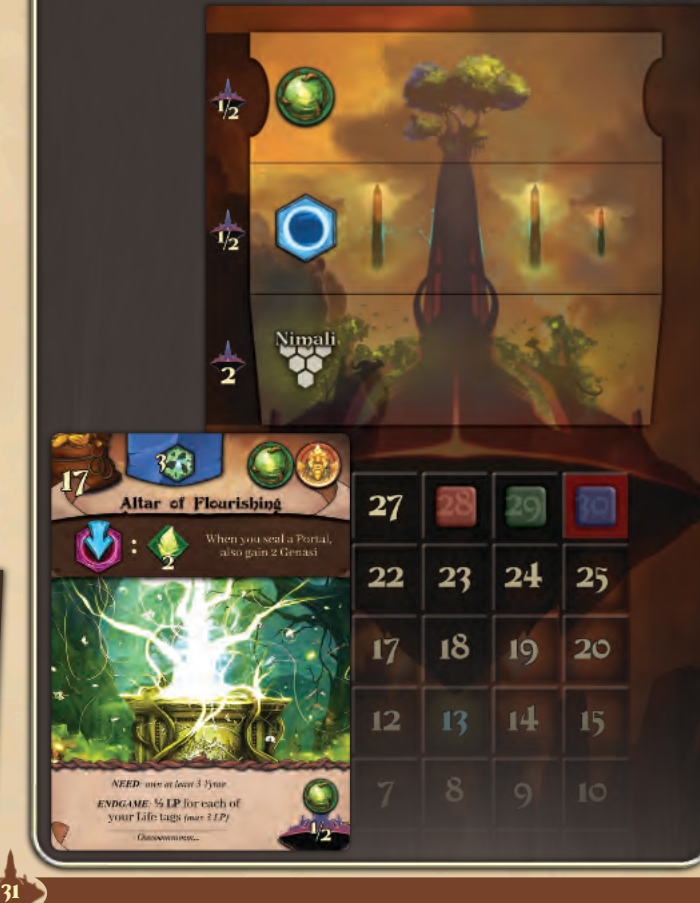

# Héros solitaire [Mode solo]

Le but du héros solitaire est de sauver les terres extérieures du Néant en bannissant les trois séraphins avant que le deck du Néant ne soit épuisé, tout en obtenant un score de points Lumen aussi élevé que possible.

### Joueur neutre

Il y a un joueur Neutre avec des ressources et une production infinies que vous pouvez voler et enlever. Le joueur Neutre vous permet de satisfaire des exigences *(prérequis - NEED)* basées sur le Vitae, le Héros, etc. d'un autre joueur. Choisissez la couleur de ce joueur. Le joueur Neutre ignore tous les Événements du Néant. Vous n'avez pas à tenir compte de quoi que ce soit concernant le joueur Neutre.

## Configuration du héros solitaire

Au début de la mise en place, vous pouvez **choisir quel Héros jouer ou prendre une carte Héros aléatoirement**. Lors de la mise en place, appliquez les modifications suivantes :

- h.1 Placez la **carte du Héros solitaire** à gauche de la carte Lumen. *Les lettres de cette liste font référence aux étapes de la mise en place Ordinaire (page 8) après lesquelles l'application du mode solo a lieu. Dans ce cas, à la fin de l'étape h.*
- j.1 Le **joueur neutre** : placez sa Forteresse dans l'Espace de Départ de la Région dans le sens des aiguilles d'une montre à côté de Lumen. Placez son Vitae sur la Zone de bordure à sa gauche et un Sigil sur la Zone de bordure à sa droite. Placez son marqueur de couleur sur ces tuiles. Prenez le socle du Héros neutre, fixez-le à la base neutre, et placez le Héros neutre sur la Forteresse neutre. Placez deux avant-postes neutres, un sur chaque zone de bordure à côté de Lumen.
- p.1 Le seul événement de fin de partie disponible en solo est **Lumen's Scorn (Mépris de Lumen)**. Placez-le au bas du jeu du Néant. Si vous ne bannissez pas tous les séraphins avant de révéler l'événement de fin de partie, alors les Terres Extérieures sont condamnées et vous avez perdu.
- s.1 Juste un rappel : en Solo, ne résolvez qu'un seul événement nul.
- x.1 Distribuez **10 parchemins Lumen** au lieu de 8.
- y.1 Distribuez **5 parchemins Cadeau** au lieu de 4.
- z.1 Passez cette étape, vous avez déjà votre carte Héros. Votre Héros n'est toujours pas sur les Terres Extérieures, vous placerez le Héros à l'*étape. jj.*
- bb.1 Révélez une **troisième carte Faction** et placez-la sur les Terres Extérieures comme d'habitude. Choisissez la Faction à diriger parmi les trois options révélées, placez une Forteresse sur l'Espace de Départ de la Région de cette Faction, puis retirez les deux autres Factions.

*Pour les débutants : suivez simplement la simplification de la mise en place Ordinaire pour les débutants. La santé des séraphins commence à 9. Utilisez la faction anonyme (page 13).*

#### Diminution de l'indice Lumen règle spéciale solo

**Chaque fois que l'indication vous est donnée de diminuer votre LR de 1 cran, ignorez-la et soignez à la place 1 dégât au Séraphin actif.** Ceci s'applique à toute diminution de LR, quelle que soit la cause de la perte de LR : parchemins que vous jouez, malédiction, Héros absorbé

par le Néant. La mise en place est incluse : par exemple, si vous jouez un Héros ou une Faction non appréciée par Lumen *(Lyra)*. Si aucun Séraphin ne peut être soigné, alors diminuez votre LR de 1 cran.

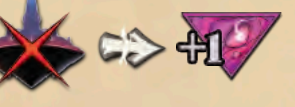

32

Le dernier événement du Néant révélé définit le Séraphin actif (comme d'habitude, l'Icône la plus à gauche). Si ce Séraphin a été banni ou est au maximum de sa santé (20), soignez le Séraphin lié à l'Icône suivante. Si aucun séraphin ne peut être soigné, diminuez votre LR de 1 cran.

Lorsque vous bannissez le dernier Séraphin, résolvez sa vague de Néant comme d'habitude. Si votre Héros est avalé par le Néant, diminuez votre LR de 1 cran car il n'y a plus de Séraphins à soigner.

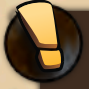

*Conseil : infliger des dégats à un Séraphin nécessite généralement 7 ressources, alors que la plupart des Malédictions de Séraphins demandent 2 ressources spécifiques ou -1 LR, ce qui en Solo signifie guérir 1 dommage. Il est crucial d'éviter la guérison d'un Séraphin par sa Malédiction.*

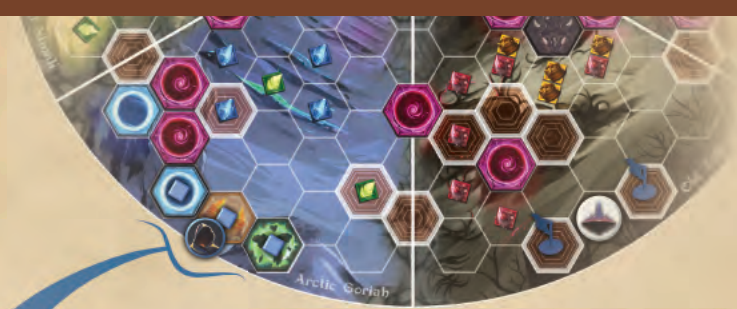

### Invoquer l'aide de Lumen [action spéciale solo]

Lumen accorde une aide supplémentaire au Héros solitaire. Comme action, si vous possédez 5 balises de type Tag Reward (récompense de balise), ou 5 zones de type Area Reward (récompense de zone), ou 5 zones dans la région de dominance, vous pouvez *invoquer l'aide de Lumen*. Placez votre marqueur sur la ligne du plateau du héros solitaire que vous utilisez et infligez 1 dégât à un séraphin de votre choix. Chaque aide de Lumen ne peut être activée qu'une fois par partie. Vous pouvez compter votre marqueur de Bénédiction pour remplir la condition de 5 marqueurs Invoke Lumen's Aid (Invoquer l'aide de Lumen) sur cette récompense. N'oubliez pas qu'un avantposte n'est pas une zone que vous possédez.

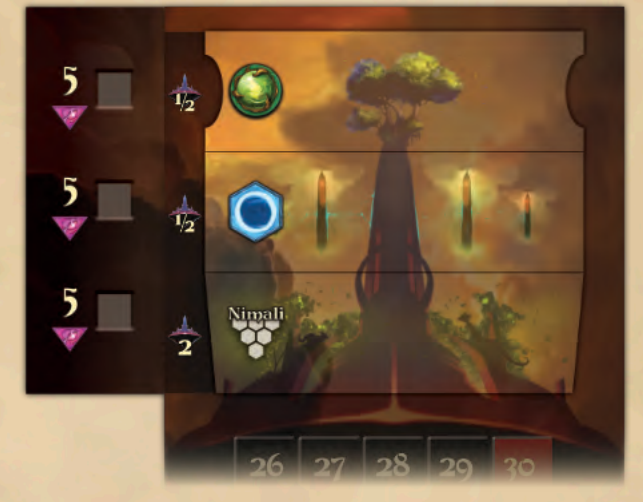

## Fin de partie

Le jeu se termine immédiatement lorsque vous bannissez tous les séraphins. Les Terres Extérieures sont sécurisées, et vous remportez la partie.

Sinon, la partie se termine lorsque vous révélez l'événement de fin de partie, qui en solo est le mépris de Lumen. Les Terres Extérieures sont condamnées, et vous perdez.

Si les Terres extérieures sont sécurisée, procédez au décompte comme indiqué à la page 31, à deux exceptions près :

- Pour obtenir la récompense de domination, vous devez être plus nombreux que le Néant. Dans la région de domination, vous devez posséder plus de zones que la somme du Portail et du Néant. Une égalité n'est pas récompensée.
- Si vous parvenez à bannir tous les séraphins avant le dernier été, Lumen vous accorde le plus grand honneur. Pour chaque événement avancé encore présent dans le deck Néant, ajoutez **13 LP** à votre score.

### Augmenter le niveau de difficulté

Une partie de Héros Solitaire possède un niveau de difficulté de +0. Juste avant de choisir la Faction *(étape.bb.1),* vous pouvez modifier le niveau de défi de la partie, de -3 à +6. Pour chaque étape supplémentaire : augmentez la santé de tous les séraphins de 1 et votre LR de 1 cran. Par exemple, si vous choisissez +3, alors fixez la santé de chaque séraphin à 16, et votre LR à 16.

En fin de partie, calculez le score comme d'habitude. Avec un niveau de difficulté plus élevé, votre score moyen sera plus élevé, car vous commencez avec plus de LR et les séraphins ont plus de santé, ce qui signifie plus d'opportunités d'infliger des dégâts.

# Alliance des Factions [Mode coopératif à 2 joueurs]

L'objectif de l'Alliance des Factions est de sauver les Terres extérieures du Néant en bannissant les trois séraphins avant que le deck du Néant ne s'épuise, tout en obtenant un score de Points Lumen aussi élevé que possible.

# Mise en place de l'Alliance [2 joueurs]

Au début de la mise en place, chacun d'entre vous peut **choisir quel Héros jouer ou prendre une carte Héros au hasard**. Ils sont visibles par tous les joueurs. Lors de la mise en place, appliquez les modifications suivantes :

- h.2 Placez le **tableau de l'alliance des factions** à gauche du tableau de Lumen. *Les lettres de cette liste font référence aux étapes de la mise en place Ordinaire (page 8) après lesquelles le changement de mode solo a lieu. Dans ce cas, à la fin de l'étape.h.*
- j.2 Placez le **joueur neutre**. Voir la page précédente pour les détails.
- m.2 Juste un rappel : La santé du Séraphin commence à 16.
- p.2 Le seul événement de fin de partie disponible en mode coopératif est **Lumen's Scorn (Mépris de Lumen)**. Placez-le au bas du deck du Néant. Si vous ne bannissez pas tous les séraphins avant de révéler l'événement de fin de partie, les terres extérieures sont condamnées et vous avez perdu.
- 

s.2 Juste un rappel : résoudre 2 événements Néant.

*Pour les débutants : suivez simplement la simplification pour débutants de la mise en place Ordinaire. La santé des séraphins débute à 11, ne résolvez qu'un seul Événement du Néant, utilisez la faction anonyme (page 13).*

- v.2 Placez un seul marqueur à **26 LR**. La couleur n'a pas d'importance. À partir de maintenant, vous ne pouvez pas montrer vos parchemins à votre allié ni parler de vos parchemins jusqu'à la fin de l'*étape.kk*.
- z.2 Passez cette étape, vous avez déjà votre carte Héros. Votre Héros est absent des Terres Extérieures, vous placerez le Héros à l'*étape.jj*.
- aa.2 Révélez une **troisième carte Faction** et placez-la sur les Terres Extérieures comme d'habitude. Planifiez ensemble quelle Faction chacun de vous mènera parmi les trois options. Si vous ne parvenez pas à vous mettre d'accord, faites le choix en suivant l'ordre du tour, puis retirez la Faction inutilisée. Placez un Nihil sur chaque Espace de Départ libre. A partir de maintenant, vous ne pouvez plus parler à votre allié jusqu'à la fin de l'*étape.kk*.
- ff.2 Conservez 4 de vos 8 parchemins Lumen et passez les 4 autres à votre allié. Le coût d'acquisition de 3 Or est payé comme d'habitude. Rappelez-vous, ne parlez pas et ne montrez pas les parchemins à votre allié.
- gg.2 Gardez 2 de vos 4 parchemins Cadeau et passez les 2 autres à votre allié. Rappelez-vous, ne parlez pas et ne montrez pas les parchemins à votre allié.
- Voir colonne suivante pour la production d'or de l'Alliance LR.

# Alliance des Factions [Mode coopératif à 3 joueurs]

L'Alliance des Factions à 3 joueurs est identique à l'Alliance à 2 joueurs avec des différences mineures, principalement dans le projet de printemps.

# Mise en place de l'Alliance [3 joueurs]

En considérant la mise en place coopérative à 2 joueurs, appliquez les changements suivants :

- m.3 Rappel : La santé du Séraphin commence à 18.
- s.3 Rappel : résoudre 3 événements nuls.
- v.3 Placez un seul marqueur à **39 LR**.
- bb.3 Révélez une **quatrième carte Faction** et placez-la sur les Terres Extérieures comme d'habitude. Choisissez ensemble quelle faction chacun d'entre vous va diriger. Placez un Nihil sur chaque Espace de Départ libre.
- ff.3 Gardez 4 de vos 8 parchemins Lumen. Passez-en 2 à votre allié de gauche et les 2 autres à votre allié de droite. Le coût d'acquisition de 3 Or est payé comme d'habitude. Rappelez-vous, ne parlez pas et ne montrez pas les parchemins à vos alliés.
- gg.3 Gardez 2 de vos 4 parchemins Cadeau. Passez-en 1 à votre allié de gauche et 1 à votre allié de droite. Rappelez-vous, ne parlez pas et ne montrez pas vos parchemins à vos alliés.
- ll.3 Voir colonne suivante pour la production d'or d'Alliance LR.

*Conseil : le mode coopératif peut être un bon moyen de présenter le jeu à de nouveaux joueurs.*

### Joueur neutre

Le Joueur Neutre fonctionne comme indiqué dans la section Héros Solitaire. **Les manipulations ne peuvent être effectuées que sur le joueur neutre.**

## Alliance LR

Il **n'y a pas de LR individuel, seulement le LR de l'Alliance**, qui commence à 26. Chaque fois que l'un de vous inflige 1 dégât à un Séraphin, augmentez le LR de l'Alliance de 1 cran.

**Chaque fois que vous recevez l'injonction de diminuer la LR de l'Alliance de 1 cran, ignorez-la et soignez 1 dommage au Séraphin actif**. Si aucun séraphin ne peut être soigné, diminuez votre LR d'un cran, comme en mode Solo.

### Le silence du printemps

Lors de la **pioche de printemps**, chacun de vous garde 2 parchemins et passe les 2 autres à son allié. Pendant le Printemps, vous ne pouvez pas parler. Les coûts d'acquisition de 3 Or sont payés comme d'habitude.

### Automne : Production d'or d'Alliance LR

Durant la **moisson d'automne**, le joueur ayant le Siège du premier gagne un nombre d'or égal à la moitié du LR de l'alliance (arrondie au supérieur) plus la production d'or. L'autre joueur gagne la moitié du LR de l'Alliance (arrondie à l'inférieur) plus la production d'or. Il en va de même lors de l'*étape.ll.2* de la mise en place.

## Abri d'hiver

Durant le **Néant Hivernal,** vous pouvez vous entraider pour payer la Malédiction. Par exemple, *Seth's Dust Storm (Tempête de poussière de Seth)* nécessite 2 Génasi de la part de chaque allié, soit 4 au total. Les deux alliés peuvent répartir ce coût comme ils le souhaitent. Pour chaque paire de Génasi que vous ne pouvez pas payer en totalité, ou que vous choisissez de ne pas payer, soignez 1 dommage à *Seth.*

### Invoquez la protection de Lumen

C'est la même chose qu'en Solo : Invoquez l'aide de Lumen, mais n'infligez pas 1 dégât à un Séraphin. A la place, vous pouvez tous ignorer la prochaine malédiction.

## Fin de partie

C'est la même chose que pour le Solo. Pour obtenir la récompense de dominance, le total de toutes les zones des joueurs dans la région de dominance doit être supérieur au Néant.

## Classement du défi

Comme pour le Solo, vous pouvez modifier la difficulté, de de -3 à +3.

## Le silence du printemps

Au cours de la **pioche du printemps**, chacun d'entre vous garde 2 parchemins et en passe 1 à sa gauche et 1 à sa droite. Pendant le Printemps, vous ne pouvez pas parler du tout.

## Automne : Production d'or d'Alliance LR

Durant la **moisson d'automne**, le joueur avec le Siège du premier gagne un nombre d'or égal à un tiers du LR de l'alliance (arrondie au supérieur) plus la production d'or. Tous les autres joueurs gagnent un tiers du LR de l'Alliance (arrondie à l'inférieur) plus la production d'or. Il en va de même lors de l'*étape.ll.3* de la mise en place.

### Abri d'hiver

33

Durant le **Néant Hivernal,** vous pouvez vous entraider pour payer la Malédiction. Par exemple, *Seth's Dust Storm (Tempête de poussière de Seth)* nécessite 6 Génasi au total. Les trois alliés peuvent répartir ce coût comme ils le souhaitent. Pour chaque paire de Génasi que vous ne pouvez pas payer en totalité, ou que vous choisissez de ne pas payer, soignez 1 dégât à *Seth.*

Le joueur neutre, l'alliance LR, l'invocation de la protection de Lumen et la fin de partie fonctionnent comme indiqué dans l'Alliance de Factions à 2 joueurs.

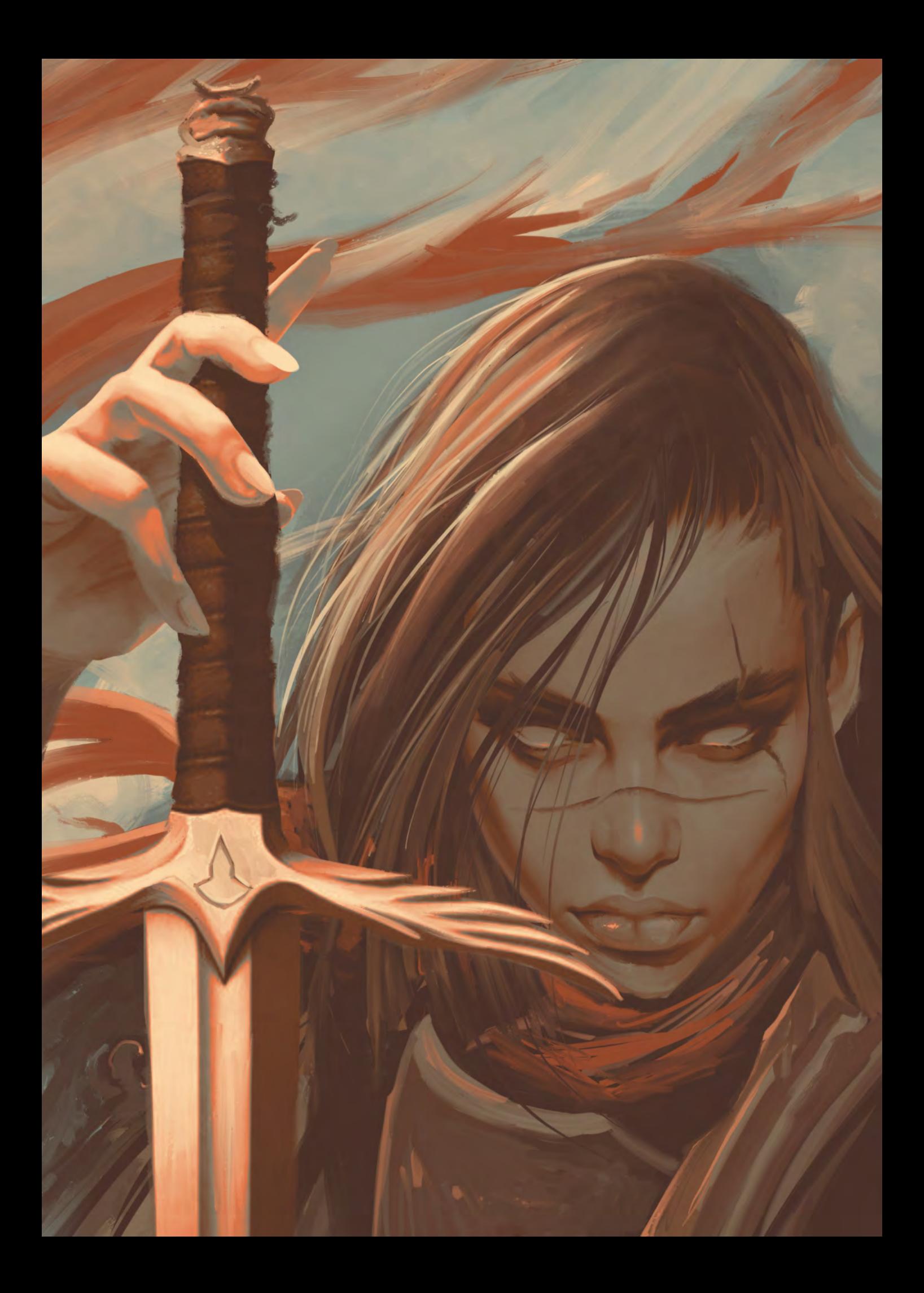

# Règles générales [Aperçu]

Il s'agit d'un jeu de cartes. Les héros, les factions et les parchemins peuvent entrer en conflit avec ce livret de règles ou avec d'autres éléments de jeu. Les informations d'impossibilité ont toujours la priorité ; les éléments du jeu prévalent alors sur ce livret de règles. Les informations d'impossibilité peuvent être identifiées par la présence du mot "**cannot" (ne peut pas)**.

Lorsque les mots *Gold, Mithril, Mana, Dark Matter, Genasi, Creature, Spirit, ou Artifact* (*Or, Mithril, Mana, Matière Noire, Génasi, Créature, Esprit ou Artéfact)* sont utilisés comme noms, ils font référence à des ressources. Lorsque le mot *Hero (Héros)* est utilisé seul, il fait référence à une figure de Héros. Mais le mot fait référence à ce que vous possédez, lorsqu'il est utilisé ainsi : Ressource de Héros, production de Héros, une balise de Héros.

**Lorsqu'il est omis, le sujet est toujours vous et vos actifs** : vos ressources, votre production, vos parchemins, vos balises et votre héros.

# Mécanismes de jeu [Aperçu]

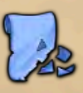

**Dig (Creuser)** : regardez 3 parchemins aléatoires de la défausse, ajoutez-en 1 à votre main (ne payez aucun coût d'acquisition), et retirez les 2 autres du jeu. Si la défausse est vide, prenez les parchemins restants dans la pioche.

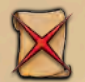

**Sacrifice 1 scroll (Sacrifier 1 parchemin)** : choisissez 1 parchemin à côté de votre plateau Joueur et retirez-le du jeu. Il peut s'agir d'un parchemin Lumen, Cadeau ou d'un Secret. Le parchemin doit être déjà en jeu, pas dans votre main.

**Sacrifier 1 parchemin d'un type spécifique** : comme sacrifier 1 parchemin, mais il doit être d'un type spécifique. Par exemple, un parchemin Tinker (Bricoleur).

**Sacrifice this scroll (Sacrifier ce parchemin)**: un parchemin peut nécessiter son propre sacrifice. Par exemple, le parchemin *Druid Touch* (*Toucher du druide)*.

**Discard 1 scroll (Défausser 1 parchemin)** : choisissez 1 parchemin de votre main et envoyez-le à la défausse. Les parchemins déjà en jeu ne peuvent pas être défaussés. Les parchemins sont toujours défaussés face cachée.

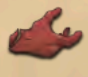

**Manipulation** : décrit les situations dans lesquelles un joueur vole ou retire des ressources ou un cran de production à un autre joueur.

Lorsque vous volez un cran de production à un autre joueur, vous diminuez la production de ce joueur d'un cran et augmentez votre production correspondante d'un cran.

Lorsque vous volez des ressources à un autre joueur, retirez-les de ce joueur et gagnez-en la même quantité. Vous pouvez voler des ressources de créatures, d'esprits ou d'Artéfacts uniquement si vous possédez des parchemins pour les contenir. Par exemple, vous jouez un parchemin qui vole 2 ressources Esprit à un autre joueur. Vous pouvez retirer 2 *Feathers (Plumes)* des *Solar Feathers (Plumes Solaires)* de ce joueur pour ajouter 2 *Shamans* à votre *Shamanism,* car les deux sont des Esprits.

Une manipulation qui retire des ressources comporte une croix rouge audessus de l'icône de la ressource. Vous ne pouvez pas voler de ressources ou de crans de production au-delà de ceux possédés par l'autre joueur.

Certaines manipulations vous permettent de voler ou de retirer des ressources jusqu'à un montant fixe. Si vous choisissez de voler ou de retirer zéro ressource, les capacités dont la condition est *"when you perform a manipulation" (lorsque vous effectuez une manipulation)* ne se déclencheront pas, car elles ne se déclenchent que si vous volez au moins 1 ressource ou 1 cran de production.

# Héros [Aperçu]

Cristopherus IV – *Call to Arms (appel aux armes) :* par exemple, vous vous trouvez dans une région commune à plusieurs régions et à côté d'un séraphin. Avec cette action, vous pouvez commencer un combat et votre Puissance est augmentée de 1 pour chacune de vos Zones qui partagent au moins une Région avec vous. Ne comptez qu'une seule fois chacune de vos Zones interrégionales. Les avant-postes ne sont pas des zones que vous possédez. *Landlord :* chaque fois que vous placez ou gagnez une tuile de joueur ou un avant-poste, vous gagnez 1 ressource de Héros. Par exemple, lorsque vous scellez un Portail, vous le retournez sur la face Sigil, gagnez ce Sigil, et cette capacité est déclenchée. *Aristocratic :* par exemple, vous effectuez une Collecte sur la zone prospère d'un Génasi. Vous ne gagnez que 1 Or et aucun Génasi. La même chose se produit sur la zone prospère d'un 3 Or : vous ne gagnez qu'un Or.

Ce jeu est aussi difficile que nous le souhaitions.

Nous sommes conscients que des moments de doute peuvent survenir au cours d'une partie. Si vous êtes confronté à une situation que les textes des cartes et le livre de règles ne clarifient pas, laissez-vous guider par ce que vous apprenez du nom, de l'image et du texte de présentation du Héros, de la Faction ou du parchemin concerné. Ces aspects font partie du jeu, même s'il ne s'agit pas de règles à proprement parler. Allez-y avec ce qui a le plus de sens pour le plus grand nombre de personnes. Creusez intensément le livre de règles plus tard. Si vous découvrez qu'une erreur a été commise, vous ne ferez pas cette erreur la prochaine fois. Ne perdez pas votre élan. Vous pouvez nous joindre pour une décision via les réseaux sociaux ou par e-mail (voir la dernière page).

Nous pensons que les jeux sont des histoires. Les chiffres et les règles sont importants, mais laissez chaque partie de Legends of Void vous raconter sa propre histoire.

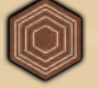

**Montagne** : pour placer une tuile de joueur sur une montagne, vous devez avoir un avant-poste sur cette montagne, ou un parchemin qui vous permet de le faire. Les montagnes n'ont aucun impact sur le déplacement et le rassemblement.

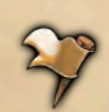

**Avant-poste** : Les avant-postes ne sont pas des zones que vous possédez ; ce sont seulement des zones que vous avez réservées. Ils peuvent être placés n'importe où, même sur une montagne. Lorsque vous placez un Avant-poste sur une Zone prospère, vous ne gagnez aucun bonus de placement car vous n'avez pas couvert la Zone.

Les avant-postes ne bénéficient pas de la protection des forteresses contre le déplacement des séraphins. Les avant-postes n'ont aucun impact sur le Rassemblement.

Au moment de la mise en place, chaque joueur reçoit 7 drapeaux d'avantposte. Il n'y a pas d'action standard pour placer un avant-poste. Vous ne pouvez les placer que par le biais de capacités et d'effets. Vous pouvez placer une tuile Forteresse sur l'un de vos avant-postes avec l'action standard Construire une Forteresse. L'action standard Fleurir un Vitae fonctionne de la même manière. Seul le propriétaire de l'avant-poste peut placer une tuile de joueur à l'endroit où se trouve l'avant-poste. Lorsque vous placez une tuile sur votre avant-poste, ou lorsqu'un séraphin se déplace sur un avant-poste, le drapeau vous revient. Les avant-postes ne sont jamais retirés du jeu ; ils retournent simplement dans la réserve du joueur. En fin de partie, les avant-postes sont sans valeur.

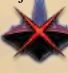

**Déplaisant à Lumen** : le symbole Lumen sous une croix rouge vous fait diminuer votre indice Lumen (LR) d'un cran. Votre LR ne peut pas descendre en dessous de 1. Si vous êtes à 1 LR et qu'un élément de jeu vous demande de diminuer votre LR, ignorez-le, même si c'est une obligation.

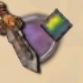

**Combat et bouclier de Séraphin** : une situation de timing peut se produire lorsque vous voulez combattre un séraphin, et vous n'avez pas la ressource nécessaire pour percer son bouclier, mais vous avez déclenché une capacité pour la fournir.

Par exemple, vous jouez la faction *Ash'Nei*. Le Héros est à côté de *Seth*, vous avez 6 ressources de créatures sur le *Ranger's Companion (Compagnon du Ranger)*, mais vous n'avez pas de Génasi pour percer le bouclier de *Seth*. Vous pouvez activer le parchemin *(sacrifier 1 Créature : Combattez avec +1 Puissance pour chaque Compagnon encore présent, +5). Ash'Nei Circle of Life (Le cercle de vie d'Ash'Nei)* (lorsque vous sacrifiez au moins 1 créature, gagnez 1 Génasi) est déclenché, accordant 1 Génasi pour percer le bouclier de *Seth.*

Khymera – *Vanguard :* vous pouvez choisir de vous déplacer d'une zone ou de rester immobile, puis vous pouvez éventuellement placer un avantposte à l'endroit où se trouve le héros. Vous pouvez faire les deux (Voyage et Avant-poste), seulement un, ou aucun. Un avant-poste ne peut être placé que sur une zone libre de tuile ou d'avant-poste d'un autre joueur.

*Rear Guard (Arrière-garde) :* chaque fois que vous placez une Forteresse, un Vitae ou une tuile spéciale sur l'un de vos avant-postes, vous gagnez 1 ressource de Héros. Par exemple, vous placez une Forteresse sur l'un de vos avant-postes: vous gagnez 1 ressource de Héros pour le Bonus Forteresse et une de plus pour cette capacité.

# Héros [Aperçu]

Aeonia – *Evocation :* par exemple, vous jouez *Shamanism*, qui a une balise Esprit. Cette capacité est déclenchée. Vous pouvez ajouter 1 ressource Esprit à *Shamanism* ou à un autre de vos parchemins pouvant contenir des Esprits.

Khobe Ashun – *Master of Seals (Maître des Sceaux) :* lorsque vous scellez un Portail, cette capacité vous octroie 1 ressource de Héros. Vous gagnez également 1 ressource au choix grâce au bonus du sceau. Les capacités déclenchées s'ajoutent aux bonus standards.

Juniper : lorsque vous effectuez l'action *Pick Pocket*, l'*Evasion* est déclenchée après avoir effectué l'action.

Justicar Esperia – *Blessed Smite :* par exemple, vous êtes à côté de *Moloch,* et vous dépensez 1 Mana pour cette action. Vous n'avez pas besoin de sacrifier un Parchemin pour percer le Bouclier de *Moloch.* Comme vous possédez 5 balises Law (Loi), vous dépensez également 2 ressources Héros pour un +2 supplémentaire. Pour ce Combat, vous avez une Puissance de 9, au-dessus de l'Armure de *Moloch* de 4. Vous lui infligez 1 dégât (augmentez votre LR), et vous gagnez également 5 Matière Noire en raison de la différence entre votre Puissance (9) et son Armure (4).

Leafly–*Nature's Stride (Foulée naturelle) :* cette capacité est déclenchée lorsque vous rassemblez un Génasi sur une zone prospère ou un Vitae, appartenant à un joueur quelconque.

# Factions [Aperçu]

Ash'Nei – *Circle of Life (Cercle de vie) :* cette compétence est également déclenchée lorsque vous sacrifiez une créature pour combattre *Thanatos* ou pour vous acquitter de sa Malédiction hivernale.

Council of Goriah (Conseil de Goriah) – *Time Travel (Voyage dans le temps) :* cette capacité s'applique même pendant la mise en place. Le revenu de départ de Von Frey est 1 cran de production de Mana. Grâce à cette capacité, vous gagnez également 1 Mana. Cela s'applique également à l'augmentation de la production accordée par les parchemins Cadeau.

Da'Eye– *Grim Harvest (Moisson sinistre) :* comme d'habitude, les avantpostes ne font pas partie de vos zones. *Offering to the Void :* à la fin de l'automne, vous pouvez sacrifier un parchemin de sorcellerie. Si vous le faites, vous pouvez ignorer la prochaine Malédiction, (ne la payez pas et diminuez votre LR d'un cran). Ceci ne s'applique qu'à vous (même en mode coopératif) ; les autres joueurs sont affectés par la Malédiction. Cependant, vous êtes toujours affecté par tout effet supplémentaire causé par l'évènement Néant, y compris les déplacements du Séraphin.

Forgottens (Oubliés) – *Déjà Vu :* au printemps, vous obtenez votre main de cartes au hasard depuis la défausse au lieu du deck de pioche. Si la défausse est vide ou contient trop peu de parchemins, complétez votre main de tirage avec les parchemins de la pioche. Les parchemins que vous décidez de ne pas acquérir sont envoyés à la défausse, comme d'habitude.

Gray Coats (Manteaux gris) – *Outcast (Bannis) :* cette capacité s'applique même pendant la préparation. Les factions sont choisies avant l'acquisition des parchemins Lumen *(étape.ii).*Dépensez 5 pièces d'or pour chaque parchemin Lumen que vous souhaitez ajouter à votre main. *Ancient Legacy (Héritage antique) :* alors de la mise en place *(étape.kk),* vous pouvez jouer un parchemin Cadeau supplémentaire parmi les 4 que vous avez récupérés.

Grimhold – *Territorial Claim (Revendication territoriale) :* si vous ne possédez pas d'avant-poste, vous pouvez toujours jouer un parchemin de Gardien qui indique "place a Stronghold over one of your Outposts (placez une forteresse sur l'un de vos avant-postes)". Cette capacité se déclenche, vous pouvez donc placer un avant-poste et résoudre l'effet du parchemin.

Keyi Varh – *Astral Exchange (Échange astral) :* son action fonctionne comme *Melanue's Transmutation* avec des sigils au lieu des balises d'arcane. X peut être 0.

Kitu Circus – *Mirage :* lorsque vous augmentez votre production de Mana d'au moins 1 cran, vous pouvez vous déplacer jusqu'à 1 zone. Comme d'habitude, les capacités de déplacement ne tiennent pas compte de la portée de déplacement de votre Héros. Si vous jouez un parchemin qui augmente votre production de Mana de 3 crans, cette capacité ne vous permet de ne vous déplacer que d'1 zone, et non de 3.

Izz Gnot – *Rolling Stones (Pierres roulantes) :* cette capacité nécessite qu'un Séraphin soit à côté d'une Montagne ; aucune autre condition n'est nécessaire. Par exemple, une montagne sur laquelle se trouve l'avant-poste d'un autre joueur est acceptée.

Pitch Dogs - *Da Horde!* : vous devez dépenser le coût total. Par exemple, si vous possédez 5 balises Chaos, cette action coûte 5 Or pour combattre avec une puissance de +5. Vous ne pouvez pas dépenser seulement 3 Or pour combattre avec une puissance de +3. Vous pouvez effectuer cette action même sans balise Chaos, elle ne coûte aucun Or.

The Hammer (Le Marteau) : lorsque vous choisissez cette Faction, infligez 1 dégât à un Séraphin des Terres Extérieures (comme d'habitude, augmentez votre LR de 1).

Zat'Noth – *Afterlife (Après-vie) :* cette capacité est également déclenchée lorsque vous sacrifiez un Esprit pour combattre *Charon* ou pour vous acquitter de sa Malédiction hivernale.

Lyra : lorsque vous révélez Lyra comme votre Héros, gagnez 4 Or, 1 ressource au choix, diminuez le LR de 1 pas, et augmentez la production du Héros de 2 crans. *Light Bearer (Porteur de lumière) :* peut effectuer cette action même sans balise Eternal.

Melanue – *Transmutation* : par exemple, vous possédez 3 balises Arcana. Comme action, vous pouvez dépenser 1, 2 ou 3 Matière Noire pour gagner 1, 2 ou 3 ressources au choix (n'importe quelle combinaison). Vous pouvez gagner des ressources de créatures, d'esprits ou d'Artéfacts tant que vous possédez des parchemins qui peuvent les contenir. X peut être 0.

Nie Sunstride – *Settler (Colon) :* lorsque vous placez une Forteresse, un Vitae, ou une tuile spéciale sur une Zone prospère, gagnez deux fois le bonus de placement, peu importe où se trouve Nie. Par exemple, vous construisez une Forteresse sur une Zone prospère avec un bonus de 1 Génasi et 1 Or : gagnez 2 Génasi et 2 Or. *Superstitious (Superstitieux) :* pour jouer un parchemin avec 2 balises d'Arcanes, vous devez dépenser 2 ressources de Héros. S'applique également aux parchemins Cadeau, ou avant que vous ne gagniez le revenu de la Bénédiction des Arcanes.

Noth – *Blush of Life (Fard de la vie) :* par exemple, vous effectuez un Rassemblement sur un Vitae ou une zone prospère d'un Génasi. Vous gagnez 1 Matière Noire et aucun Génasi.

Starkaor – *Stubborn (Têtu) :* fonctionne comme *Aristocratic de Cristopherus IV,* avec 2 Or au lieu de 1.

Tortuga – *Prestige :* votre Héros est *Leafly* (portée de déplacement de 2) et se trouve sur l'une de vos Zones. Comme action, vous dépensez 1 ressource de Héros pour effectuer un déplacement standard. Avec le premier déplacement, vous déplacez *Leafly* vers la Forteresse d'un autre joueur. Avec le deuxième déplacement de sa portée de déplacement, vous déplacez *Leafly* vers une Zone à côté de cette Forteresse.

Von Frey – *Engineering (Ingénierie) :* avec cette action, vous ne pouvez plus utiliser l'action de votre Héros, mais seulement 1 action d'un parchemin épuisé que vous possédez. *Efficiency (Efficacité) :* tcette capacité s'applique même pendant la mise en place. Le revenu de départ de Von Frey est de 1 cran de production de Mana et d'Or. Grâce à cette capacité, vous gagnez également 2 Or. Elle s'applique également à l'augmentation de la production accordée par les parchemins Cadeau.

Iota Department (Ministère Iota) : lorsque vous choisissez cette faction, vous gagnez 13 pièces d'or. Placez le Golem sur votre Forteresse, et augmentez les productions de Mana et de Héros de 1 cran chacune.

Le Golem est une copie de votre Héros. Pendant une action, pour chaque instance qui fait référence à votre Héros, le joueur actif peut choisir de remplacer Héros par Golem. Par exemple, vous jouez *Warlock Spire (Tour du sorcier)*, qui nécéssite que le Héros soit à côté du Néant et que soit construite une Forteresse là où se trouve le Héros. Votre Héros est à côté du Néant, alors que Golem est sur une Zone de Bord. Vous répondez au *prérequis (NEED)* avec votre Héros et choisissez de construire la Forteresse là où se trouve le Golem. Par exemple, un autre joueur joue *Restless Curse (Malédiction éternelle)*, qui nécessite que le Héros de ce joueur partage une Région avec votre Héros et vous vole 1 production de Héros. Votre Golem partage une région avec le Héros de ce joueur, alors que votre Héros ne la partage pas. Ce joueur peut jouer le parchemin, car le *prérequis* est satisfait par votre Golem, pour vous voler 1 cran de production de Héros.

Pour les déplacements, vous pouvez partager le déplacement entre votre héros et le golem, en divisant la portée de déplacement de votre héros. Par exemple, votre héros est *Leafly* (portée de 2) et vous effectuez un déplacement. Vous pouvez déplacer *Leafly* jusqu'à 2 zones, ou le Golem jusqu'à 2 zones, ou *Leafly* de 1 zone et le Golem de 1 zone.

Lorsque vous vous récoltez, vous gagnez des ressources liées à l'endroit où se trouve votre héros ou à celui où se trouve votre golem, mais pas les deux. Si vous jouez *Leafly* et que vous récoltez un Génasi (que ce soit avec votre Golem ou avec *Leafly), Nature's Stride* est déclenché. *Leafly* ou le Golem peuvent se déplacer jusqu'à 1 zone, peu importe qui a fait la collecte.

Lorsque vous combattez : (exemple 1) si votre Héros et le Golem sont tous deux à côté d'un Séraphin, vous effectuez un Combat avec l'un d'entre eux (votre choix). La puissance de base du Golem est la même que celle de votre Héros. (Exemple 2) Votre Héros, *Christopherus IV*, est à *Nimali* et à côté d'un Séraphin, tandis que votre Golem est dans une zone inter-régionale entre *Goriah* et *Rotham*. Vous effectuez *Call to Arms (Appel aux armes)* (combat avec une puissance de +1 pour chacune de vos zones dans la région du héros). Vous combattez le Séraphin à côté de votre Héros. Vous pouvez choisir de booster votre Puissance en considérant vos Zones à *Nimali* ou celles que vous possédez à *Goriah* et *Rotham*, grâce au Golem.

Lorsqu'un séraphin effectue une onde du Néant, pour protéger le golem, vous devez sacrifier le type de parchemin requis. Ceci s'ajoute au choix que vous faites pour la protection de votre Héros.

*Golem* – םלוג *:* avec cette action, vous pouvez placer le Golem sur une de vos Forteresses, quel que soit l'endroit où il se trouve, même s'il a été retiré du jeu. Vous ne pouvez pas choisir votre Héros pour cette action ; le remplacement ne fonctionne que du Héros au Golem, pas du Golem au Héros.

# Parchemins Lumen et Cadeau [Aperçu]

Afterthought (Après coup) : pour jouer ce parchemin, vous devez posséder au moins un parchemin épuisé. Effectuez à nouveau une de ses actions. Vous devez payer son coût d'action et remplir les conditions de l'action, comme d'habitude.

Art of War (Art de la guerre) : vous gagnez 1 Matière Noire après la résolution du combat, lorsque vous infligez un dommage au Séraphin. Les coûts de l'action Combat et du Bouclier du Séraphin sont payés avant la résolution du combat.

Cooperation : le coût en Or d'un parchemin ne peut pas descendre en dessous de zéro.

Dark Magic (Magie noire) : si vous voyagez dans une zone non revendiquée (par exemple, *Desert of Ancient Ehra*), revendiquez-la.

Dark Tower (Tour sombre) : ne peut être joué si au moins l'un de ces éléments se produit : tous les séraphins ont 1 point de dégâts ou moins, il n'y a pas de Nihil sur les Terres Extérieures, un événement avancé ou de fin de partie se trouve sur le dessus du jeu Néant.

Deus Ex Machina : restaurez tous vos parchemins épuisés. Vous pouvez à nouveau effectuer leurs actions pendant cet été. Vous devez payer leurs coûts d'action et remplir les conditions de leurs actions, comme d'habitude. Avec son action, vous pouvez ajouter un total de 3 Artéfact parmi vos parchemins (par exemple, 1 *Bolt* (*boulon)* à *Ballistae* et 2 *Idols (idoles)* à *Lumen Idols*).

Druid Circle (Cercle Druidique) : lorsque quelqu'un (y compris vous) joue une balise Chaos ou Law (Loi), retirez 1 *Druide* du parchemin. S'il n'y a pas de *Druide* sur ce parchemin, ignorez cet effet. Par exemple, si quelqu'un joue *Throne Hall (salle du trône)*, un parchemin avec 1 balise Lawi et 1 balise Chaos, retirez 2 *Druides* du parchemin.

Dry Land : remplacez le Vitae de ce joueur par un Désert. Ce joueur conserve la propriété de la zone. Personne ne remporte le bonus Désert.

Equilibrium : résolvez la première augmentation dans votre production la plus basse, puis vérifiez à nouveau quelle est votre nouvelle production la plus basse. Par exemple, vous avez 5 crans dans la production d'Or, 3 crans dans la production de Héros, 1 cran dans celle de Mithril, et 2 crans dans celle de Mana. Tout d'abord, vous augmentez votre production la plus faible (Mithril) d'un cran. Maintenant, le Mithril et le Mana sont vos deux productions les plus faibles avec 2 crans chacune. Vous pouvez choisir laquelle augmenter avec le deuxième effet de ce parchemin.

Fist of Law (Poing de la Loi) : affecte de la même manière les joueurs qui possèdent 1 balise Chaos ou 10 balises Chaos. Les deux réduisent leur LR de 1 cran. Les balises sur la face cachée de la Bénédiction ne sont pas des balises que vous possédez.

Fourth Dimension: cette action vous permet de voyager d'une zone de bordure à n'importe quelle autre zone de bordure, y compris celle où vous vous trouvez, ou un portail sur une zone de bordure (si vous voulez être avalé par le Néant), ou une zone non revendiquée (par exemple, *Desert of Ancient Ehra (désert de l'Ancienne Ehra).*

Ghost in the Cave (Fantôme de la grotte) : cette action est basée sur l'Armure du Séraphin. Ignorez son Bouclier. Par exemple, pour endommager *Fenrir* (Armure 7), vous devez sacrifier 7 *Ghosts (Fantômes)*.

Glyph of Warding (Glyphe de protection) : si la tuile Glyphe est à côté d'une forteresse, un Séraphin ne peut pas se déplacer sur la tuile Glyphe grâce à la protection de la forteresse. Si un Séraphin se déplace sur la tuile, et que vous ne possédez plus ce parchemin (vous l'avez sacrifié suite à d'autres effets de jeu), rien n'arrive au Séraphin.

Guardian Angels (Anges gardiens) : cette capacité empêche les autres joueurs de voler ou de retirer les ressources Créatures *(Nymphes, Centaures,* etc.) et les ressources Esprit *(Anges,* etc.) de vos parchemins.

Haunting Presences (Présences hantées) : les parchemins sont toujours défaussés face cachée.

Hunter's Mark (La marque du chasseur) : placez votre marqueur sur la carte du Séraphin. Chaque fois que vous le combattez, votre Puissance de base est temporairement augmentée de 1.

Knights of Lumen: Si vous effectuez son action Sacrifice alors qu'il y a moins de 7 *Knights* sur le parchemin, ne lui infligez aucun dégât. Knowledge (Connaissance) : comme d'habitude, lorsque vous ajoutez un parchemin suite à un effet, vous ne payez pas le coût d'acquisition de 3 Or.

# Bénédictions Lumen [Aperçu]

Empty Blessing (Bénédiction Néant) est utilisé uniquement pour remplacer votre Bénédiction lorsque vous ne pouvez pas payer son coût (le sacrifice d'un parchemin) et/ou tout effet néfaste autre que déclenché par sa balise. Par exemple, vous résolvez la Bénédiction du Chaos en jouant avec *Leafly*. La balise Chaos déclenche *Leafly's True Neutral (Neutre Vrai de Leafly),* mais vous ne possédez aucun Génasi. Remettez la Bénédiction du Chaos à côté du plateau Lumen et prenez la Bénédiction du Néant.

Enchant (Enchantement) : lorsque vous gagnez son revenu, vous devez sacrifier un de vos parchemins. Vous ne pouvez pas l'ignorer.

Lares : lorsque vous effectuez cette action, vous sacrifiez d'abord 1 *Lares* du parchemin, puis gagnez +1 Puissance pour chaque *Lares* encore présent sur ce même parchemin.

Leprechauns : vous pouvez ajouter tous les Artéfacts au même parchemin ou les diviser.

Lumen Calling (Appel de Lumen) : une fois par printemps, vous pouvez défausser votre main de parchemins et obtenir 4 nouveaux parchemins de la pioche Parchemins. Si vous jouez la faction *Forgottens*,récupérez la nouvelle main depuis la défausse.

Medium : vous pouvez ajouter tous les Esprits au même parchemin ou les diviser.

Monolith of Vain Hope : ne peut pas être joué si un événement avancé ou celui de fin de partie se trouve sur le dessus du deck Néant.

Moon Child : fonctionne comme le parchemin *Medium*.

No Rights! (Aucun driot !) : aucun remboursement n'est possible pour avoir payé trop cher avec *Outcasts.*

Offering to the Void (Offrande au Néant) : vous gagnez 2 Or pour le sacrifice d'un parchemin avec une balise, 4 Or pour un parchemin avec deux balises, 6 Or pour un parchemin avec trois balises.

Purifying Mill : par example, 5 Dark Matière Noire converti en 5 Génasi. Ranger's Companion : son action est comme celle de *Lares* Gift.

Sandworms' Baits (Appâts des vers des sables) : son action de sacrifice est comme celle du parchemin *Knights of Lumen*.

Solar Feathers (Plumes solaires) : son action de sacrifice est comme celle du parchemin *Knights of Lumen*.

Spice Route (Route des épices) : lorsque vous effectuez cette action, vous pouvez gagner des ressources de créature, d'esprit ou d'Artéfact tant que vous possédez des parchemins pouvant les accueillir.

Spring Well : si vous possédez également *Lumen Calling*, vous pouvez choisir l'ordre de résolution des capacités de son Printemps.

Summer Snow (Neige d'été) : ne peut pas être joué si un événement avancé ou de fin de partie se trouve sur le dessus du deck Néant. En commençant par vous, chaque joueur qui n'a pas encore passé son tour doit passer. Chaque joueur ne peut effectuer aucune autre action que celle de passer.

Supreme Knowledge: son action est comme celle du *Spice Route* Gift.

Sword of Truth : par exemple, il y a 2 *Purges* sur ce parchemin, et vous dépensez 1 Mithril pour utiliser son action. Combattez avec une puissance de +2. Après la résolution du combat, vous révélez 5 parchemins de la défausse au hasard. Parmi ces 5 parchemins, il y a 2 parchemins du Chaos. Vous retirez ces 2 parchemins du jeu, ajoutez 2 *Purges* sur ce parchemins (pour un total de 4), puis envoyez les 3 parchemins restants à la défausse.

Throne Hall : prenez le Siège du Premier et revendiquez-le, même s'il a déjà été revendiqué. Personne d'autre ne peut le réclamer avant l'été suivant. Il s'agit d'une manipulation, même si le Siège vous appartient. En mode Solo et Coop, vous pouvez jouer ce parchemin pour revendiquer le Siège.

Time Walk : fonctionne comme le parchemin Secret *Perpetual Flame*.

Transmigration : le portail que vous scellez doit être adjacent à une zone dans laquelle vous pouvez faire fleurir un Vitae. Vous pouvez placer le Vitae sur une zone libre (pas une montagne) ou sur votre avant-poste à côté de ce portail.

Tree of Life (Arbre de vie) : peu importe le nombre de crans que vous avez atteint dans la production de Héros, mettez-le à 1. Vous devez sacrifier tous vos parchemins de Héros. Vous devez convertir toutes vos ressources de Héros en 1 Génasi chacune.

Wall of Bones (Mur d'ossements) : sa compétence est comme celle du Faction *Ash'Nei (Circle of Life).*

Water Mill (Moulin à eau) : lorsque vous jouez ce parchemin, gagnez 1 Or pour chaque parchemin Lumen en main. Le coût d'acquisition de 3 Or pour chaque parchemin Lumen est payé avant de jouer les parchemins Cadeau. Vous ne pouvez pas utiliser le revenu des parchemins Cadeau pour payer les coûts d'acquisition de 3 Or.

Werewolves (Loups-garous) : vous pouvez retirer un nombre quelconque de créatures de vos parchemins et ajouter le même nombre de *Werewolves* sur ce parchemin. Retirer une créature d'un parchemin n'est pas considéré comme un sacrifice.

Eternals (Éternels) : lorsque vous gagnez son revenu, vous devez sacrifier un de vos parchemins. Vous ne pouvez pas l'ignorer.

Keeper (Gardien) : lorsque vous gagnez son revenu, vous devez placer un avant-poste sur les Terres Extérieures. Si vous avez déjà 7 avant-postes dans les Terres extérieures, rendez cette bénédiction et prenez une bénédiction Néant.

Life (Vie) : lorsque vous gagnez son revenu, vous pouvez ajouter les deux (1 Créature et 1 Esprit), un seul des deux, ou aucun des deux.

37

# Séraphins [Aperçu]

Informations à retenir :

- **Armor (Armure)** : pour combattre un Séraphin, votre puissance doit être égale ou supérieure à son armure.
- **Shield (Bouclier)**: pour combattre un Séraphin, vous devez également percer son bouclier, en dépensant ou en sacrifiant un objet.
- **Winter Curse (Malédiction d'Hiver)** est ce qu'un Séraphin peut exiger de chacun de vous. En hiver, un événement du Néant active un Séraphin et sa Malédiction. Si vous ne pouvez pas payer son coût, ou choisissez de ne pas le faire, diminuez votre LR de 1 cran.
- **Weakness requirements (exigences de faiblesse)** indique toujours un minimum. Par exemple, la faiblesse de la balise de *Loki* nécessite que vous possédiez au moins 5 balises Tinker.
- **Void-wave (Vague du Néant)** : quand un Séraphin est banni, une vague d'énergie du Néant éclate sur les Terres Extérieures. Pour en protéger votre Héros, vous pouvez choisir de sacrifier un parchemin du type requis, ou bien votre Héros est avalé par le Néant. Lorsque votre Héros est avalé par le Néant, diminuez votre LR de 1 cran. Un Héros déjà dans le Néant peut être avalé. Le Héros reste dans le Néant et le LR de ce joueur diminue de 1 cran.
- **Tag Weakness (Faiblesse de balise)** : la balise Bénédiction est prise en compte.
- **Area Weakness (Faiblesse de zone)** : Les avant-postes ne sont pas pris en compte. Les avant-postes ne sont pas des zones que vous possédez ; ce sont simplement des zones que vous avez réservées.

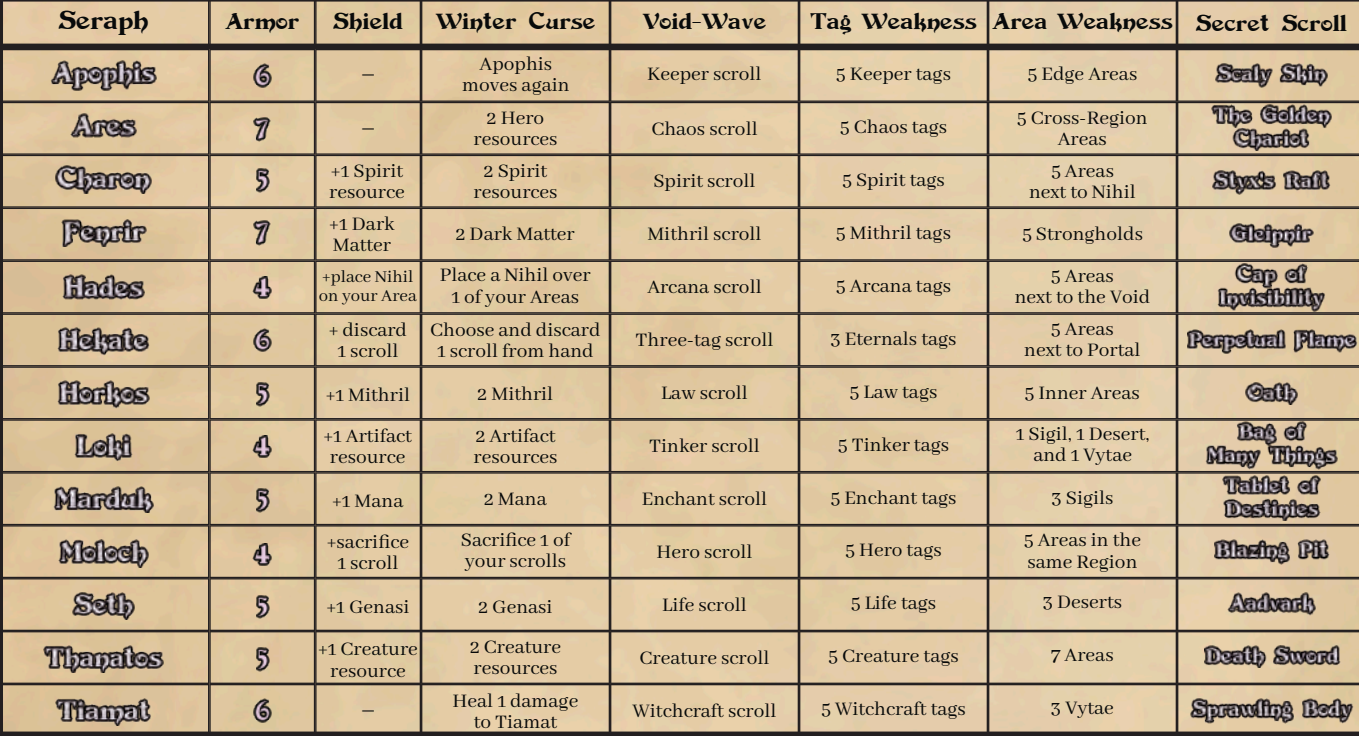

Apophis - *Sidewinder (Winter Curse - malédiction hivernale) :* Apophis se déplace à nouveau comme indiqué sur la moitié supérieure de l'Événement Néant.

Ares - *Battleline (Area Weakness - faiblesse de zone) :* possède 5 zones interrégionales n'importe où dans les Terres extérieures.

Charon - *Ferryman (Area Weakness - faiblesse de zone) :* vous devez posséder 5 zones, chacune à côté d'au moins 1 Nihil. Il peut s'agir du même Nihil pour les 5 zones ou d'un Nihil différent pour certaines d'entre elles ou pour toutes. Une zone à côté de 2 Nihil est considérée comme 1 zone.

Hadès - *Corruption (Winter Curse - Malédiction d'hiver) :* placez un Nihil sur l'une de vos Zones. Comme d'habitude, les avant-postes ne sont pas des Zones que vous possédez. Un Héros sur ce Nihil est avalé par le Néant. Placez ce Héros dans le Néant et diminuez le LR de ce joueur de 1 cran. Ceci n'est pas une manipulation. Hades' Shield (Le Bouclier d'Hadès) fonctionne de la même manière.

# Parchemins Secret [Aperçu]

Cap of Invisibility (Capuchon d'invisibilité) : lorsque vous effectuez son action, prenez tous les parchemins Cadeau qui sont hors jeu, y compris ceux sacrifiés. Mélangez-les, révélez-en 3 au hasard, choisissez-en un et jouez-le, puis retirez les 2 autres. Pour le parchemin de Héros, voir *Scaly Skin (Peau d'écaille)*.

Gleipnir : si votre Héros est sur une Montagne, vous ne pouvez effectuer cette action que si vous possédez un Avant-poste sur cette Montagne.

Oath (Serment) : à chaque fois que vous effectuez une manipulation, votre Héros est avalé par le Néant. Si vous sacrifiez ce Secret à cause d'un autre effet de jeu, votre Héros est englouti par le Néant. Si vous possédez le *Golem* et qu'il se trouve dans les Terres Extérieures, vous pouvez choisir de résoudre cette capacité sur le *Golem* au lieu de votre Héros.

Hekate - *Rotting Memories (Winter Curse - Malédiction d'hiver) :* choisissez et défaussez 1 parchemin de votre main. Les parchemins sont toujours défaussés face cachée. Hekate's Shield (Le Bouclier d'Hekate) fonctionne de la même manière.

*Trimorphe (Vague du Néant) :* pour protéger votre Héros de cette Vague du Néant, vous devez sacrifier un parchemin portant trois balises (par exemple, *Masonry*).

*Psychopomp (Area Weakness - faiblesse de zone) :* cela fonctionne comme *Charon's Ferryman* avec Portal au lieu de Nihil.

Horkos - *Protection (Area Weakness - faiblesse de zone) :* Les zones intérieures sont celles qui ne sont pas adjacentes au Néant et et qui ne forment pas la bordure extérieure (cercle extérieur).

Loki - *Shape Shifter (Area Weakness - faiblesse de zone) :* le lieu où vous possédez ces zones n'a pas d'importance.

Moloch - *Hunger (Winter Curse - malédiction hivernale) :* comme d'habitude, vous ne pouvez sacrifier que les parchemins que vous avez déjà joués. Un parchemin sacrifié est retiré du jeu. Les parchemins Cadeau et Secret sont des parchemins comme les autres.

Perpetual Flame (Flamme perpétuelle) : cette action vous permet de jouer un parchemin de votre main, en ignorant toutes les exigences de ses *prérequis (NEED)*. Si un effet du parchemin fait référence à quelque chose lié au *prérequis*, vous pouvez en choisir un autre du même type. Par exemple, *Counteract the Void* (prérequis : le Héros est à côté d'un Portail ; effet : sceller ce Portail) devient : sceller un Portail n'importe où.

Scaly Skin (Peau d'écaille) : lorsque vous vous emparez de ce Secret, révélez les parchemins Lumen de la pioche jusqu'à ce que vous révéliez un parchemin Spirit (Esprit). Ajoutez-le à votre main, puis envoyez tous les autres parchemins révélés à la défausse.

Sprawling Body (Corps tentaculaire) : pour le parchemin de créature, voir *Scaly Skin (Peau d'écaille)*.

Tablet of Destinies : cette action fonctionne comme *Gleipnir*.

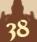

# Ressources d'Artéfacts, de créatures et d'esprits [Aperçu]

Ce tableau liste tous les parchemins Cadeau et Lumen qui peuvent abriter des ressources Artéfact, Créature ou Esprit. Pour chaque parchemin, on peut trouver :

- le type de ressource qu'il abrite (indiqué dans le coin inférieur droit du parchemin),
- le nom spécifique de ses ressources. L'action et la capacité du parchemin ont une utilisation spécifique de ces ressources.

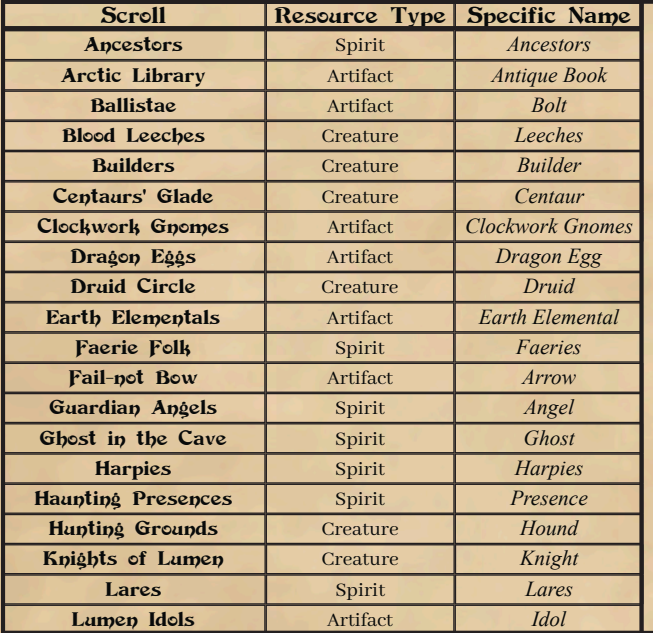

Placez des cubes de ressources sur ces parchemins pour savoir combien de ressources ils abritent. Par exemple, *Shamanism (Chamanisme)* abrite des *Shamans*, qui sont des ressources Spirit (Esprit). Vous pouvez utiliser l'action *Shamanism* uniquement en sacrifiant les *Shamans* qui s'y trouvent. *Shamanism* ne peut pas générer de *Shamans*, mais lorsque vous gagnez une ressource Esprit, vous pouvez choisir d'y ajouter un *Shaman*. Ou, lorsque vous gagnez une ressource de votre choix, elle peut être un *Shaman.*

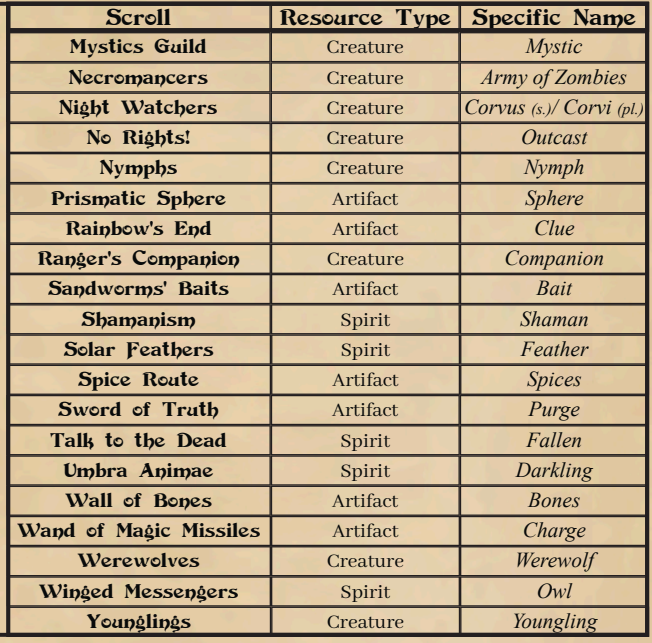

# **Index**

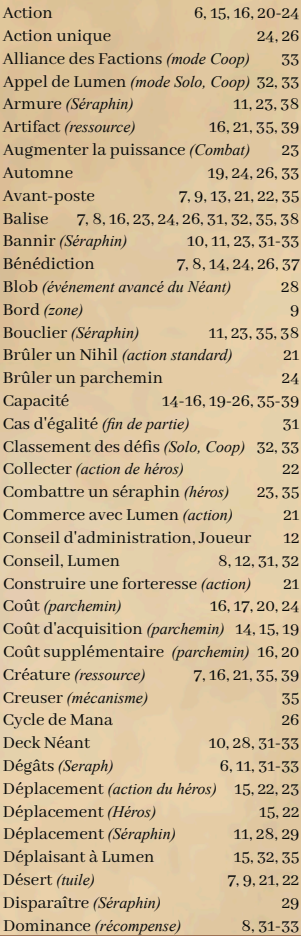

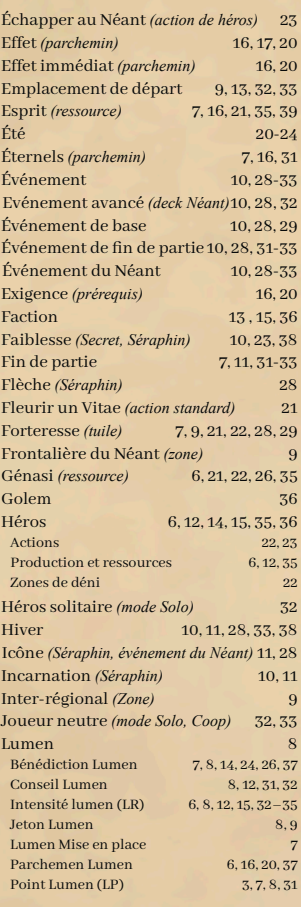

39

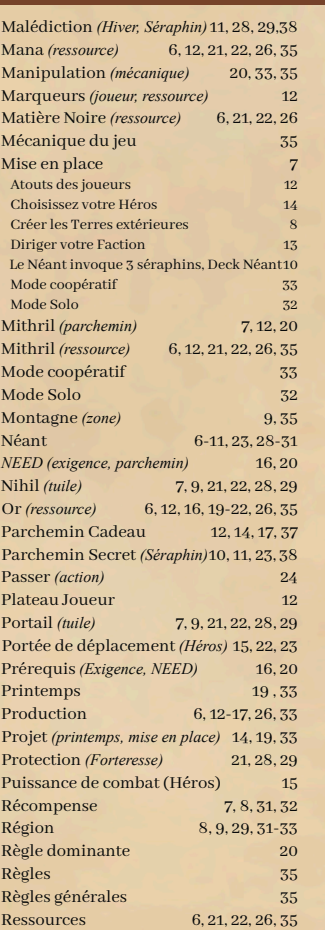

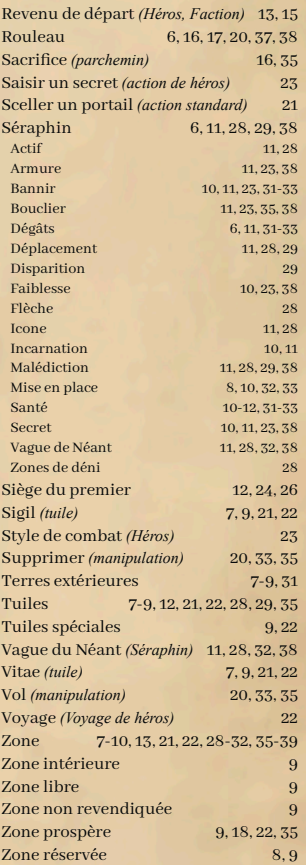

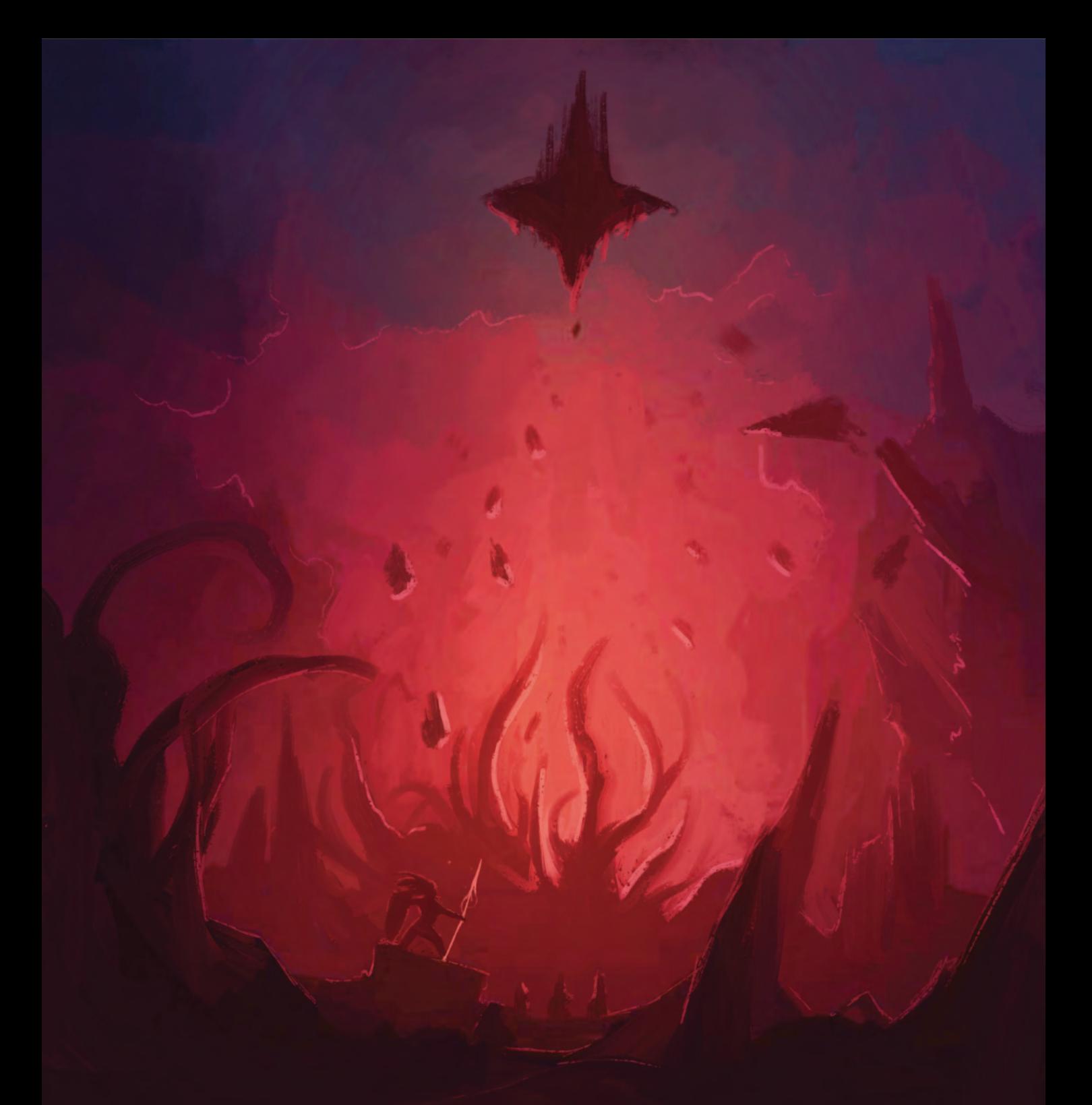

*Depuis une époque immémorée, on raconte des histoires sur une entité inconnue. Elle serait apparue et aurait commencé à dévorer les Terres Extérieures. Ce n'est donc pas la première apparition du Néant.*

*Certains disent que c'est une punition pour notre manque de respect envers les Terres, d'autres prétendent que c'est une épreuve destinée à mesurer notre valeur et notre courage.*

*Mais je crains que ce soit juste le travail de Lumen, une de ses expériences qui a mal tourné.*

*Trop mal tourné.*

Leafly Druide aîné de la faction Ash'Nei et protecteur de Nimali

### **CREDITS**

Merci à nos familles et amis pour leur soutien inconditionnel.

Merci à nos bêta-testeurs : Pilo, VegaNicolas, Agnec, Ged, Andre & Ellie, Cinzia & Giampi, Raffa & Vero, Nicole & Patrick, Ale\_Wolf, Juju & Rya, et tous nos amis de Morbo Ludens.

Merci à Tobias D. Robison, notre micro-éditeur et auteur de Raven's Gift. Merci à Kyle Chapman pour la révision de ce livre de règles.

La traduction française de ce livre de règles a été rendue possible grâce aux efforts et au travail de **Sylvain Ruffo alias FrenchToast**, que nous remercions d'avoir comblé un vide qui aurait pu être abandonné au Néant.

Vous pouvez nous joindre à l'adresse suivante : www.facebook.com/Legends.Void/ Twoidgames@gmail.com

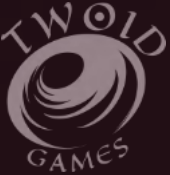

**© 2021 Twoid Games**